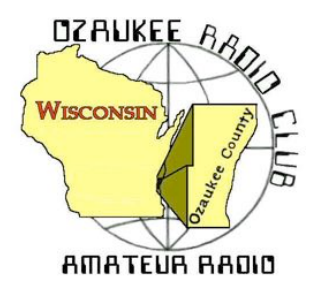

The ORC Newsletter

Official publication of the Ozaukee Radio Club, Inc. Mail all contributions to the editor, Tom Ruhlmann, W9IPR, 465 Beechwood Dr., Cedarburg WI 53012 (phone 262 377-6945). Permission to reprint articles published in any issue is granted provided the author and the Ozaukee Radio Club Newsletter are credited.

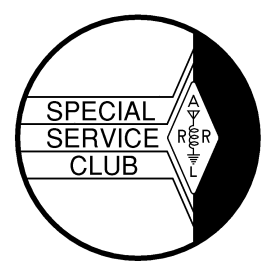

ORC Repeaters on 146.97, 224.18 and 443.750 MHz - Callsign W9CQO Web site: **www.ozaukeeradioclub.org Facebook: facebook.com/orcwi**

Volume XXXIII January, 2015 Number 1

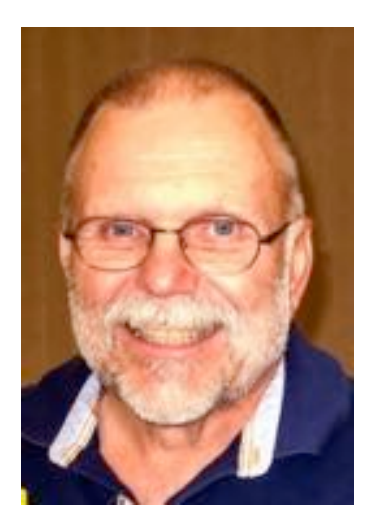

**From the President** *de Gary Drasch, K9DJT*

Well, it's hard to believe a year has already gone by since I took the reins over from Ken Boston, W9GA. I was very excited at the time, having a variety of ideas to help further move the club forward. Instead, many of us spent more time than we care to remember in a reactive mode. Having just lost Gary Scharbuno, WI9M(SK), at the end of 2013 made it difficult for me to accept another loss right at the beginning of my term. That being Bob Frank, N9NRK(SK), who was then followed by Terry Koller, KA9RFM(SK). What are the odds of two good friends such as Bob and Terry passing so close together? Little did I realize this was only the beginning. A few members were wondering who was going to take over the responsibility of the Field Day generators when we learned Circle B double booked their facility for our Spring Swapfest. The

real downside was that we only had a week to find a new venue. I do need to say I was very proud of how everyone pulled together in saving the day. For me, the whole ordeal was a blessing in disguise in the fact we found a much better location for future events. Just as the dust started to settle the club was informed by Lazy Days Campgrounds that they sold the land we normally used for Field Day. The good news was they did have some other locations on their property which we were able to use. We had a crew of about 10-12 people survey the potential areas. One of the crew members was Bob Truscott, W9LO(SK), who was hoping to get some air time at Field Day. Little did we know we were also going to be losing him this year. Just prior to Field Day, Leon Redske, K9GCF(SK), a long time Field Day enthusiast, lost his battle with cancer. His wife Jane, KK9HQG, donated Leon's antenna trailer to the club which was used during Field Day, and where we designated the 20 Meter operating position as the "The Leon K9GCF Memorial Station". Later in the year, Jane donated the remainder of Leon's equipment which continues to be sold with the revenue being placed into the clubs general fund. The neat thing is that the club approved the purchase of a box trailer to be used for Field Day with some of the funds from Leon's Estate. I feel Leon would be pleased. Somewhere in between all the above, we wound up taking Circle B to small claims court to recover our deposit and the expenses incurred relating to the change of venue.

So was there any good news? The fact that the club managed to continue with its annual events, i.e., Awards Banquet, Spring Swapfest, Dayton Trip, Field Day, Corn Roast and Fall Swapfest is just some of the good news. Just think about it for a minute. That's a lot of stuff! When other organizations are having difficulty in just surviving, the Ozaukee Radio Club is

flourishing. Out of any organization I've belonged to, the ORC meetings have been the best. Great programs, an Auction, a 50/50 raffle along with minimal business discussion. Now add the number of new members who have joined us. It's a GOOD thing!

Several members thought I should serve a second term. I did consider it, but feel a year at a time is enough. I'm still going to be around…a lot! It's just that I'll be doing something else. None of us should have an expectation of our future slate of officers to serve more than a year either. There are plenty of us, and a lot of untapped talent, to go around.

In closing, I want to sincerely thank the membership, all my officers and appointees. It is ALL of you who helped make things happen this year. Needless to say, without your contributions the ORC would not be what it is today. I also want to extend a thank you to those who agreed to serve for the upcoming year. As past officers helped me during my term, I stand ready to help others with theirs.

It has been an honor to serve you. 73 and God bless,

Gary, K9DJT k9djt@sbcglobal.net 262 707 4279

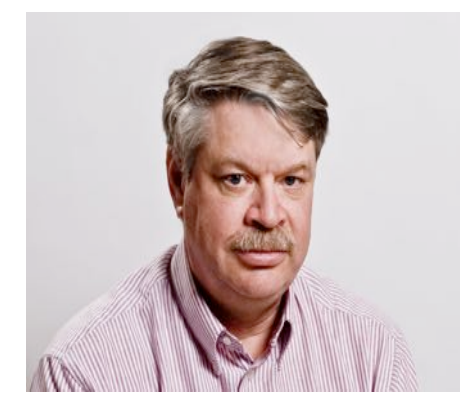

# **DX'ing & Contesting**

De Gary Sutcliffe (W9XT)

Last month I teased you with an upcoming DXpedition scheduled for January. It is to the number one needed DXCC country according to some surveys. No one has operated from there in 22 years. The last time I worked it was in 1987. Like many highly needed DXCC entities it is a small uninhabited island.

Most of the really rare ones are in some remote corner of the planet like the FT5ZM DXpedtion to Amsterdam Island last year. To get there the crew had to brave heavy Antarctic seas

for 9 days to reach their objectives. Well, this one is closer to a place you might consider to vacation this month. You would not even need a passport because it is a US possession in the Caribbean.

So why is it so rare? The reason is that it is a wildlife refuge and is managed by the US Fish and Wildlife Service. They restrict access to the island to prevent disturbing the wildlife there. The island is Navassa Island and they will be using the call sign K1N.

Despite being a Caribbean island, getting there is not pleasant boat ride. Landing by boat is almost impossible so they will be taking long helicopter flights to get there. This will limit how much equipment they can take. Even so, it will be very expensive. In addition to the cost of transporting 15 operators and the equipment they have to bring along some US FWS people, adding almost \$100,000 to the cost of the trip.

Propagation wise, this is a chip shot for us. It will just be a matter of getting through the pile ups. The way the are organizing operating is to maximize the number of people who can make a contact. They won't be on all modes on all bands encouraging some big gun DXers to fill up their log books with contacts, making it more difficult for others.

The dates of the operation were not set last month, and as far as I know they are not cast in stone now, but it will probably be early February. The dates are set to avoid the bird nesting season.

If you ever think you will get serious about DXing, you can't afford to miss this one. The last time Navassa was activate was 22 years ago. The FWS said they would not allow anyone back for at least another 10 years.

Last minute updates can be found at navassadx.com

Although none come close to matching Navassa in importance, there are a few reasons to fire up the radio in January until the big event in February.

Easter Island will be on January 9-17 using the call XR0YJ. This is being put on by a large group of Japanese operators. They will be on 80-6 meters, SSB, CW and digital modes. They may also operate with their home calls signing /CE0Y.

Iran has been another tough one. I have not worked it since the 1990's, but there will be another chance January 16-31. A group will be operating from Kish Island on 160-10 meters. Iran is especially rare on the low bands so extra effort will be made there. They are bringing along special receive systems to help on those bands. They will have 5 high power stations on the air for this effort.

January has a good selection of contests as well. The North American QSO parties have two events this month. The CW weekend is January 10 and SSB is January 17. They start at noon local time and end at midnight but you can only operate 10 hours. The exchange is your name and state. This is a great contest for small stations. Domestic contests actually favor modest antennas, and the power limit is 100 watts. Rules can be found at http://www.ncjweb.com/NAQP-Rules.pdf

Low band fans will look forward to the CW weekend of the CQ World Wide 160 Meter Contest January 23-25. It starts on Friday at 4:00PM local to take advantage of the first hours of darkness. While the contest lasts 48 hours, you can only operate 40. Send a signal report and state. DX stations will send signal report and their CQ Zone.

Contacts with your own country are worth 2 points, different countries in the same continent are 5 points and 10 points for contacts with other countries. Multipliers are states, Canadian provinces and DX countries. Hopefully we will have better DX conditions than we did in last month's ARRL 160 Meter and the Stew Perry Top Band DX Challenge.

The year long ARRL Centennial QSO part finished up on December 31. There was a huge pick up in activity the last couple of weeks and there was even some comments on the club reflector. I ended up with 5208 QSOs for a total of 57679 points. So far that is only good enough for  $200<sup>th</sup>$ place! A lot people put in a lot of effort for it. The standings are not finalized, you have until Jan 15 to get your logs loaded into the LoTW.

The cold weather has arrived and January is a great month to spend in front of a warm radio.

# **The Computer Corner**

### **No. 203. Keep That XP Going a Bit Longer**

by Stan Kaplan, WB9RQR 715 N Dries Street, Saukville 53080 (262) 268-1949 wb9rqr@att.net

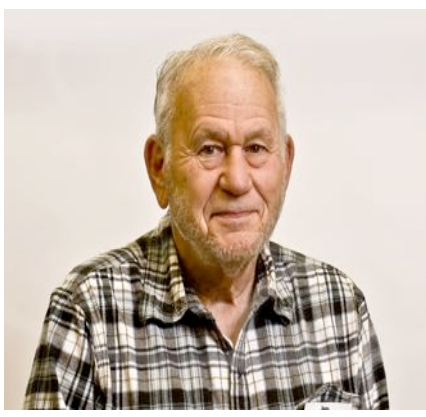

Support for XP ended last April, which means that, although you can still use your machine, Microsoft will install no security or other updates. That can leave you exposed to a bunch of bad stuff. Many folks just plug along anyway, since XP still fits like an old shoe. On the other hand, if you have more than one machine at home on your network, that puts them all at risk. So, what to do? Here are the major problems that most are facing.

- Your old XP machine just is not powerful enough to handle Windows 7 or higher.
- You simply like XP and don't want to upgrade even though your machine will handle it.
- You just don't want to put out the cash for a new Operating System at this time.

The (at least temporary) answer to all of these comes from a journalist (and computer guru) from Germany named Martin Brinkmann. It consists of a patch that will allow you to download and install all updates until 9Apr2019, over four more years. The patch converts your XP machine into a Point-of-Sale ready computer, now known as Windows Embedded industry, which Windows continues to support and supply security updates for. This works for all 32-bit copies of XP but **not** 64-bit.

First, for safety, back up your important files. Make copies of any critical files (your creations) and take the copies off the machine. That means copy them to a floppy, a CD or DVD, or copy them to another hard drive, either outboard or on another machine on your network.

Next, copy the text shown below in the box (not the box, just the characters in the box). To do this, highlight just the text characters and then right-click and select COPY. Go to the desktop, right click an empty spot and select NEW. Then select TEXT DOCUMENT. A new document will appear called NEW TEXT DOCUMENT.TXT. Open it – it will be empty. Put the cursor at the top, right click, and select PASTE. Just the words below in the box will appear. Save the document as XP.REG.

Now you are back on the desktop. Ready? Double click the document (XP.REG or XP) on your desktop. About one second later, the system will inform you that the patch has been added to your Registry. You are done with the modification.

Now, go to Windows (Microsoft) Update and have it look for updates for your machine. There will be many. Let it download and install them all. Do this several times, and include the CUSTOM option to pick up any patches that are unique to your computer. Make sure your Automatic Updates are turned on, your antivirus program is running and updated, and you are home free, now and in the future (to 2019).

**Windows Registry Editor Version 5.00**

**[HKEY\_LOCAL\_MACHINE\SYSTEM\WPA\PosReady] "Installed"=dword:00000001**

Having a problem creating the XP.REG file? Let me know and I will send you a zipped copy. Happy computing!

Editors Note: I tried this and its easy and works great.

# **Understanding Test Equipment**⊚ *de Gary Drasch, K9DJT*

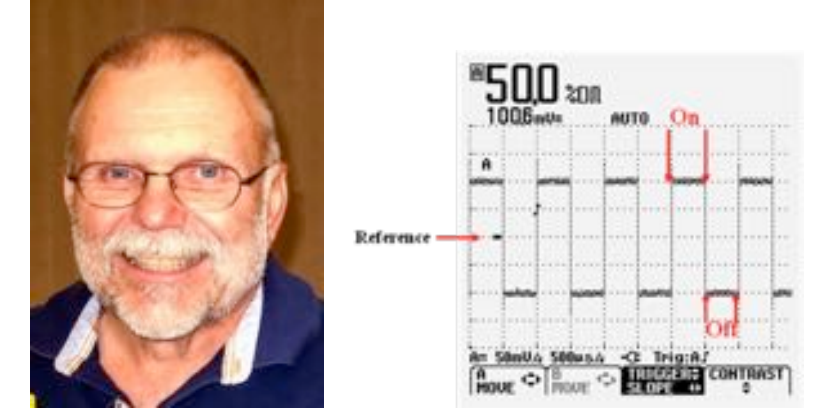

OK, the last two measurement descriptions we will be taking a look at are "Duty-Cycle" and "Phase-shift". Last month we discussed "Pulse-width". "Duty-Cycle" is actually based on "Pulse-width" but is expressed as a percent. It is a measurement of the "on" time vs. the "off" time. The example at the left is a 50% duty cycle. The signal is "On" or high, for the same length of time as it is "Off" or low. So, if the pulse width is narrower at the

top of the signal and wider at the bottom of the signal, you might be able to say, as an example, that it has a 30% Duty-Cycle. This measurement is often used in the automotive industry. Some of you who are older, or should I say more mature, might remember the measurement as "Dwell" when adjusting a distributor, i.e., how long are the points closed vs open.

Phase-shift is a timing relationship between two sig-<br>
nals. The measurement is expressed in degrees of shift. Looking at the example to the right, you will notice there are two traces displayed. Channel "A" and "B". This inment happens to be a two channel in contrast to a denote indicating indicating the four channel scope. The frequency and amplitude of both  $\blacksquare$  signals are the same, but as you can see, you would be hard hard hard hard pressed to lay one over the other. The difference be-"Phase-shift" which in this case, is the signal brought into into the state of the signal state into channel "A" is running at 90 degrees ahead of chan-<br>"C" The state are neglected at the frace is degree by the Phase Shift nell and provided at the state of the frace is degree by the provided at the provided at the state o "B". The triggering or syncing of the traces is done by using the traces is the state of the traces is done by one of the traces(signals) as a reference. In this case  $\frac{1}{2}$  is  $\frac{1}{2}$   $\frac{1}{2}$   $\frac{1}{2}$   $\frac{1}{2}$   $\frac{1}{2}$   $\frac{1}{2}$   $\frac{1}{2}$   $\frac{1}{2}$   $\frac{1}{2}$  is  $\frac{1}{2}$  it would be said that we are triggering on channel "A"  $\left[\begin{array}{c} n_{\text{over}} \\ \text{move} \end{array}\right]$  and  $\left[\begin{array}{c} \text{matrix} \\ \text{source} \end{array}\right]$  which is indicated right above the highlighted TRIGGER-

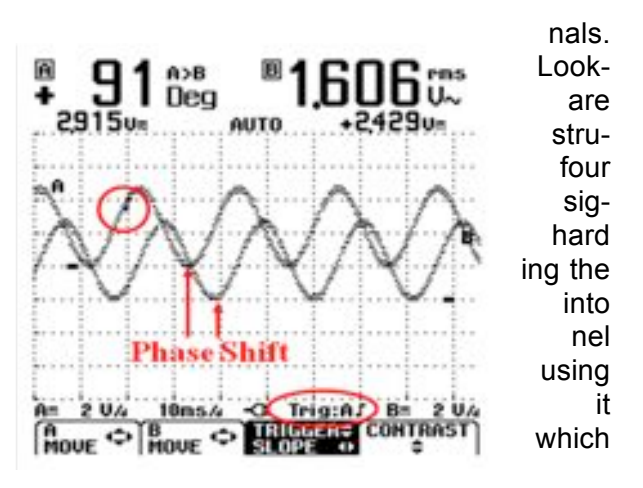

SLOPE button. It says, "Trig: A and positive going icon". Look at the "A" trace, and you will notice the icon towards the left and top of the trace. Being there also tells you that is where on the waveform it is being triggered. There is actually a "Trigger Level" button or control which will allow you adjust the "Trigger Level Voltage". As you adjust it, you will notice trace "A" (and Ch. B) move to the left and right on the

CRT or display. For example, you could trigger off of channel "B", or "C" or "D" if you had a four channel scope. You chose one signal and then compare the others to that.

My hope is to provide you with some application examples next month.

As always, you are welcome to ask questions on the "ORC Radio Chatter" forum board. I look forward to hearing from you.

### **Meet Bob Schatzman, KD9AAD**

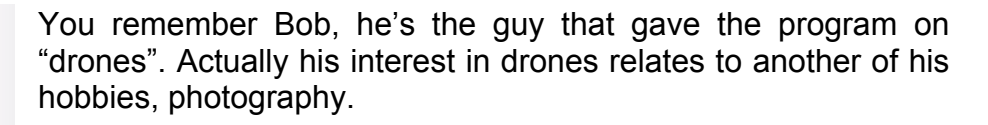

His interest in amateur radio actually derived from his interest in CB radio as a kid. He had CB HT's as a kid and was fascinated by being able to talk across town (Waukesha) to his buddies and hear base stations that were miles away. His interest continued in CB through high school where he took several electronics classes and joined the local REACT group. CB was all the rage in those years.

However, electronics was not his only interest in that he started on his photography hobby at about age 10 buying his first camera with his paper route money. He continued the photography hobby through his high school years with his own dark room and where he was the high school newspaper and year book student photographer. Now of course, it's all digital. He bought the drone so he could take pictures of the elementary school construction project behind the St. Francis Borgia church. He maintains a blog on the project at ssbeac.com.

He graduated from Waukesha High School in 1987 and it was off to Whitewater. During those years he was working for a company that created 35mm slides from digital images and that activity started him into the computing technology field. Bob is a fast learner and is currently the IT Director at MTVB, a magazine publisher.

Bob's interest in electronics was rekindled when he wanted to establish a GMRS (similar to family radio at 462 MHz) repeater at his home in Cedarburg. This would allow his kids to have an HT and communicate with him at work in the Milwaukee area. With his repeater up and running he got interested in amateur radio and DX. Bob got his Technician license in Nov. 2013 and his General in July of 2014. He is a natural on the mic and kept the 40 meter station alive half the night on field day.

Bob is at home in Cedarburg with his wife Alyona and three children.

His home station consists of an IC7200 running barefoot to a 43 ft. vertical in the back yard. He has a number of buried radials with the vertical but the new dog seems to have a good time digging them up. She also enjoys the taste of RG-8. He really enjoys watching the clusters for a rare one and then trying his luck at DX. He also has three dual banders so he can monitor local activities from home, the car or work.

You will be hearing more from Bob as he is the new editor of the "Meet out Members" column in the newsletter.

Welcome to the Ozaukee Radio Club Bob.

# **Thoughts for a New Year**

De Ray Totzke (W9KHH)

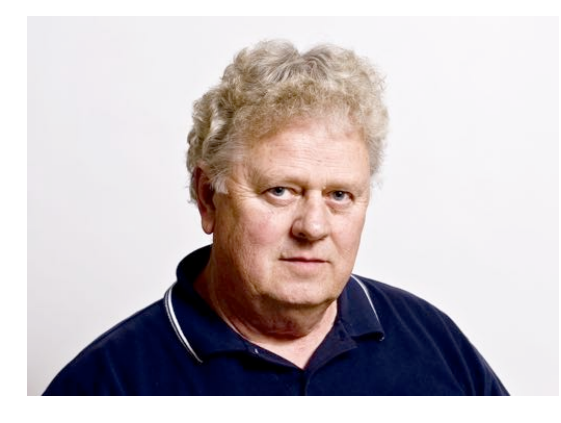

It's a new year and time to assess your situation and goals for amateur radio in 2015. The ARRL Centennial Worked All States program has finished. Now what to work?

Navassa DXpedition will be on the air during the end of January. No? Haven't worked Navassa yet? DX #1 Entity since the island has not been heard in over 20 years. QSO via CW or SSB or Digital? Where is that J-38, bug, or paddle? Where is the microphone, keyboard, head phones? Pileups? Enormous! Even apocalyptic! Extra

supply of antenna grease to make sure your signal slips through?

Upgrade your license to General, or Extra? Extra bandwidth on HF might help achieve WAS or DXCC. Or even 5BWAS or 5BDXCC. How about exploring the rest of the spectrum - Top Band on MW, HF, then VHF, UHF, and beyond? 1000 mile DX on two meters? High speed meteor scatter? EME? New digital modes?

Build a new gadget, a new desirable operation convenience, or a retro rig to make use of that FT-243 forty meter crystal and 6L6 recently found at the back of a parts drawer. How about a completely automated station that will operate during DX and Sweepstakes contests? Turn it on and it makes QSO's at a three per minute rate for the entire test. No dupes. Always ahead of propagation changes choosing the best band and frequency for that missing multiplier. Meanwhile you relax, periodically check the progress of your station, and go back to your favorite book, either "DX IS" or "How to Enjoy Sweepstakes and Field Day Without Losing Sleep".

Improve your CW abilities. Review the old tune up procedure - increase grid drive, dip the final plate current, increase the load. Repeat until the transmitter is ready to go on the air. Where is that dummy load?

Check out the hamfests for that needed item. Only have fifteen Hallicrafters or Heathkit receivers, transmitters, or test equipment on the shelf? Perhaps the missing mint condition AT-1 or SX28 will be waiting for you to take it home.

Be an Elmer.

Head to Dayton or an ARRL convention. Associate with friends old and new. At twelve midnight participate in secret ceremonies and become one with the Royal Order of the Wouff Hong.

T.O.M. - The Old Man in his QST articles about "Rotten QRM" wrote about instruments of torture to be used to inflict indescribable punishment on Rotten Operators. The 1930 Radio Amateur's Handbook described them this way: The Wouff-Hong is Amateur Radio's most sacred symbol and stands for the enforcement of law and order in amateur operation. The Rettysnitch... is used to enforce the principles in operating work."

There was a third device, the Uggerumph, of such power and influence that even Lucifer shudders and runs from its presence. It is seldom mentioned in conversation. It has never been captured in photos. Its purpose and manner or use has never been disclosed except in a long forgotten and unrecorded meeting of those entrusted with responsibility of all RF emissions from DC to light and beyond.

Internalize the principles of the Wouff Hong and Rettysnitch in your own mind and ham shack. Never require their use in your ham radio life.

Happy New Year!!!

# **Project of the Month**

**De Chuck Curran (W9KR)**

Last spring I looked at a web site found on ebay. It was a list of RF parts provided by a seller in the Ukraine. I had already purchased 2-3 items from the Ukraine, so I reviewed this relatively extensive site and came across some very large 100 ohm non-inductive resistors. Two in parallel would make a nice dummy load. I purchased a steel 5 gallon bucket and built up the load in

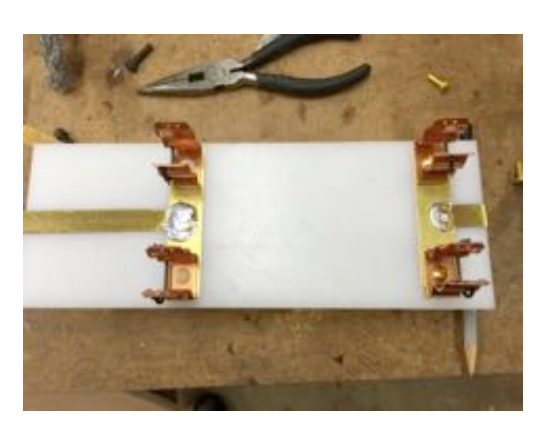

early May of last spring. It turned out to be a dismal failure, since the non-inductive resistors were "very inductive" and caused a very high SWR.

This last fall I was being asked about potential Christmas gifts I would be interested in, so I quickly provide the part numbers for MFJ non-inductive resistors. My wife and daughters just sort of shake their heads when I provide a Christmas "Wish List". I got them this Christmas and just today, January  $5<sup>th</sup>$ , I completed the new dummy load. Shown below is the start of the project:

The above shows the connectors, while the picture

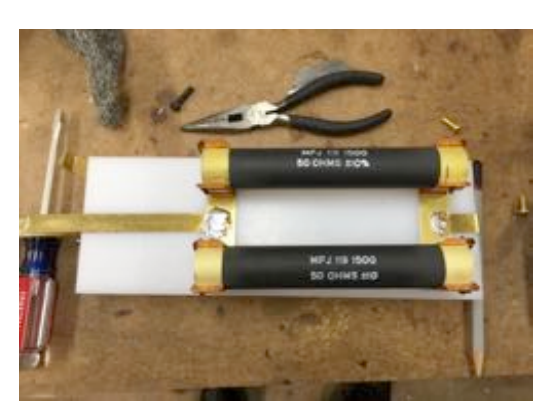

below shows the noninductive resistors being put into the spring loaded contacts.

Four resistors were used in this project.

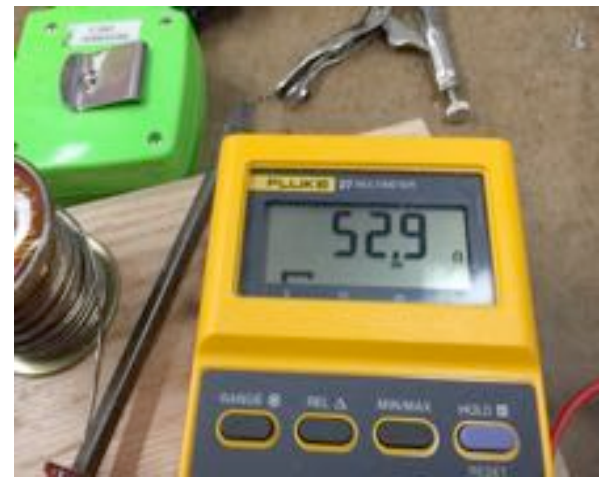

Next I checked the load resistance, four resistors in a series parallel connection. It looked fine. The last step was to mount the load to the cover and input connector, then check SWR using a MFJ-259B. (The item to look at is clamped in the vice.)

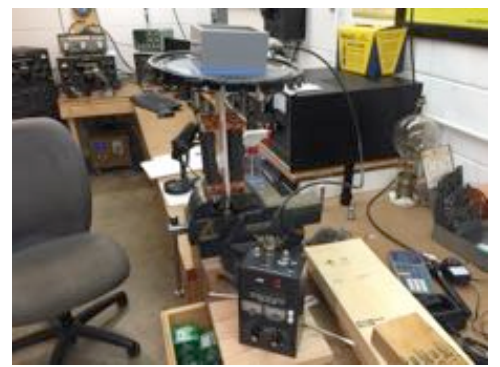

SWR checked from 1:1 up to 1.4 to 1 at 30 MHz, so the final assembly took place, resulting in the completed dummy load.

Yes, that is a five gallon bucket, load should take 5Kw without too

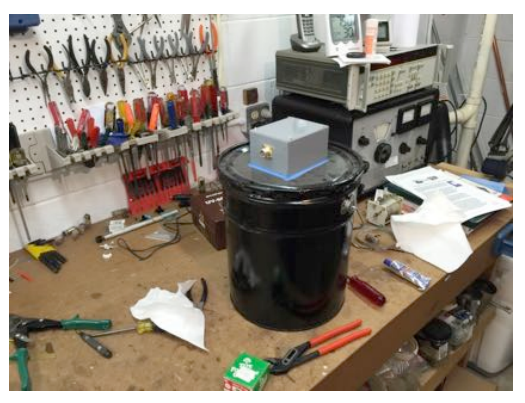

much trouble. I have nothing that will exceed the legal lim-

it, so this is overkill. Hey, I needed a project and my Heath Cantenna was 41 years old or so. Off I went, with reckless abandon-----

# **Tips, Tails & Tools**

Can't find a place to mount the rig control head in the car cabin? Try mounting it with Velcro (hook & loop) tape. It allows a temporary mounting almost anywhere. This was a breakfast tip from Greg.

# **Junk Box Product**

De Tom Ruhlmann (W9IPR)

Have you ever been bit by a filter capacitor that was not fully discharged? Avoid the "jolt" by using a junk box grounding stick. I made this one using a fiberglass rod normally used as an electric fence support rod, some wire, an alligator clip and a test probe tip inserted in the end of the rod. The red spiral handle is simply red tape and for looks only. It helps me remember which end to hold.

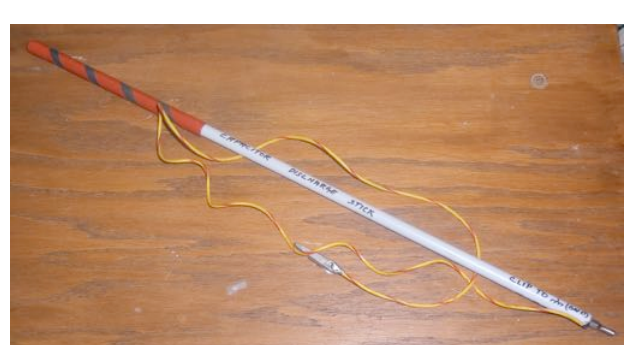

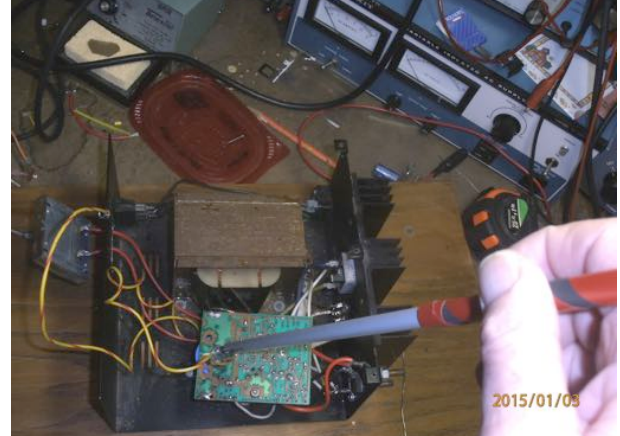

The completed rod with tip probe and grounding wire/clip. To use, simply attach the alligator clip to chassis and

touch the connected end probe to the filter capacitor +..

### **Election of Officers for 2015**

De Ken Boston, W9GA

The nominating committee presents the following slate of candidates for election as officers in the Ozaukee Radio Club for 2015:

**President: Chuck Curran, W9KR 1st Vice President: Kevin Steers , K9VIN 2nd Vice President: John Strachota, W9FAD Repeater Vice President: Tom Trethewey, KC9ONY Secretary: Zach Yatso, KC9ZNR Treasurer: Dave Barrow, N9UNR**

> Trustee to be appointed by the Board: Ed Rate, AA9W Past President: Gary Drasch, K9DJT

# **Ozaukee Radio Club Minutes**

*Brian Skrentny (N9LOO) - Secretary*

December 10, 2014

President Gary Drasch, K9DJT, called the meeting to order at 7:27 p.m. Introductions followed.

#### **Announcements/Show-and-Tell:**

Gary, K9DJT, mentioned that Ron, W9BCK, is still recovering from a stroke and that he also broke his arm. He also noted that the ARRL CW/Phone 10 Meter Contest is this weekend (13- 14).

Jim, K9QLP, noted that Gary, KC9EOV, is recovering and undergoing dialysis.

Zach, KC9ZNR, recently passed his General license and his mother just passed her Technician license.

Bob, KD9AAD, is looking for some hardline/Heliax cable for his repeater. W9IPR will check if the club may have some in the barn.

#### **Program:**

Ken, W9GA, gave an updated presentation on VHF Weak Signal Operations - QRP. He explained the various propagation modes, station diagrams, weak signal calling frequencies, power amps and the importance of your surrounding terrain. Be sure to download his presentation on the ORC website at www.ozaukeeradioclub.org/downloads

#### **50/50 Drawing:**

Kristian Moberg, KC9TFP, ran the drawing and Joe, AA9HR, was the winner.

#### **Auction:**

Stan Kaplan, WB9RQR, ran the auction and numerous items were sold.

#### **Officer Reports:**

**President's Report:** Gary reminded everyone about the upcoming elections in January and that in order to vote dues need to paid up for 2015.

**1st VP Report (Chuck, W9KR):** He stated as a Field Day trailer committee member that they will hold off on purchasing a trailer until after March  $20<sup>th</sup>$  when it's easier to inspect.

He also has been investigating a new Field Day site. He has been in touch with Cindy from the Ozaukee County Parks and is suggesting that we consider using the H.H. Peters Youth Camp section of Hawthorne Hills Park off County Hwy I.

#### **2nd VP Report (John, W9FAD):** None.

**Repeater VP Report (Tom, KC9ONY):** The 2m repeater is working fine and the 2m Net has had good participation. The 440 repeater isn't being used from what he can tell and that K9QLP and WA9JOB are still investigating a minor issue with interference on the 220 repeater.

**Secretary's Report/Minutes:** Stan, WB9RQR, made a motion to accept the minutes and Dave, N9UNR, seconded the motion. The motion passed.

**Treasurer's Report (Dave, N9UNR)**: Dave, N9UNR, moved to accept the treasurer's report. Bill, W9MXQ, seconded the motion. The motion passed.

#### **Committee Reports:**

None.

#### **Old Business:**

None.

#### **New Business:**

Scholarship – Tom, W9IPR, made a motion to increase the annual scholarship award from \$1,000 to \$2,000. Chuck, W9KR, seconded it and after a brief discussion the motion on the floor was called and the motion passed.

Spring Swapfest – Loren, N9ENR, motioned that new/additional swapfest flyers have been printed and will be distributed.

#### **Adjournment:**

Kristian, KC9TFP, moved to adjourn and Stan, WB9RQR, seconded the motion. The motion passed. The meeting adjourned at 9:08 PM.

#### **Member Attendance:**

There were 38 members present and 2 guests.

A copy of the attendance sheet is available upon request in PDF format. Please contact me via email at: n9loo@arrl.net if you would like a copy.

Respectfully submitted, Brian Skrentny, N9LOO **Secretary** 

**Ozaukee Radio Club Membership Meeting Minutes** *Brian Skrentny (N9LOO) - Secretary*

#### **AGENDA**

*January 14th, 2015*

- 1. 7:00 7:30 PM Network & Rag Chew
- 2. Call to order: Gary Drasch , K9DJT
- 3. Introductions.
- 4. Announcements, Bragging Rights, Show & Tell, Upcoming events, Etc.,
- 5. Program:
- 6. 50/50 Kristian Moberg, KC9TFP
- 7. Fellowship Break
- 8. Auction Stan Kaplan (WB9RQR)
- 9. Presidents Report Gary. Drasch, K9DJT
- 10. 1st VP Report Chuck Curran, W9KR
- 11. <sup>2nd</sup> VP Report John Strachota, W9FAD
- 12. Repeater VP report Tom Trethewey, KC9ONY
- 13. Acceptance of Minutes -- Brian Skrentny, N9LOO
- 14. Treasurer's report Dave Barrow, N9UNR
- 15. Committee reports. Other:
- 16. OLD BUSINESS
- 17. NEW BUSINESS

Election of Officers for 2015

18. Adjournment to ?

Return undeliverable copies to

#### **The ORC Newsletter**

465 Beechwood Drive Cedarburg WI\* 53012

**First Class**

Next ORC Meeting

#### **Grafton Senior Citizens Center**

**1665 7th Avenue, Grafton** Wednesday, January 14<sup>th</sup>

7:00 PM – doors open

7:30 – Membership Meeting

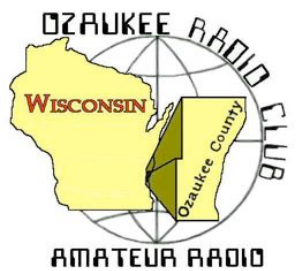

The  $ORC$  Newsletter

Official publication of the Ozaukee Radio Club, Inc. Mail all contributions to the editor, Tom Ruhlmann, W9IPR, 465 Beechwood Dr., Cedarburg WI 53012 (phone 262 377-6945). Permission to reprint articles published in any issue is granted provided the author and the Ozaukee Radio Club Newsletter are credited.

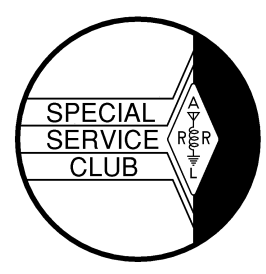

ORC Repeaters on 146.97, 224.18 and 443.750 MHz - Callsign W9CQO Web site: www.ozaukeeradioclub.org Facebook: facebook.com/orcwi

Volume XXXIII February, 2015

# **From the President**

Number 2

De Chuck Curran, W9KR

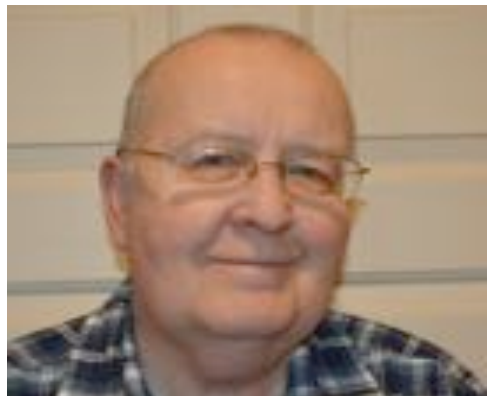

As the newly elected President of the ORC, I know I will be learning new things and most likely checking with past President's and getting advice. The wealth of experience we have available in our club is a real positive asset, we are a fortunate club to have so many long term members. It is one of the reasons our group keeps growing and stays healthy.

Ken Boston, Gary Drasch and myself have been working on investigating an alternative Field Day site. For years we were fortunate in being able to run our Field Day from the Lazy Days Camp Ground, but now that section of land is no longer available. As most of you know, Lazy Days made another area available for the 2014 Field Day, but it had several limitations, mainly the space that was available, about one acre.

Gary and myself have visited Hawthorne Hills Park, specifically the H.H. Peterson grounds, located between the golf course and the Pioneer Village. We met with Dave Nowak, Ozaukee County Parks Superintendent and as of this moment, the ORC Field Day will be held there. It is reserved and paid for.

The new area has three times the area that we had at Lazy Days last year. We also will have the use of the H.H. Peterson Lodge, normally used for Boy Scout and Girl Scout gatherings. The lodge has rest rooms and showers, along with a complete kitchen. ORC will be the only ones allowed in the Lodge during the Field Day Weekend. We have the grounds from Thursday June 25<sup>th</sup> through the end of the day on Sunday, June 28<sup>th</sup>. The actual operating area will be right along Highway I, just south of the care takers home at the Pioneer Village entrance. The Lodge with the rest rooms is on the eastern end of the H.H. Peterson area, so we can either walk or drive to that section. I have pictures of the Lodge interior, let me know if you would like to see them. Sorry if the above is not clear, just go to the Ozaukee County Parks web site and maps are available that should provide additional details.

Dayton is fast approaching and Nels Harvey has again taken responsibility for getting the Motel rooms reserved – Thanks Nels! We will have a good sized group heading down for the event, which is always a great trip! We will be buying a trailer primarily for Field Day, but it is also worth considering its use for the Dayton event. I have had a Graphics Designer (my daughter) take our ORC Logo and convert it into a orc.ai vector file, one specifically structured to allow enlargement with no distortion. I plan on taking this over to Digital Edge in Grafton and they can use this file to print us adhesive stickers of the ORC Logo to put on the new trailer.

OK, now its time to get back into the shop and continue working on that new circuit board project!

DX'ing & Contesting De Gary Sutcliffe (W9XT)

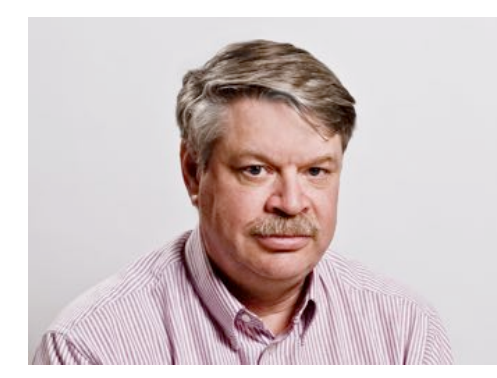

Last month I spent a good part of my column talking about the K1N DXpedition to Navassa Island. This island is in the Caribbean between Jamaica and Haiti and is a US possession and a wildlife sanctuary. Because of restrictions by the US Fish and Wildlife Service, no one has been allowed to operate from the island in 32 years.

The exact dates of the DXpedition were not known in advance. Weather, availability of US FWS personnel and probably other reasons made the dates uncertain. They came on the air when most of us were watching the Super Bowl.

Since this DXCC entity has not been on the air for such a long time, a lot of people were not hams and DXers the last time a signal radiated from the island. Unfortunately this has brought out the worst in some DXers who need it as an all time new one.

There are a number of behaviors that detract from the fun of chasing DX stations. Probably the most common and the one that causes the most problems is not listening to the instructions of the DX. First is that when a station has a big pile up, they work split. This means that they are transmitting on one frequency and listening on another. Otherwise no one can hear who the DX station is calling.

Listen before you start calling a DX station. Good DX operators, and the K1N group includes some of the best, will ID and give instructions where they are listening very frequently. Then before you call, make sure your transmitter is really on the DX listening frequency. If people call on the DX transmit frequency others can't hear who they are working and the number of stations making contacts goes way down.

Some hams probably call on the DX transmit frequency because they are clueless. Others probably do it by accident. If several hundred stations are calling, and only 1% are screwing up, there will be several stations calling on the wrong frequency at any given time. Don't be one of those. That inevitably brings out the "frequency cops" who shout or send "UP", "LID" or something worse.

The other problem are those who keep calling when the DX station is calling someone else. If your call is WX9XYZ and the DX station asks for the "Kilo 7 Charlie" station, shut up until he finishes the contact and is ready for other callers. Calling out of turn just slows the DX station who trying to pick out the call, and in some cases will put you on their black list, hurting your chances of ever getting a contact.

For more rules for considerate DXing, check out the DX Code of Conduct. The web site is http://www.dxcode.org/ It is something ever DXer should review from time to time.

K1N will be on until around February 14. Towards the end the pile ups will be smaller and they will be easier to work. Don't wait until the very end. Weather or other events sometimes cut Dxpeditions short. I have not worked them yet. I have them on 4 bands and both CW and SSB from back in the 1980's. I hope to pick them up on other bands and on RTTY, but for now will let others who need them for an all time new one have a chance. I understand Gary, K9DJT, got through for what I believe is his first contact with the island. Congratulations Gary!

Another good DXpedition this month is to Cocos Island. This is the Cocos Island west of Costa Rico, not the one owned by Australia. The call sign will be TI9/3Z9DX and is scheduled for February 16-23. This one is fairly rare and it is worth keeping an eye out for them. They will be on 160-10 meters and possibly 6. Two stations are planned and they are expecting to operate CW, SSB and RTTY.

The big contest for February is the ARRL DX CW contest. Frequently there will be a number of contest related DXpeditions on the week before. One of them will be to Sint Maarten by Tom, AA9A who hails from up in the Green Bay area.

The ARRL DX CW contest starts at 0000 UTC on February 21. That is Friday February 20 at 6:00PM local time. It runs for 48 hours. We work non-US and Canadian stations, but Hawaii and Alaska count as countries. Send a signal report and the state. DX stations send a serial number and their power. It is interesting to work QRP stations from time to time. A few years ago I worked a station in Belgium running 300 mw.

That wraps up February. See you on the air.

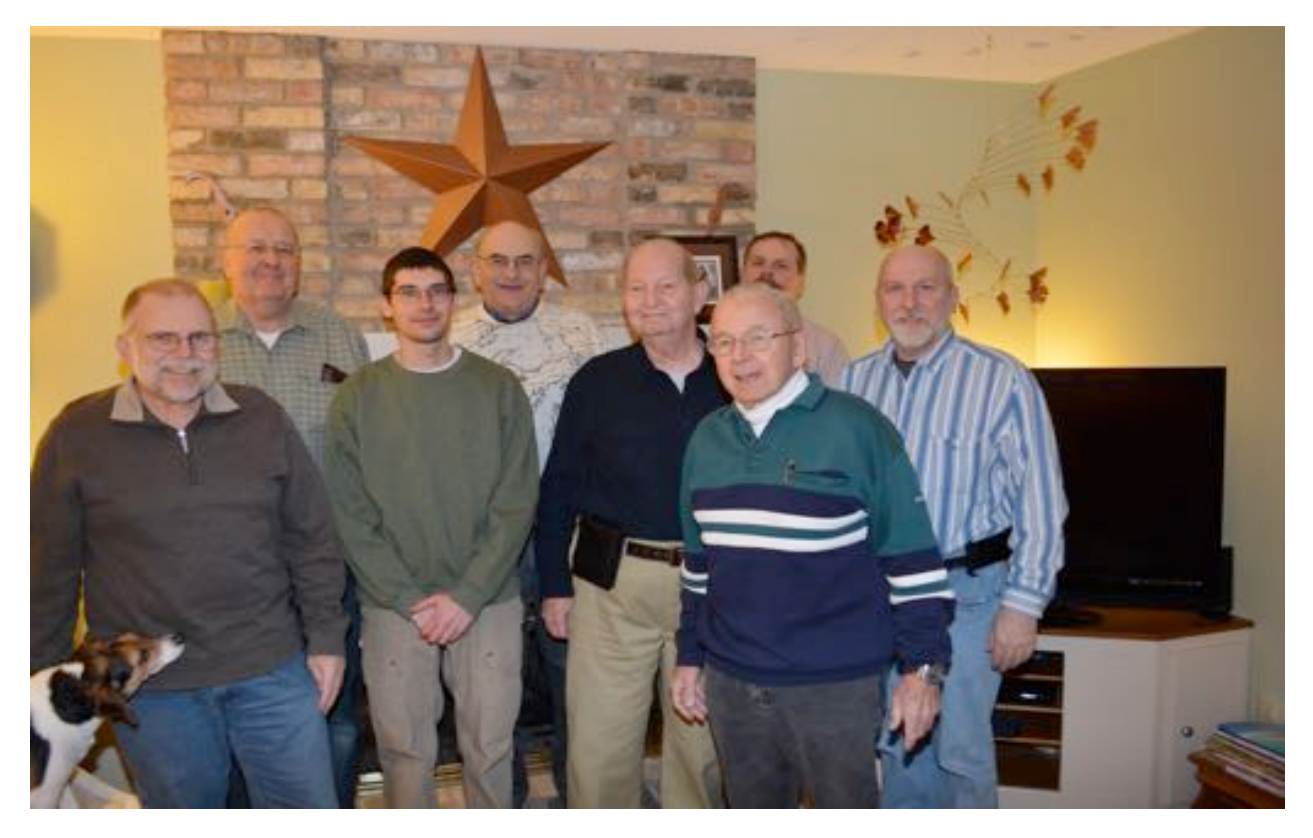

# **Meet Our New Board**

**At the January meeting we elected a new board of directors. From left to right they are Past President Gary Drasch (K9DJT), President Chuck Curran (W9KR), Secretary Zach Yatso (KC9ZNR), Second Vice President John Strachota (W9FAD), Treasurer Dave Barrow (N9UNR), Trustee Ed Rate (AA9W) (appointed), First Vice President Kevin Steers (K9VIN) and Repeater Vice President Tom Trethewey (KC9ONY).**

### The Computer Corner No. 204. When You Finally DO Upgrade to 7…

by Stan Kaplan, WB9RQR 715 N Dries Street, Saukville 53080 (262) 268-1949 wb9rqr@att.net

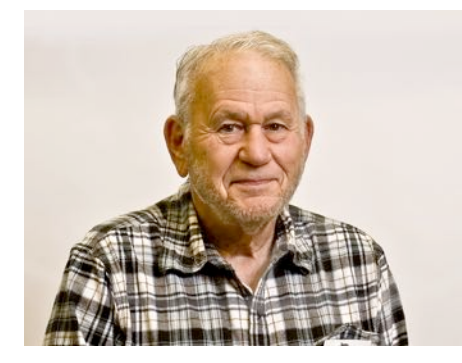

Last time we explored how to keep XP going for a few more years. But eventually, you will want to migrate upward to a newer version of Windows. Although Windows 10 is on the horizon (I have just heard it will be a free upgrade for Win 7/8/8.1 and Win Phone 8.1 users), it appears at this writing that Windows 7 is still the most desirable version higher than XP. Let us therefore look at some of the factors that you will need to consider.

My suggestion: get the OEM version. What the heck is that? OEM stands for **O**riginal **E**quipment **M**anufacturer, available online from various retailers for *significantly fewer dollars* than the regular boxed versions that you might pick up from Best Buy or other local

stores. You are not supposed to buy OEM versions unless you are building PCs to sell to others, and sometimes (rarely, today) you might be asked to also buy a USB cable or other little hardware purchase to verify you are a builder (just do it if asked). I have recently (27Dec14) seen OEM versions of Win7 Home Premium for under \$30, though most seem priced at \$60-80.

The OEM version comes with no support from Microsoft, which accounts for the cheaper version, though the usual Help Files are included. OEM versions will also not come with a fancy retail box like you might get at Best Buy. You'll get just an install disk with a product key (and make sure you get both of those). Also, the license is tied to the first computer you install it on. If you change to a different model of motherboard after installing it, the OS (Operating System) may well stop working until you call Microsoft and convince them to let you use it.

Although usual versions of Win7 come in Upgrade and Full versions, OEM versions will not let you directly upgrade from XP or another OS. That's OK. You want to install it as a Full Version, which means a *clean install*. You will need to copy all your "stuff" off of your machine before you start the installation process, because everything will be deleted. That includes all your documents, pictures, data and application settings. Then you will need to move back your documents and re-install your applications after Windows 7 is up and running. Sound like lots of work? It is, but it is absolutely the best way to go. My suggestion: bite the bullet and do it right! When finished, it will be worth the clean install.

What about 32-bit versus 64-bit versions? My suggestion: get 64-bit. Microsoft tells you that the 32-bit versions will support 4 GB of RAM (Random Access Memory, the memory "sticks" that you pay good money for). That is really not true. Because of the way the OS handles memory access, 32-bit versions of Win 7 can only access about 3.1 GB of RAM, so if you have 4 GB in your machine, nearly a quarter of it is unused. The 64-bit version of Home Premium can access up to about 16 GB of RAM. By the way, you should plan on providing at least 4 GB for your new OS.

OK, now which version? Most folks will be perfectly happy with Windows 7 Home Premium. This version will provide a good list of capabilities without breaking the bank. If cost is no impediment, Windows 7 Professional might be better, though many of us will never use the additional features that this version supplies. My suggestion is Windows 7 Home Premium.

Next time, I will discuss approaching the installation. Happy Computing!

---------- *"I'm just glad it'll be Clark Gable who's falling on his face and not Gary Cooper." --Gary Cooper on his decision not to take the leading role in "Gone With The Wind".*

### **Ozaukee Radio Club Minutes** *Brian Skrentny (N9LOO) - Secretary*

#### January 14, 2015

President Gary Drasch, K9DJT, called the meeting to order at 7:29 p.m. Introductions followed.

#### **Announcements/Show-and-Tell:**

Gary, K9DJT, mentioned that Ron, W9BCK, is still on the mend from a stroke and he had his cast removed from his broken arm.

Mark, AB9CD, handed out a flyer on the upcoming MRAC FM Simplex Contest on February 8<sup>th</sup>.

Zach, KC9ZNR, is interested in building a magnetic loop antenna and Bob, KD9AAD, is interested in organizing a JOTA function for his Webelos den in October.

Bill, KA9WRL, reported that the attendance at the Waukesha swapfest this past weekend was quite good and he sold a few items.

#### **Program:**

Gary, W9XT, gave a presentation on a few of the popular digital modes. He explained the various digital modes (PSK-31, JT-65 and FSK441), DSP, filters (bandpass, noise, etc), and different modulation types. All that's needed to get started is a SSB radio, soundcard and computer-radio interface. Be sure to download his presentation on the ORC website at www.ozaukeeradioclub.org/downloads or from www.unifiedmicro.com

#### **50/50 Drawing:**

Nancy, KC9FZK, ran the drawing and Bill, AC9JV, was the winner.

#### **Auction:**

Stan Kaplan, WB9RQR, ran the auction and numerous items were sold.

#### **Officer Reports:**

**President's Report:** Gary passed along the elections to Ken, W9GA, who read off the list of nominees that were selected. Stan, WB9RQR, made a motion to elect all the nominees listed and Bernie, AA9CI, seconded the motion. The motion to accept the list of nominees was approved.

Chuck Curran (W9KR), President Kevin Steers (K9VIN), First Vice-President John Strachota (W9FAD), Second Vice-President Tom Trethewey (KC9ONY), Repeater Vice-President Dave Barrow (N9UNR), Treasurer Zach Yatso (KC9ZNR), Secretary Ed Rate (AA9W), Club and Repeater Trustee

**1st VP Report (Chuck, W9KR):** He noted that the club sold \$734 worth of equipment at the Waukesha swapfest. The tentative date for the annual awards banquet has been set for April 11, 2015.

#### **2nd VP Report (John, W9FAD):** None.

**Repeater VP Report (Tom, KC9ONY):** The KK & LL remote site was causing some problems so Nels, WA9JOB, took the 2m receive site offline.

**Secretary's Report/Minutes:** Stan, WB9RQR, made a motion to accept the minutes and Bill, KA9WRL, seconded the motion. The motion passed.

**Treasurer's Report (Dave, N9UNR)**: Dave, N9UNR, moved to accept the treasurer's report. Chuck, W9KR, seconded the motion. The motion passed.

#### **Committee Reports:**

Field Day – Ken, W9GA, mentioned progress with securing a new Field Day site. He has been in touch with Cindy from the Ozaukee County Parks and is suggesting that we consider using the H.H. Peters Youth Camp section of Hawthorne Hills Park off County Hwy I. Chuck, W9KR, made a motion to reserve the site and Mark, AB9CD, seconded the motion. After some discussion the motion was called and the motion passed unanimously.

#### **Old Business:**

None.

#### **New Business:**

Bill, KA9WRL, made a motion on behalf of Loren, N9ENR, that the club purchase 30 additional tables for the spring swapfest as the Columbia St Mary's Center facility doesn't have enough long tables to use. Nels, WA9JOB, seconded the motion. He was able to price them out for \$40 each (\$1,200) and the club would then donate them to the facility. They would store them and we would provide a donor plate for the tables indicating they were from the Ozaukee Radio Club. Many questions were raised and after some discussion Gary, K9DJT, made a motion to table it. Stan, WB9RQR, seconded it and the motion was tabled until next month.

#### **Adjournment:**

Nels, WA9JOB, moved to adjourn and Dave, N9UNR, seconded the motion. The motion passed. The meeting adjourned at 9:23 PM.

#### **Member Attendance:**

There were 43 members present and 2 guests.

A copy of the attendance sheet is available upon request in PDF format. Please contact me via email at: n9loo@arrl.net if you would like a copy.

Respectfully submitted, Brian Skrentny, N9LOO **Secretary** 

**Ozaukee Radio Club Membership Meeting Minutes** *Brian Skrentny (N9LOO) - Secretary*

#### AGENDA

February 11, 2015

- 1. 7:00 7:30 PM Network & Rag Chew
- 2. Call to order: Chuck Curran (W9KR)
- 3. Introductions.
- 4. Announcements, Bragging Rights, Show & Tell, Upcoming events, Etc.,
- 5. Program:
- 6. 50/50 Kristian Moberg, KC9TFP
- 7. Fellowship Break
- 8. Auction Stan Kaplan (WB9RQR)
- 9. Presidents Report Chuck Curran (W9KR)
- $1<sup>10</sup>$ .  $1<sup>st</sup> VP$  Report Kevin Steers (K9VIN), First Vice-President
- 11. 2nd VP Report John Strachota, W9FAD
- 12. Repeater VP report Tom Trethewey, KC9ONY
- 13. Acceptance of Minutes : Zach Yatso (KC9ZNR), Secretary
- 14. Treasurer's report Dave Barrow, N9UNR
- 15. Committee reports.
	- Other:
- 16. OLD BUSINESS
- 17. NEW BUSINESS
- 18. Adjournment to to ?

Return undeliverable copies to

#### **The ORC Newsletter**

465 Beechwood Drive Cedarburg WI\* 53012

### **First Class**

Next ORC Meeting

#### **Grafton Senior Citizens Center**

**1665 7th Avenue, Grafton** Wednesday, February 11<sup>th</sup>

7:00 PM – doors open

7:30 – Membership Meeting

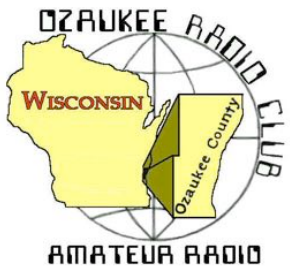

The  $ORC$  Newsletter

Official publication of the Ozaukee Radio Club, Inc. Mail all contributions to the editor, Tom Ruhlmann, W9IPR, 465 Beechwood Dr., Cedarburg WI 53012 (phone 262 377-6945). Permission to reprint articles published in any issue is granted provided the author and the Ozaukee Radio Club Newsletter are credited.

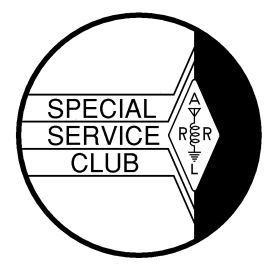

ORC Repeaters on 146.97, 224.18 and 443.750 MHz - Callsign W9CQO Web site: www.ozaukeeradioclub.org Facebook: facebook.com/orcwi

Volume XXXIII March, 2014 March, 2014 Mumber 3

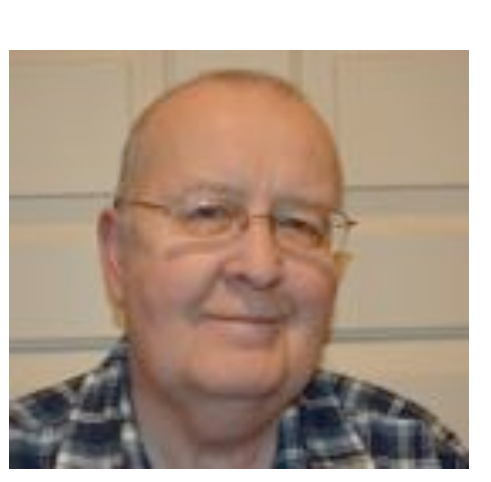

**From the President**

*de De Chuck Curran, W9KR*

Our upcoming meeting for March will be held on March  $11<sup>th</sup>$ , with Stan Kaplan, WB9RQR having scheduled another great presentation. This month's presentation will be on WSPRnet, with Tim Boppre, KA9EAK, offering the presentation. Tim always has great programs, I am looking forward to it.

I had some fun helping with an equipment problem a week ago. One of our members has an ICOM 756 PRO that was going up and down in signal output, with the antenna tuner jumping in and out. Now the good news is the solution was found while indoors, since that particular day was about 13 degrees! Yes, I am anxious for spring! We simply connected my MFJ 259B Antenna Analyzer to the coax and found that the antenna resonated at 3.644 MHz, while the operating frequency being used was 3.86 MHz. At this desired

operating frequency the SWR was 4.7:1, so the rigs antenna tuner was upset with the situation, with the result being an automatic power reduction to prevent final burnout. When the weather warms up a couple of us will be adjusting the antenna length to achieve resonance in the 75 meter band, solving the problem we hope!

Many of you may recall that in December we approved the purchase of a 6 x 12 foot trailer for Filed Day use. I located a supplier, Mueller Sales & Service in Random Lake who had a used trailer coming in. On Friday February  $27<sup>th</sup>$  I was called and told it had been dropped off and could be inspected. Upon arriving at Mueller Sales & Service I was taken to look at the trailer. Mechanically it was in excellent condition, but the original owner, a company in Sheboygan Falls, WI had covered all four sides with one piece vinyl stickers, advertising the products made by the company. The trailer was then assigned to one of their distributors in South Carolina. I have removed vinyl stickers myself with a hot air gun, but it is a slow process. I told Mueller's I had no interest unless they remove the stickers. I was promised a call back on Monday, March  $2^{nd}$ . I was called and promised that the stickers would be all removed by Friday March6th. Gary Drasch K9DJT and myself will pick the trailer up on Monday March  $9<sup>th</sup>$  and take it to the storage shed for storage. I hope all of this is completed and I will provide an update at our meeting on March  $11^{\text{th}}$ !

I hope all of you are considering on attending the Awards Banquet. It has been and up and down situation getting the catering service and location finalized, sorry for the changes I made at the end of February. We are now planning on the Banquet being held at The Hub on Cedar Creek, just north of Cedarburg on Washington Ave. They will be preparing the meal at the Hub and serving it buffet style. So no trip in a van where it could get cold! We will have a private room and Bill Howe's Group will play again for us. Ken Boston is working hard on the Awards, so it will turn out to be a great evening with wonderful companionship! Please consider attending!! An Awards Banquet flyer is on our club web page with complete meal details.

73's, Chuck W9KR

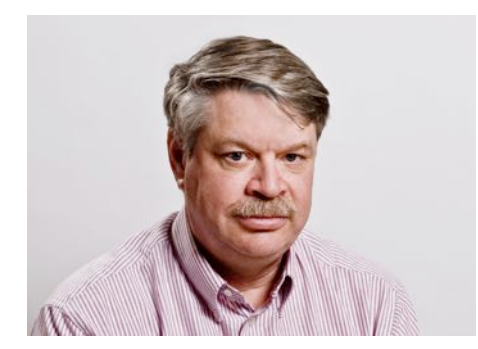

Last month I discussed some proper operating techniques when working DX stations, especially those with big pile ups. I mentioned not calling on the DX station transmit frequency when they are working split. If the DX station is calling for the "WB6", don't call if your call starts with K9. Not following these rules just slows it down for everyone.

There are a couple of other things to watch out for. Sometimes the DX station will ask for some geographical region to call. There are several reasons for this. Well run DXpeditions try to give a shot to every location to work them. Some paths and some bands have

very short openings, and if they don't make the contacts during those times, they won't make them.

Take for example a DX station in the Western Pacific Ocean trying to work the US on 160 or 80 meters. Those bands are open when the path is in the dark. Long distance low band propagation is often enhanced when one end it at sunrise or sunset. So, the best shot for the East Coast of the US will often be around their sunrise.

DX stations who understand propagation will stand by for the East Coast stations at this time. There may be lots of stations on the West Coast or Japan who have good propagation and they will drown out the much weaker East Coast stations. After the short opening to the Eastern US closes, they can go back to working other stations who have longer openings and stronger signals. Don't call unless you are in the area they are asking for.

Another technique that is sometimes used is to work stations by call area. Usually they will start with W<sub>1s</sub>, go to W<sub>2s</sub>, etc. Usually this is done by inexperienced operators who use it to keep the number of callers manageable.

Being a W9 and near the end of the chain is clearly a disadvantage to us. Often they will get to some district that has really good propagation and a lot of callers and spend all of their time working those guys. I wish I had a buck for every time I listened to some needed DX station working tons of W4's or W6's while they fell into the noise in this area while we were waiting out turn.

Basically, I find this technique a poor operating practice, but feel that the DX station gets to make the rules. If that is what they want to do, follow their instructions. Don't call if they are asking for W2. So what do you do if you have a W2 call and are operating from the greater Cedarburg metropolitan area and they are asking for W2s?

That is a bit of a grey area. My feeling is you should call from the district they are asking for. So if you are a W2 portable 9, call when he asks for 9s. Also make sure you sign portable so it is obvious you are not trying to cut in line. Some low life operators call both when the number of their call comes up and when the district they are actually in comes up. No one will like that behavior.

Another bad operating practice is to only give the last two letters of your call. Apparently some nets use this procedure. It is not a good practice, and is not a legal form of ID. Always give your full call, and on phone use standard phonetics. Not doing this just slows everyone down which means some ops are not going to make a contact.

Finally listen after you call. I was trying to work the K1N Navassa station on 30 CW one night. They were working split, and I always try to find out what frequency they are listening on and how they change the frequency they listen on. Some guys move up a bit each QSO, some move down. Some work a few stations on the same frequency then move a random amount. Knowing where they are likely to listen next gives you a big edge.

So, I found where they were listening and called them. They came back to a W6 and gave him a signal report. The W6 kept sending his call. K1N sent the W6's call and a signal report again. The W6 kept

sending his call. This happened 3 or 4 times. Finally the K1N sent NIL and moved on. If the W6 had bothered to listen he would have been in the log. Since he didn't, he didn't get the contact. Neither did 2- 3 other stations (including me) who might have made QSOs during this time. About 10 minutes later I heard exactly the same thing happen with a VE3.

Calling and not listening is a guarantee you will not make the contact. Why don't these guys figure that out? It is not rocket science!

Now, maybe they didn't hear the DX station because of QRM. It was pretty clear when I heard it, but it is possible there was some QRM in that was strong in California that I didn't hear. What should you do when this happens? Stop calling! If you keep calling, all you will succeed in doing is causing more chaos.

March has a few contests of interest. The biggest is the ARRL DX Phone contest and is the weekend of March 7-8 UTC. That means it starts at 6:00PM Friday night and ends 48 hours later at 7:00 Sunday night. Huh? If it starts at 6:00PM and ends 48 hour later, shouldn't it end at 6:00?

Oh yeah, daylight savings goes into effect that weekend. As if just dealing with UTC dates and times was not confusing enough!

I talked about the ARRL DX CW contest last month. Everything I said then applies except this time you use phone instead of CW.

The other contest of interest is the Wisconsin QSO Party. That starts on Sunday March 15 at 1:00 local and runs for 7 hours. This one is a lot of fun. Everyone wants to work you because you are from Wisconsin. How cool is that?

Basically you will want to work everyone everywhere. Wisconsin counties, US states and Canadian provinces all count as multipliers. You can work each station once on each band and each mode. CW contacts are worth 2 points and phone contacts are worth 1 point. There are also multipliers depending on your transmitter power.

There is a special category for mobile stations and they get bonus points for going to different counties. I suggest you check out the rules in detail at their web site:

# **THE COMPUTER CORNER**

No. 205. Starting the Win 7 Installation by Stan Kaplan, WB9RQR 715 N Dries Street, Saukville 53080 (262) 268-1949 wb9rqr@att.net

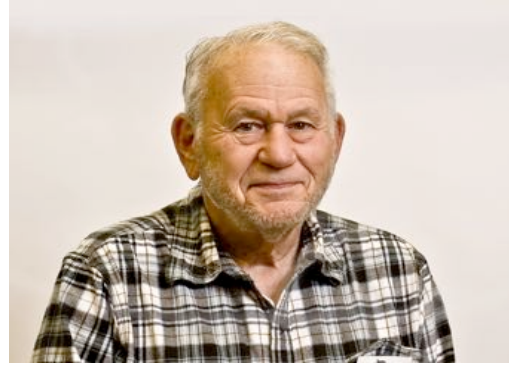

----------

Last time I suggested you install a fresh copy of 64-bit Windows 7 Home Premium, OEM version, using a **clean install**. So, if you have not already done so, next copy all your creations to a CD, DVD or external hard drive. That means all the letters (.doc), photos (.jpg, bmp, gif,) and other documents (.txt, .pdf) that you cannot do without. Don't forget any databases (.mdb), Powerpoint presentations (.ppt) and Excel (.xls) spreadsheets. Now, with your backups stored safely on the shelf and a new Win 7 CD in hand, you are almost ready to begin.

The next step is to completely and irrevocably erase everything on the hard drive platters. This is a **G**ood **T**hing to do. It removes any viruses and rootkits, no matter if they are hidden or not. It also removes any partitions and boot sectors. You must understand that the hard drive will not boot after you are done with this step (until you install the new copy of Windows), and all data will be gone forever – it cannot be restored. For this daunting task, I use a simple, bootable, free CD that is no longer available called Webroot System Eraser (there are lots of Webroot programs out there, but I don't believe any are what I am talking about). This program goes to the very first bit on the drive, changes it to a 1, then zero. Then it goes to the second bit and does the same. Then the eighth, thus finishing the first byte. When it has done all 500 million bytes (or whatever size the hard drive is), it starts again. When it has done every single bit on the drive three times, it is done. Not even the FBI can recover data from the drive after that. For members of the ORC, I will supply you with a bootable CD with Webroot System Eraser on it, on request. Then, you need only turn off the machine and boot with this CD, pick the 3-pass option and answer repeated "Do you really want to do this?" questions. Then go away for several hours until it is done. This is guaranteed to leave you with a clean hard drive! By the way, make sure you have no thumb drives or external hard drives attached when you do this. Lets keep this irreversible wipe to the drive intended!

Remove the CD and turn off the machine. Boot into the BIOS (F2 on Dell machines). Examine the settings to make sure they permit booting from a CD/DVD. Save any changes you made and turn the computer off and on again. Now you have a machine that won't boot ("Boot Sector Not Found!" or similar message) and no data is on the hard drive. Good! Turn it off and back on again with the Windows DVD in the drive. Windows will boot itself from the DVD after you answer YES to the "Boot from CD?" question and begin to ask you questions about partitioning the hard drive.

This is a great time to make 3 partitions. You can make a C: partition for Windows, a D: partition for programs and an E: partition for your creations (this is what I recommend). In this case, make C: about 40% of the space, D: about 50% and E: about 10%. If you tend to have a lot of pictures on your machine, you can kick the E: drive up to 20% and reduce D: to about 40%. At the very least, make a C: for Windows and programs and a D: for your creations (documents, databases, etc.), each about 50% of the space on the drive. Then continue to install Win 7 and enjoy!

If you get stuck or don't know how to respond to a question, call me. I will help. That is why my phone number is on the header of this article. Happy Computing!

*-Response to Debbi Fields idea of starting Mrs. Fields' Cookies.*

*<sup>&</sup>quot;A cookie store is a bad idea. Besides, the market research reports say America likes crispy cookies, not soft and chewy cookies like you make".*

### **A Look Back**

De Ray Totzke (W9KHH)

Look back and remember or learn of the old timers' activities.

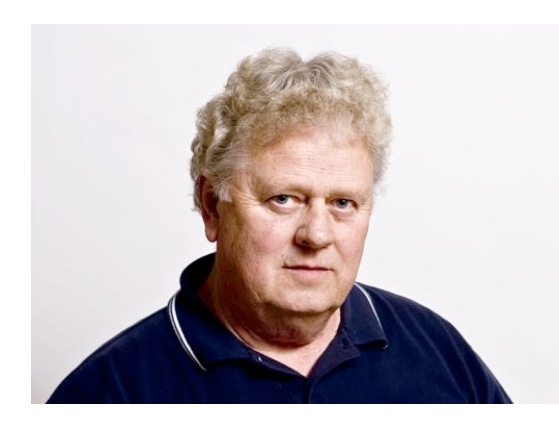

The official ORC newsletter of the time, "FEED BACK" Volume 4 No 3 of March 1965, shows officers of ORC to be K9EOY Harvey Goldberg - President, WA9BMA Ed Bach - Vice President, W9UPM Les Gerlach - Treasurer, WA9IRK Dave Riedel - Secretary, and WA9DOT Jim Schellenberg - Editor.

The news and concerns of ORC at that time were:

The upcoming Eastern Wisconsin Hamfest, 15 May 1965, to be held at the Belgium Community Center, prizes close to \$1000, forums, and registration fee of \$3.00 for the hamfest

and evening banquet.

Code and theory classes are held Friday night at the Hill School in Port Washington.

The club will affiliate with the ARRL now that the club has enough ARRL members.

OSCAR III is up. Bulletins on W1AW each night.

Hal Giese W9RXJ summarized attending the Michigan ARRL Convention with Pete Ulrich WA9CPN, Charlie Imbruglia WA9CPE, Allen Albinger K9VNM, and Bob Williams W9DQS. They sailed to Muskegon on the car ferry MADISON which included a visit to the bridge with the captain leading the tour and explaining the operations there. The convention was held at a local high school. There were manufacturer exhibits, hallways filled with hams selling their surplus and goodies. They met many 6 Meter friends. (Six Meters was hot with activity those days.- RLT) The evening dinner included a stage show and prize drawings. Hal won an ARRL Handbook and a \$5.00 gift certificate. They flew back the next morning as the car ferry was not yet in Muskegon from Milwaukee for a return trip.

Ed Bach WA9BMA described his results with a new wire "antenna whose popularity goes back at least fifty years." (That's now 100 years ago. - RLT) Basically it was a flat top 304 feet long, supported by "convenient trees" up about 40 feet. It was fed at one end with 50 feet of wire into the shack with a simple L-network tuner. His Johnson Viking II worked well up to 15 Meters. He lists some DX QSO's on 40 Meters.

The need for articles in Feed Back gave Hal's wife, Irene, an opportunity to wax poetic and submit her poem entitled "HAM." Her thoughts are as relevant today as they were in 1965.

#### *HAM*

*A long time ago,, he was quite a pal, I remember distinctly, his name was Hal. I remember the preacher saying, "Will you?" And I vaguely remember saying, "I do."*

*I recall being told about birds and bees, And during a storm "don't sit under trees." But the only thing mother said about HAM Was how to get the darned thing out of the can.*

*Since that day long ago, many moons have passed. I've learned all about HAMS - it was painfully fast. I know they are creatures who live underground, And where there is one, many more can be found.*

*They live in a room which they call a shack, Its covered with wires, with a tower up back. It's so full of gadgets there's no room to walk, And they sit in front of a box that can squawk.*

*They push little buttons- it's a riot to see, And occasionally they say, "testing, one, two, and three." They all band together like bees around honey, Have lots of equipment but never have money.*

*They speak in a language only they understand, And talk about "nets" and "tuning the band." They all have a "handle", I know this for sure, And consume 807's by cartons galore.*

*They say that I'm lucky - a ham's always home. Too far from his shack he will never roam. But sometimes I wonder, I''m a little bit wary, 'Cause I'd sure like to know who's this Q. R. Mary.*

*Irene Giese (1965)*

### **Minutes– February 11th, 2015** *Zach Yatso (KC9ZNR), - Secretary*

Chuck Curran (W9KR), President, called the meeting to order at 1926. Introductions followed.

Announcements:

Gary D. (K9DJT) is selling his old radio and tuner and building a Elecraft K3. Gary S. (W9XT) briefly described the K1N DXpedition to Navassa Island, with some interesting facts. Chuck showed off the new vinyl stickers for the trailer, and can send the vector graphics if anyone is interested.

Program:

Bill Shadid (W9MXQ) presented "Amateur Radio – Who we were and who we are", a presentation designed to introduce HAM radio to non-HAMs. Copies of the presentation can be made available for club use.

50/50 Drawing: The 50/50 drawing was held by Nancy S. (KC9FZK) and won by Roger W. (K9DIB).

Auction:

Stan Kaplan (WB9RQR) conducted the auction and numerous items were sold.

Officer Reports:

President's Report – Chuck made available copies of menus for Ferrante's and The Hub for review. The April Awards Banquet location and details are being determined.

UPDATE: FEB 24 confirmed banquet location @ The Hub on Cedar Creek – Flyer provided to Bryan S. (N9LOO) for inclusion on the ORC web site.

First Vice President's Report – No report.

Second Vice President's Report – No report.

Repeater Vice President's Report – Tom had heard no complaints about the repeater, and reminded those present about the Tuesday night net.

Treasurer's Report – Audit of Year Ending December 31, 2014 was available and everything was in good order.

Secretary's Report – Gary S. had a correction to last month's minutes: in the Program section his website was incorrectly listed and should be "W9XT.com". Dave B. (N9UNR) made the motion to accept last month's minutes. Nancy (KC9FZK) seconded the motion and it passed unanimously without further discussion.

Old Business:

The active motion to purchase 30 tables at \$40/ea for the 2015 Spring Swapfest was debated at length. Stan K. (WB9RQR) made a motion to call the question, and the motion was seconded by Kevin S. (K9VIN). The motion to call the question carried.

The motion to purchase tables for the Spring Swapfest failed with 11 for and 17 opposed.

Gary D. (K9DJT) made the motion to rent the required number of tables for the Spring Swapfest. The motion was seconded by Stan. The motion passed with 30 for and 2 opposed.

UPDATE: FEB 19 tables will be rented from Suburban Rental in Thiensville and includes delivery and pickup. See email from Chuck 19/Feb/2015.

New Business:

The Spring Swapfest has already generated \$94 in sales (9 tables & 10 tickets). The first mail-in order was received Jan 31, which is 25 days earlier than last year and a good indication. Boy Scout Troop 840 of Grafton will be supplying refreshments at the Spring Swapfest. Gift certificates for publications have been provided by ARRL for door prizes.

Field Day will be held at the Hawthorne Hills Peters Youth Camp within Hawthorne Hills Park at 4880 Highway I in Saukville, WI. The 40 acre camp area is mostly undeveloped woodland that is situated between Pioneer Village to the northwest, Hawthorne Hills Park to the north, Milwaukee River to the east, and Hawthorne Hills Golf Course to the south. The facilities include a pavilion, restrooms, showers, kitchen, & other amenities.

Adjournment:

Bernie G. (AA9CI) made the motion to adjourn at 2121. The motion was seconded by Stan and the motion passed.

Attendance:

There were 38 members present and 0 guests.

A copy of the attendance sheet is available upon request in PDF format. Please contact Zach Yatso via email at: kc9znr@arrl.net for a copy.

Respectfully submitted, Zachary Yatso, KC9ZNR **Secretary** 

#### AGENDA March 11, 2015

- 1. 7:00 7:30 PM Network & Rag Chew
- 2. Call to order: Chuck Curran (W9KR)
- 3. Introductions.
- 4. Announcements, Bragging Rights, Show & Tell, Upcom-15. Committee reports. ing events, Etc.,
- 5. Program:
- 6. 50/50 Kristian Moberg, KC9TFP
- 7. Fellowship Break
- 8. Auction Stan Kaplan (WB9RQR)
- 9. Presidents Report Chuck Curran (W9KR)
- <sup>10.</sup> 1<sup>st</sup> VP Report Kevin Steers (K9VIN), First Vice-President
- 11. 2nd VP Report John Strachota, W9FAD
- 12. Repeater VP report Tom Trethewey, KC9ONY
- 13. Acceptance of Minutes : Zach Yatso (KC9ZNR), Secretary
- 14. Treasurer's report Dave Barrow, N9UNR
- 

Other:

- 16. OLD BUSINESS
- 17. NEW BUSINESS
- 18. Adjournment to ?

Return undeliverable copies to

#### **The ORC Newsletter**

465 Beechwood Drive Cedarburg WI\* 53012

### **First Class**

Next ORC Meeting

#### **Grafton Senior Citizens Center**

**1665 7th Avenue, Grafton** Wednesday, March 11<sup>th</sup>

7:00 PM – doors open

7:30 – Membership Meeting

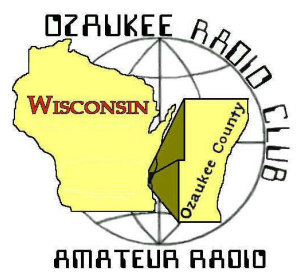

# The ORC Newsletter

Official publication of the Ozaukee Radio Club, Inc. Mail all contributions to the editor, Tom Ruhlmann, W9IPR, 465 Beechwood Dr., Cedarburg WI 53012 (phone 262 377-6945). Permission to reprint articles published in any issue is granted provided the author and the Ozaukee Radio Club Newsletter are credited.

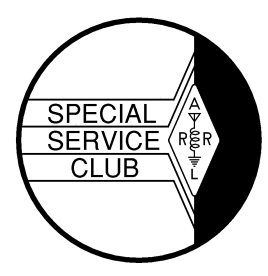

ORC Repeaters on 146.97, 224.18 and 443.750 MHz - Callsign W9CQO Web site: **www.ozaukeeradioclub.org Facebook: facebook.com/orcwi**

Volume XXXIII April, 2015 April, 2015 Number 4

**From the President**

*de De Chuck Curran, W9KR*

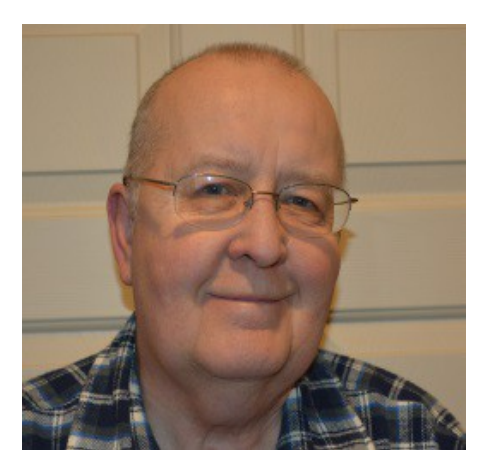

I would like to remind the club membership of our upcoming Awards Banquet scheduled for April 25, 2015 at "The Hub on Cedar Creek" Ken Boston, W9GA, has been working hard at gather gift certificates, with help from a couple of others. Bill Howe, KA9WRL will be present with his band playing a variety of songs for the background music. We have many that have already signed up so with plenty of time until the cut off on April  $18<sup>th</sup>$ , I feel we will have a good turn out. Please give Ken a big Thank You for his efforts on gathering the gift certificates, it does take time!

Remember to dig through your collection of unwanted Ham Radio related parts and gadgets and bring it to the Club Auc-

tion for the April meeting. It is a great way to clear out some of those treasures you thought you needed 8 years ago, but never used. Our Chief Auctioneer Stan Kaplan, WB9RQR will always welcome a few more dusty treasures to auction off to the highest bidder.

We did get the enclosed 6 x 12 trailer home from the dealership in Random Lake, WI. After spending even more time looking it over, no problems or issues were found, it is in great shape. The new ORC Club stickers were applied and the interior given a fresh coat of paint. It currently has a 7 pin Bargman electrical connector, I will be changing that over to a 4 pin connector common to boat trailers. We will have a 7 pin Bargman convertor that allows a 4 pin trailer plug to plug into it, so anyone will be able to pull the trailer with these two types of connectors. A scissors jack and lug wrench are also going to be permanently stored in the trailer for those potential flat tires in the future! I think it is all set to use.

We have our May 2, 2015 Swapfest rapidly approaching. Loren Jentz N9ENR, Bill Howe KA9WRL, Tom Trethewey KC9ONY and myself have been in regular communication the last month sorting out the remaining details. We owe Tom, Bill and Loren all a big "Thank You" for their efforts in getting a great Swapfest put together.

At the April meeting we have another great program being presented by Vic Shier, WT9Q. He will be running through the installation of a mobile rig, something that I have never done. Looking forward to this presentation.

73's, *Chuck W9KR*

# **DX'ing & Contesting**

**de Gary Sutcliffe, W9XT**

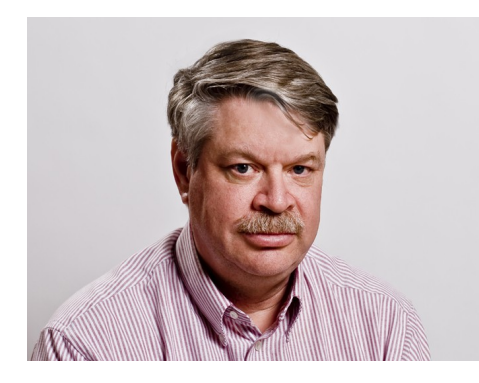

If you know anything about radio propagation, you know the sun has a huge effect on band conditions. A lot of sunspots and a quiet geomagnetic mean good propagation on the HF bands. A solar flare can send charged particle towards the earth and disrupt radio communications. We might even get radio blackouts on HF like we had a few weeks ago. If enough particles get trapped in the earth's magnetic field we might get an aurora which can provide some interesting times on VHF CW and SSB.

We call what happens in the atmosphere weather. What hap-

pens above the atmosphere and the solar system is called space weather. If we want to know what the weather will be tomorrow we can catch Vince's weather report on the Channel 6 news at 10:00 PM. He will show maps of cloud cover, high and low pressure zones, the jet stream and all the other events affecting the weather.

We need a broadcast space weather report to tell us what radio conditions might be like the next few days. They should show sunspots and solar flares and if and when we might be hit by a stream of protons from ejected from the sun. The state of the geomagnetic field is important, and maybe warnings of possible bad radio conditions much like they warn of the big Alberta Clipper that will dump a foot of snow on us over the weekend.

Well, there is a broadcast like that now! Check out http://spaceweather.tv/

April is a quiet month in the contest year. There are a few state QSO parties. There is one contest that might be of interest to some members of the club. It is the phone edition of the ARRL Rookie Roundup. It is for hams who have been licensed for 3 years or less. More experienced hams are encouraged to give the competitors contacts, but can't compete.

Years ago there was the Novice Roundup which was for new hams. This morphed into the Rookie Roundup since the Novice license is no longer issued by the FCC. It is a good way to give contesting a try in a less stressful competition than the big contests.

The phone version of the Rookie Roundup is on Sunday April 19 starting at 1800 UTC (1:00 PM local) and runs for 6 hours. Operations are on 80, 40, 20, 15 and 10 Meters. The exchange is both calls, "check" and state. The check is the last two digits of the year you were first licensed.

An exchange would go like this: W1ABD from W9XT, Gary 70 Wisconsin. Since my check is not 13, 14, or 15, I should only be working stations with those checks. Full rules and information is at http://www.arrl.org/rookie-roundup

This month is also light on DXpeditions. Two stand out. The first one is to Chatham Island east of New Zealand. This is a fairly rare country that will be on April 3-15. The three ZL operators will be on 40-10 meters and running CW, SSB and RTTY.

The other good one this month is to the Spratly Islands. This is a group of islands in the South China Sea that are claimed by Brunei, China, Malaysia, the Philippines and Taiwan. Tensions have increased over the years, especially since oil and gas were discovered. There have been

incidents where countries have established small military outposts to enhance their claims over the territory. In 1983 a group of German hams were sailing to the islands to put it on the air. They were attacked by a Vietnamese gun boat. Two of the hams and some of the crew were killed.

This month's operation is by a group of American and Philippian hams running two stations from 160 through 6 meters. They will be there April 14-20 using the call DX0P.

Those are the highlights for a pretty quiet April, radio-wise. Enjoy the warming weather!

### **Upcoming Events**

Tom, W9IPR, will be giving his "Wire and Stealth Antennas" presentation at the Lakeland ARC on Monday evening. ORC members are welcome.

We will be having a Sun-n-Fun special event station from April 21 thru April 26. The call sign is W4S. Be sure to listen for us – you will hear the radials, Thunderbird and Bretling air teams in the background.

ORC Fall Swapfest – May  $2^{nd}$ , 2015 – at the Ozaukee County fairgrounds – see you there

Dayton Hamvention – May 15,16 & 17

### **Notices**

Starting February 17, the FCC no longer will routinely issue paper license documents to Amateur Radio applicants and licensees. The Commission has maintained for some time now that the official Amateur Radio license authorization is the electronic record that exists in its Universal Licensing System (ULS), although the FCC has continued to print and mail hard copy licenses. In mid-December the FCC adopted final procedures to provide access to official electronic authorizations, as it had proposed in WT Docket 14-161 as part of its "process reform" initiatives.

Under the new procedures, licensees will access their current official authorization ("Active" status only) via the ULS License Manager. The FCC will continue to provide paper license documents to all licensees who notify the Commission that they prefer to receive one. Licensees also will be able to print out an official authorization - as well as an unofficial "reference copy" from the ULS License Manager.

#### **The Computer Corner No. 206. Malwarebytes Anti-Malware** By Stan Kaplan, WB9RQR 715 N Dries Street, Saukville 53080 (262) 268-1949 wb9rqr@att.net

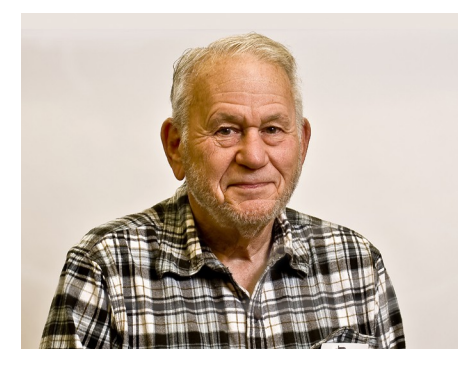

Stan got hit! Here is what happened, and the lessons learned that might help you, too.

ta

I was installing a 64-bit copy of Windows 7 on a newly acquired Dell laptop. All was going well. I had completely wiped the hard drive, made a C, D and E partition and had finished installing Windows on C. Then I installed my favorite browser – Firefox – on the D drive, and I opened it to get fresh copies of other favorite programs. Ouch! A popup was making it impossible for me to proceed! Darn thing was demanding I pur-

chase something or other, and there was no X in the upper right corner (or anywhere else, for that matter) to close it. Furthermore, Firefox would not close, either. OK, Ctrl-Alt-Del brought up the Task Manager, and I was able to close both the popup and Firefox. Reopening Firefox brought the same sequence, with the popup in my face. I opened Internet Explorer, and it was there, too!

OK, I knew I had a job. I hit majorgeeks.com (the ONLY safe site on the web for freeware; you can trust them), looked in their Anti-Malware category under Malware Removal and Repair. There were over 100 programs there! So, I picked three based on their date, compact size and description. I installed and ran one, rebooted, and the popup was still there. So, I installed and ran another, rebooted and the popup still popped up. The same results were had with the third. Clearly the infection was in several places, probably including my Windows Registry.

So, I sniffed around majorgeeks.com for a little guidance. Under Site Info, within their Top Freeware Picks section (which they tout as absolutely the best, 5 star rated, totally free programs), I found Malwarebytes Anti-Malware. They claimed that it is "simple, fast and effective". That sounded good to me and I trust Majorgeeks, so I downloaded and installed it. When I ran the program, it found a number of PUPS (Potentially Unwanted Programs) and a couple of dangerous entries in the Registry and elsewhere, for a total of 8 bad items; it quarantined them all. I went back later and deleted the contents of the quarantine, just for safety, though the program assured me that they could hold no harm where they were. Most important, the popups were gone!!! Clearly the program is was winner! Here is what is written on majorgeeks.com:

Malwarebytes Anti-Malware is the de facto industry-leading free anti-malware scanner and has long been a favorite at MajorGeeks.com, especially with our Malware Removal Gurus in our forums. It detects and removes malware, spyware, and potentially unwanted items like worms, Trojans, rootkits, rogues, adware, and more.

The free and pro versions are all in the same download file. All you have to do is launch Malwarebytes Anti-Malware Free and run a scan. It's that simple. The program will offer up items to remove and clean them with no charge what so ever. Or, if you want even better protection, consider upgrading to Malwarebytes Anti-Malware Premium. The premium version will not only handle malware removal, but has a number of additional options for protection including a instant real-time scanner that automatically prevents malware and websites from infecting your PC.

With over 15 million downloads at MajorGeeks; Malwarebytes is one of the top downloaded files of all time.

Now please understand that this program is not a substitute for your virus scanner. This is a tool to employ in addition to your scanner when you suspect you may have unwanted piece of malware in your system. Run it, clean out the infection, and go on with life. But you still need a virus scanner to prevent and clean infection by true viruses.

So, there you have it. Majorgeeks.com has saved my bacon again. That is why it is the home page for my browsers on all my machines! Happy Computing!

### **Lithium Batteries**

Reprinted from an article by WA5BEN

#### Subject: [wl2kemcomm] Lithium battery dangers -- and the ONLY way to extinguish a Lithium battery

fire

**Reply-To:** wl2kemcomm@yahoogroups.com

As the battery SME (Subject Matter Expert) on the Corporate Regulatory Compliance team at Texas Instruments Incorporated, I was "intellectually aware" of the significant dangers of Lithium based batteries. I just received a "personal reminder" that should be passed along.

My wife had stopped using her music player, and put it in a little-used drawer. I opened that drawer a couple of days ago, and found that the LiOn battery pack was swelled to at least 8 times its original thickness (was  $\sim$  1/8", now closer to 1"). While the player may have been left on (unlikely), the likely cause is battery failure from an internal short that caused the battery to heat up. This is the sequence:

- 1. Initiating event: over-discharge or internal short
- 2. Both pressure and temperature increase
- 3. Thermal runaway

4. Gas emission and/or fire and explosion (which releases flammable liquid in LiOn and molten Lithium in primary cells)

We were quite lucky that it did not explode and catch fire.....which brings me to a critical piece of information that is not known

to 90%+ of the population: \*How does one extinguish a Lithium battery fire?\*

First and foremost, NEVER, EVER put water on any Lithium fire !!!..............Water may ADD FUEL, and make the fire LARGER.

There are two ways to extinguish Lithium:

- 1. DRY sand (most recommended method)
- 2. Dry chemical extinguisher -- MUST be rated "ABC"

Events that may cause battery failure and destructive runaway include:

1. Dropping the containing equipment, or the cell or battery pack (collection of cells)

- 2. Puncturing a cell
- 3. Overheating
- 4. Improper storage

For the person who has small capacity batteries, small precautions are recommended. For persons, businesses, agencies, and NGO that maintain multiple relatively high capacity LiOn and large capacity Lithium primary batteries, specific precautions are recommended -- including a consultation with the local fire department to make them aware of the presence of quantities of these batteries.

\* LiOn and Lithium batteries and containing equipment should be stored with NO COMBUST-IBLE MATERIALS.

\* Multiple units (e.g., spare radio batteries) should be stored in a METAL case or locker that would contain any fire.

\* Because a fire in one cell/pack will cause fire in any cell/pack in close proximity, good practice would provide two separated locations.

Regards, \*/Larry Randall -- WA5BEN/\* Contractor and Consultant Instructional Designer, Business & Technical Writer, Process Improver, Documentation Expert "A Writer who can also Engineer -- or an Engineer who can Write" www.NREGroup.net <http://www.NREGroup.net> +1.214.536.0325

### **How It Was - Vince Lombardi Golf Classic**

Submitted by Nels Harvey (WA9JOB)

It was 1996. June 15th was the day for the Vince Lombardi Charity Golf Tournament this year, and Ted Willett, W9NHE had already set up the base antenna on the North Hills Country Club clubhouse roof. He had missed his usual visit to the Ozaukee Radio Club's meeting in May, so he actually got up early one Saturday, and joined the breakfast bunch at Jalisco's to promote participation in this annual event. The day promised to be an excellent day for a golf outing. Now, he only hoped some help would arrive to man the communications positions.

It's not often that I need to set my alarm any more, but it went off that morning in time to get me there on time for the sumptuous buffet breakfast. The parking permit let us park real close to the course, actually on the grass near the 9th hole. As I was guided to my parking spot, I noticed couple familiar cars with call plates. The marshals were very friendly,and courteous as they directed me. It was later that I learned they had to park way across the street!

When we finished the brief organizational meeting, we all lined up for the buffet, and plates of steamy food were carried to the elegant dining area,with real linens, real china, real celebrities, comfy chairs with wheels,and a beautiful view of thecourse. After OD'ing on the coffee, we charged out, ready to go to work.

Jim and Jason, N9NNA and N9NNB, manned the 1st and 10th tees. They reported to Hank Stoddard, who has replaced Earl Gillespie as event announcer. Using business band radios, they kept Hank up to date on who was teeing off, so he could announce them to the gallery. One time Hank couldn't raise Jason on the radio, so Jack, W9ATK, sent me over to the 10th tee with a fresh battery. I found Jason missing, with the marshal guarding the radio gear. I took over, updated Hank, and wondered what happened to Jason. A few minutes later, Jason returned with his footballs, and proudly showed me the Jerry Kramer autograph! He had chased Jerry all the way to the 10th green!

Ray, N9SQA, manned communications for the paramedic team. After treating a possible fractured ankle and someone who was hit by a ball in the back of their leg, a call came in that some man had collapsed near the 5th hole, as far as possible from the clubhouse. Ray rode with the paramedics, trying to figure out where we were, with no map, or course knowledge. They found us, and the man who had collapsed, in very good time. Fortunately the man had revived after being doused with water, and was standing around feeling foolish. He was checked out, and all was fine. Our radios were invaluable!

The Ozaukee Radio Club has provided communications for 25 years now, at the Lombardi. This year, no lightning chased golfers off the course. Nobody ran over Mike Ditka's golf ball like Skip, KA9DDN, did one year. The weather was wonderful and the Lombardi Colon Cancer fund was replenished. A few faces were missing this year. Charlie, WA9CPE, wasn't there at the 5th green reporting scores. Skip, KA9DDN wasn't running over golf balls. Even others were missed and will never be back. They include Travis,W9VQD, Larry, KA9UBW, Russ, N9KHE, Ralph, WA9MLY, and probably several others that I've forgotten about.

The golf course has grass in the rough better than my yard. The fairways are better than most other greens, and the greens there are impeccable. The breakfast was great as always, and the scenery was tops. The Ozaukee Radio Club has a long tradition of service for this cause that we all can be proud of.

73, Nels.... -- Nels Harvey WA9JOB Home 262-241-3769 Cell 414-531-2237 Greetings from the "Jolly Ole Bootlegger"

### **Ozaukee Radio Club Membership Meeting Minutes of March 11.2015**

Zachary Yatso, KC9ZNR,Secretary

Chuck Curran (W9KR), President, called the meeting to order at 1930. Introductions followed.

#### **Announcements:**

Mark F. (KB9PXE) showed off his new Anart SJ400 camera, a full-featured "GoPro" clone for a fraction of the price. The ORC has supplied a new projection screen for the Grafton Multipurpose Senior Center, which will enhance presentations for everyone using the facility. Ken B. (W9GA) was able to make K1N Navassa Island DXpedition on 6m. Nels H. (WA9JOB) wanted to announce on the record that he "accomplished absolutely nothing". Bill S. (W9MXQ) made his longest contact to date ~9800 mi!

#### **Program:**

Tim Boppre (KA9EAK) introduced the WSPR, or "whisper", Weak Signal Propagation Reporter software. Originally developed by Joe Taylor (K1JT), the software is now open source and is a great way to explore propagation paths with very low-power transmissions.

#### **50/50 Drawing:**

The 50/50 drawing was held by Nancy S. (KC9FZK) and won by Todd F. (N9DRY).

#### **Auction:**

Stan Kaplan (WB9RQR) conducted the auction and numerous items were sold.

#### **Officer Reports:**

President's Report – The Hub at Cedar Creek in Cedarburg is confirmed for the Annual Award banquet on April 25th. Meal price is \$18 per person. See the ORC website for details.

First Vice President's Report – No report.

Second Vice President's Report – No report.

Repeater Vice President's Report – Tom reports the 440 repeater is having issues (but there haven't been any complaints, due to the repeater being underutilized). 220 is working great. On the 2 meter net, there was a check-in from a South-Chigaco station. Advance tickets to the spring swapfest are \$4.

Treasurer's Report – motion to accept Treasurer's report was made, seconded, and accepted without debate.

Secretary's Report – motion to accept February minutes was made, seconded, and accepted without debate.

#### **Old Business:**

If you're not on the club remailer and want to be included, please email Nels at nels@wi.rr.com.

Vic S. (WT9Q) indicated that Lazy Days Campground needs to be notified Field Day will be held at an alternate location this year. A letter of appreciation will be written to Lazy Days in thanks for hosting many years of Field Day activities.

Ken reminds us that awards banquet blanks are due at the next meeting! Please vote if you haven't. A ballot can be downloaded and brought to the April meeting. Also, if you would like to solicit a prize for the ORC awards dinner, please contact Ken for details.

#### **New Business:**

The question of swapfest pricing was raised: ORC currently charges \$6 for tables while the average in WI is \$10-15. A decision to increase table prices will be left to the Swapfest committee for next year. Early promotional flyers can be printed sans-cost. Stan made the motion to table the issue until it can be discussed by committee. The motion was seconded by John (W9FAD) and passed without further debate.

Nels made the motion to approve ORC Policy & Procedure #10 – Scholarship Committee Policies. The motion was seconded by Art (AC9CD) and carried with 33 members voting for, 0 opposed.

#### **Adjournment:**

Stan (WB9RQR) made the motion to adjourn at 2055. The motion was seconded by Nels and the motion passed.

#### **Attendance:**

There were 41 members present and 4 guests.

A copy of the attendance sheet is available upon request in PDF format. Please contact Zach Yatso via email at: kc9znr@arrl.net for a copy.

Respectfully submitted,

Zondrary Vateo

Zachary Yatso, KC9ZNR **Secretary**
### **AGENDA**

*April 8, 2015*

- 1. 7:00 7:30 PM Network & Rag Chew
- 2. Call to order: Chuck Curran (W9KR)
- 3. Introductions.
- 4. Announcements, Bragging Rights, Show & Tell, Upcoming events, Etc.,
- 5. Program:
- 6. 50/50 Kristian Moberg, KC9TFP
- 7. Fellowship Break
- 8. Auction Stan Kaplan (WB9RQR)
- 9. Presidents Report Chuck Curran (W9KR)
- 10. 1st VP Report Kevin Steers (K9VIN), First Vice-President
- 11. <sup>2nd</sup> VP Report John Strachota, W9FAD
- 12. Repeater VP report Tom Trethewey, KC9ONY
- 13. Acceptance of Minutes : Zach Yatso (KC9ZNR), Secretary
- 14. Treasurer's report Dave Barrow, N9UNR
- 15. Committee reports.

Other:

- 16. OLD BUSINESS
- 17. NEW BUSINESS
- 18. Adjournment to ?

Return undeliverable copies to

### **The ORC Newsletter**

465 Beechwood Drive Cedarburg WI\* 53012

**First Class**

Next ORC Meeting

#### **Grafton Senior Citizens Center**

**1665 7th Avenue, Grafton** Wednesday, April 8<sup>th</sup>

7:00 PM – doors open

7:30 – Membership Meeting

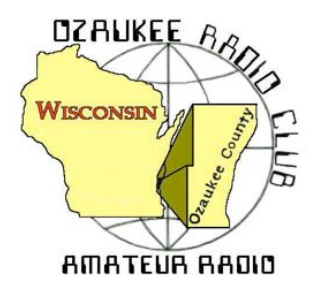

The ORC Newsletter

Official publication of the Ozaukee Radio Club, Inc. Mail all contributions to the editor, Tom Ruhlmann, W9IPR, 465 Beechwood Dr., Cedarburg WI 53012 (phone 262 377-6945). Permission to reprint articles published in any issue is granted provided the author and the Ozaukee Radio Club Newsletter are credited.

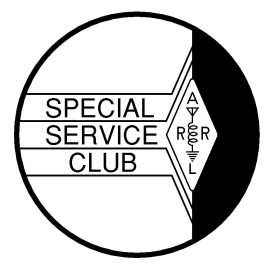

ORC Repeaters on 146.97, 224.18 and 443.750 MHz - Callsign W9CQO Web site: **www.ozaukeeradioclub.org Facebook: facebook.com/orcwi**

Volume XXXIII May, 2015 Number 5

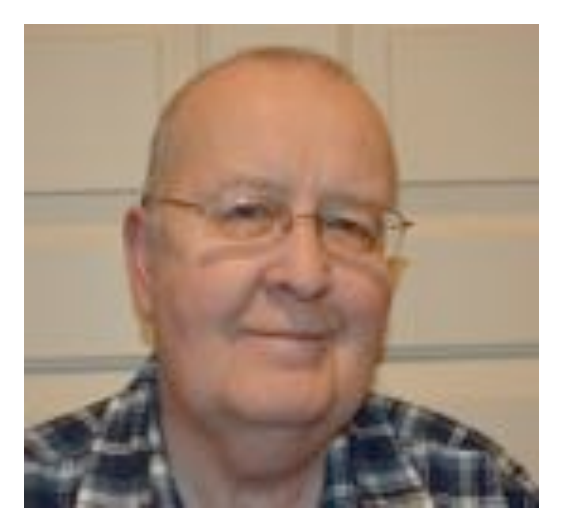

# **From the President**

*de Chuck Curran, W9KR*

Hello to All looks like we just completed our second Spring Swapfest at the Columbia St Mary's Center. A BIG Thanks to Loren Jentz N9ENR, Tom Trethewey KC9ONY and Bill Howe KA9WRL for all of the work done to make it a successful event.

The number of sellers increased dramatically in the week or two prior to the event, with almost a 50% increase over last year's count. It appears that many people chose the sunny Saturday to cut the lawn, since there were fewer tickets sold this year to buyers. I got a significant number of comments from people present about how nice a facility we now have, I hope for a greater level of attendance next year.

Several members from the Wisconsin Antique Radio Club were present as sellers at this year's spring Swapfest. A conversa-

tion ensued and it seems they have an interest in having their members display and sell Antique Radios and parts at our next spring Swapfest. It is something worth carefully exploring; I will plan on bringing it up at the May meeting and seeking the memberships thoughts and advice.

Ken Boston has a Field Day planning event scheduled, we hope to get as many of the interested parties involved and working out a plan as soon as possible. It is important to know that the new site in the Hawthorne Hills Park, just south of the Pioneer Village is dramatically bigger than where was last summer at the Lazy Days Camp Ground. Almost 3 times larger to be exact. Lots of room for the stations generators, cooking Turkey's and parking!

Spent time repairing an old Yaesu FTdx560 vacuum tube radio from 1970. It had a series of problems and at the end of the battle I felt I had fallen short in my repairs, even though it was working, well, at least for the most part. I returned it to the owner from Algoma, WI, and he was extremely happy since it worked so much better than when he dropped it off! I was a bit surprised, but glad he was pleased!

73's, Chuck W9KR

# **DX'ing & Contesting**

De Gary Sutcliffe (W9XT)

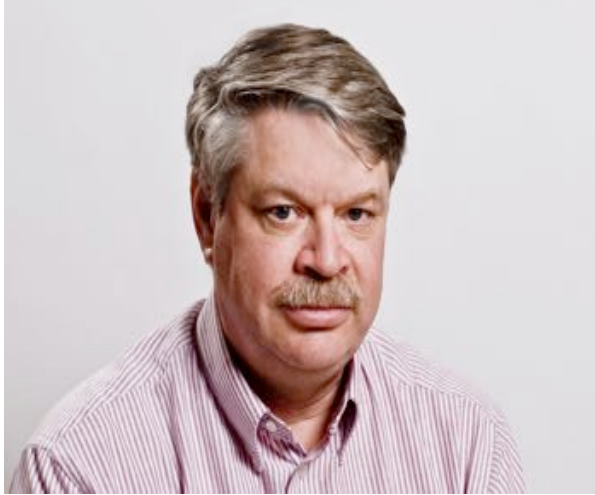

Weather-wise, May in Wisconsin is a time where the weather gets warmer and we can finally feel winter is over. Besides warmer weather, the days are getting longer and that has an effect on radio propagation. The higher HF bands stay open longer than they did over the winter. This is especially true for polar paths into Siberia and deep Asia.

The grey line map below is for about 10:00PM local time in early May. Notice that the North Pole is in daylight. A single hop gets our signals into daylight polar paths into Asia. Getting on 20 and 17 meters a few hours after sunset can produce contacts to countries that are difficult to work at other times of the year or on other bands. I have had times when I would get on and call CQ DX

and had a steady stream of callers from Siberia and the former Russian republics. It is a lot of fun.

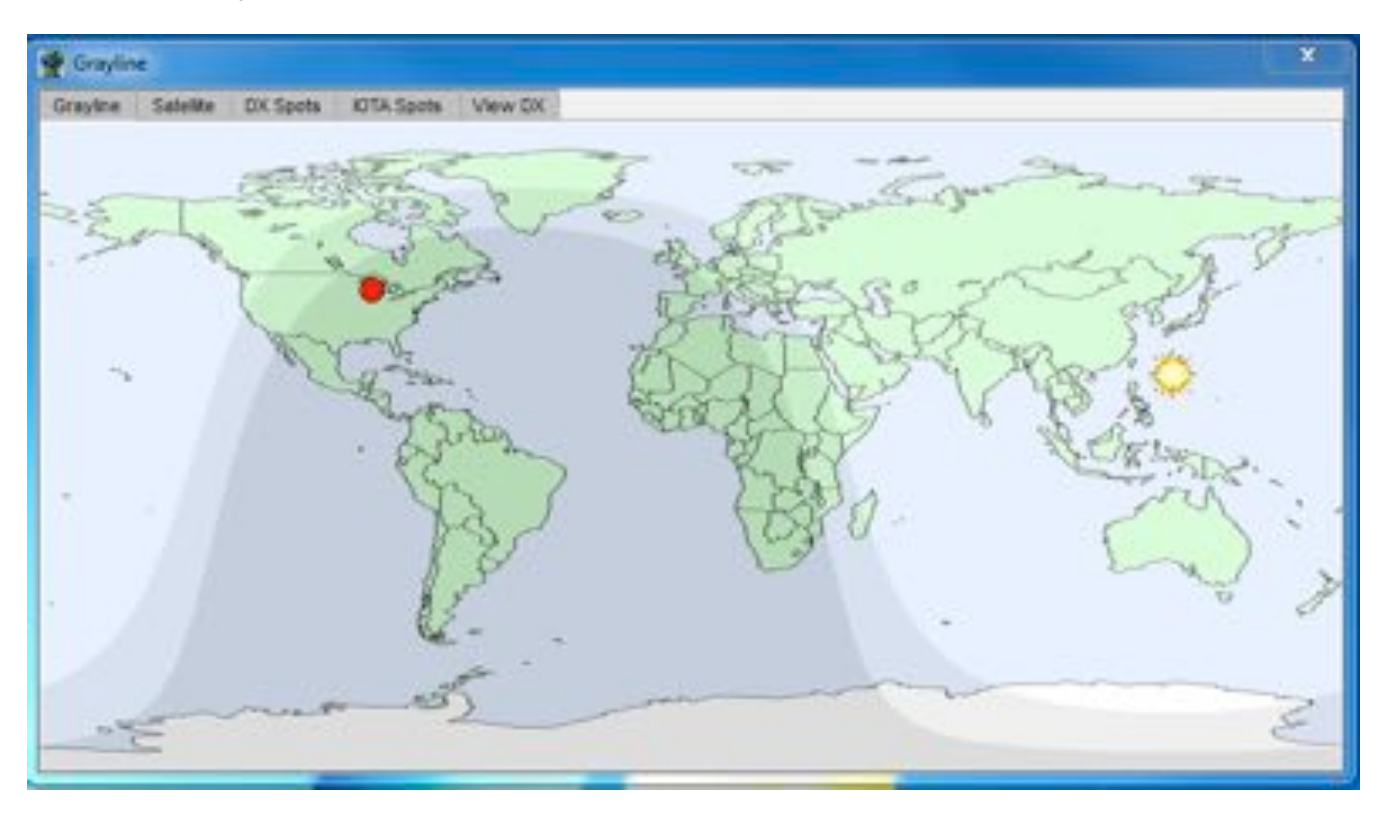

As we get closer to the Summer Solstice in June the sun will appear even higher in the sky and a larger portion of the northern hemisphere will be in daylight at any given time. Absorption on the polar paths will increase though and the propagation to these areas will degrade.

May is also a time when 6 meters comes alive with Sporadic E  $(E_s)$  propagation. The E layer is a layer in the ionosphere below the F layer that we normally use for propagation. The F layer only gets ionized enough to support 6 meters during the peak of the better sunspot cycles. The current cycle didn't get good enough to provide much if any F layer propagation.

E layer propagation often gets enough ionization to propagate 6 meter signals. E<sub>s</sub> peaks in May and June although there is a smaller peak in December and January. It does not depend on UV light like the F layer does. There are a number of theories of what causes it, but wind shear is currently the most popular explanation. Because the E layer is lower than the F layer, the maximum distance you can work on a single hop is 1200 miles or so.

You can get multiple hops and work into the Caribbean or even northern South America on E<sub>s</sub>. Sometimes Es skip will connect into a Trans Equatorial (TE) path into more southern areas of South America like Argentina or even the south Pacific. If you want to work some DX on 6 meters the next 6-8 weeks are going to be your best shot.

Contests are pretty slim in May. The only big one is the CQ WPX CW contest. This year is it's the weekend of May 30-31. Essentially you work other stations and the multipliers are the call sign prefixes. W9, WA9, N9, K9, KX9, etc. all count as different multipliers. Having an uncommon prefix in your call is an advantage. W9 does not generate a lot of interest. QSO points vary depending on the country and continent the other station is in.

Exchange is the signal report and a serial number. You can work each station again on another band. Full rules are at http://www.cqwpx.com/rules.htm

Being held the full last weekend of May, it usually falls on the Memorial Day weekend. This year is different because of a quirk in the calendar. It is the weekend following the holiday. I have had a hard time getting excited about spending a major portion of the Memorial Day weekend operating a contest, but have done this one a few times.

It was fun. The first time I ever broke 1000 QSOs from my own station was during the WPX contest. Part of the fun was running Russian stations late at night on 20 over the path discussed earlier. Back then you only worked stations from your own country for multipliers. No QSO points were awarded. Now you can work US stations for QSO credit so that increases QSO totals.

DXpeditions are also light this month. There are a number of holiday style operations. In these they operate around other vacation activities, and catching them is hit or miss. There will also be some contest DXpeditions for WPX. These stations will often be on the air before the contest as they check out their equipment and propagation. The best bet on finding them is to tune around and check packet spots.

Of course the big radio event in May is the Dayton Hamvention. A number of ORC members typically go to that as a group. Others go separately. Unfortunately I will miss it this year, only the  $4<sup>th</sup>$  time in 30+ years. The college my daughter attends scheduled their graduation ceremonies on Dayton weekend. What were they thinking?!! To those going to Dayton, have a great time!

# **The Computer Corner**

# **No. 207. Preparing the ORC Laptops for Field Day**

By Stan Kaplan, WB9RQR 715 N Dries Street, Saukville 53080 (262) 268-1949 wb9rqr@att.net

Nancy said I should write this, so here it is, written in May 2015.

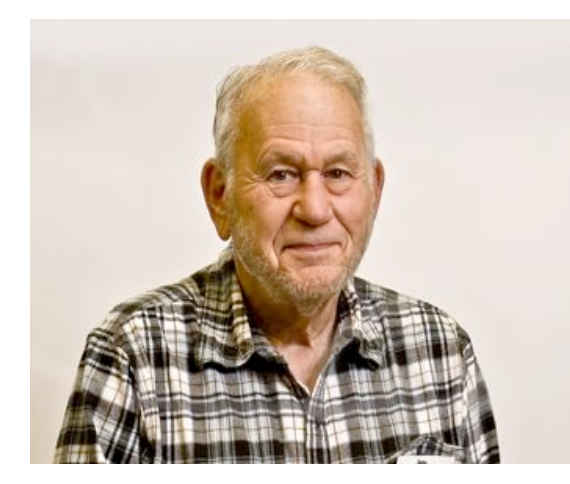

Suppose someone donates a computer and I want to make it an ORC Field Day logging machine. What do I do to prepare it? Keeping in mind that these computers are doled out to members to use as they wish shortly after Field Day, what needs to be on them? Here is what I do.

First and foremost, after determining that all the hardware is OK, I use special software to completely wipe the drive, digitally. The first bit on the hard drive is changed to a digital one, then a digital zero. Then the second bit is done in this way. Then the third bit is done, and so on, until the first 8 bits (8 bits = 1 byte) are finished. This continues until (in the case of an 80 gigabyte hard drive) all 80,000,000,000 bytes have been changed to a one and back to a zero. When the

software is done with this, it goes back and does it again, all 80 Gb. And then it does it all a third time. With three passes there is no chance of a virus or other malware, or even any of the old data, surviving. The drive is clean; much like it was when first made at the hard drive factory.

But, of course, now it has no operating system (OS) on it. It will not boot. But, even before installing a bootable OS, I partition it. That divides up the 80 Gb into recognizable chunks that an OS and other software can recognize. In the case of ORC Field Day laptops, assuming an 80 Gb-sized hard drive, I divide the drive into the following FAT32 partitions: C: 50 Gb, D: 20 Gb and the remainder as E: about 10 Gb. The C: drive is for Windows, the D: drive for programs and the E: drive for user creations (letters, pictures, etc.).

Next, I add the first of two new OS, DOS7. DOS7 is the latest DOS operating system, very stable and error-free, found under Windows 98. Having it on the drive gives one tools and abilities that are just not available with any version of Windows. After installing DOS7, the machine should now boot into it and I test to make sure it works properly. I make a few tweaks here and there to make DOS7 super efficient if it is used. Perhaps 2 hours of work has been finished at this point.

Next comes the installation of Windows XP, the second OS. It may take less than two hours to just add the XP OS, but count in a couple of more hours to install all the hardware drivers for the machine I am working on. Drivers translate Windows commands for the hardware that exists in this particular machine. This is a must do for everything to work properly, and although Windows does a pretty fair job of installing hardware drivers, it never gets them all. I identify, download and install all that Windows misses, or those in which Windows installed an outdated driver. But, we are not done yet, by far! Next comes updating Windows itself.

No updates to the XP operating system can now be done until the computer is made into a "Point of Sale" (POS) machine, and this requires editing the Registry. Microsoft will not update the software in non-POS XP machines since they consider XP to be outdated and no longer supported. Once the machine has POS status, however, one can download and install updates, up to 2019. So, I turn it into a POS machine by properly (and carefully) editing the Registry.

Now, updating of the OS can begin. There are currently over 200 XP updates to download and install, which takes many hours. I download a batch of updates, install them, and reboot. Then, the same, again and again, until all 200+ have been installed. This makes the OS really up-to-date and as secure as it can be. Security updates are not all that important just for Field Day, since we are not attached to the Internet during that time, but they most certainly ARE important for the ORC members who use the machines the rest of the year. So I update them.

The computer is now a useful machine, but it is not yet ready for Field Day. Each machine must be assigned a unique name (ORC1, ORC2, etc.), and a unique network address (192.168.1.114, 115, etc.). They are all set to the KAPLAN workgroup and the monitors are arranged to stay on for 30 minutes (20 minutes if on battery power), and the hard drives are set not to turn off or go to standby. Wireless is turned off for the contest. The Field Day software (N3FJP) is installed and set up. Finally, a mock-up of the network (all computers attached to a router) is set up in my basement and the network is run with tests of each computer, to make sure everything is working as it should. When ORC3 logs a new contact (fake, for the test), it had better show up on the ORCMASTER screen and logged on the ORCMASTER hard drive within a few seconds! Otherwise, troubleshooting ensues until the problem is solved. Only when everything works perfectly are all the machines shut down and packed for the Field Day site!

All this is a lot of work! But it is worth it. The result is flawless machine logging of all the hard-earned contacts made by our operators. (Flawless except for any human logger errors). And, when Field Day is done and all the reports are in, six or seven ORC members get the loan of a perfectly operating laptop computer for about 10 months. Good stuff. Happy Computing!

### **Triple Tornado Tabletop and Functional Exercise De Art Davidson, AC9CD (OZARES EC)**

**262-241-8165 artoid@hotmail.com**

The Triple Tornado Exercise took place on April 17 and 18, 2015. This exercise was conducted by the Ozaukee County Sheriff's Office, Division of Emergency Management and the Wisconsin National Guard 157<sup>th</sup> Maneuver Enhancement Brigade. The scenario involved the touchdown of three tornadoes in Ozaukee county of EF3 to EF5 severity with fatalities, severe injuries, and missing people. The communications tower at the County Justice Center was destroyed, as were the towers at Mee-Kwon Park and Belgium. One of the objectives of the exercise was to establish a communications network independent of permanent existing infrastructure. Both the Division of Emergency Management and the Wisconsin National Guard requested assistance from Ozaukee County ARES/RACES (OZARES) for the communications portion of the exercise. This request was initiated several months prior to the exercise, and OZARES was involved in the planning phases.

Four communications sites were established; OZARES members staffed all the sites, in addition to personnel from Emergency Management and the National Guard. The sites were located in Fredonia, Mequon, Cedarburg, and the temporary Emergency Operations Center and National Guard base in Cedarburg Firemen's Park. An OZARES net control station was established at the temporary EOC. OZARES communications were conducted using the OZARES VHF repeater and via simplex using a cross band repeater system based at the home of one of the OZARES members. We were able to establish communications between all four sites using the repeater. More importantly, we determined that communications between all sites could be successfully carried out using the cross band repeater system. Prior to the exercise, we had determined that standard simplex communications could not be established on a county-wide basis. Records of activity by OZARES members were maintained using ICS 213 and ICS 214 forms.

Several communications links between the temporary EOC and outlying sites were unable to be established. In all these cases, OZARES provided reliable communications for both Emergency Management and the National Guard. Overall, the exercise went very well. Both Ozaukee County Emergency Management and the National Guard were impressed with OZARES' capabilities, cooperation and professionalism. Our impact to the operations was also noted by the Adjutant General and his Deputy.

In conclusion, this exercise was an example of Amateur Radio's capabilities "when all else fails". By participating in exercises such as this, ARES/RACES groups can continue to demonstrate their skills, professionalism, and importance in disaster planning to their served agencies.

For more information about OZARES and how to participate just contact Art (AC9CD).

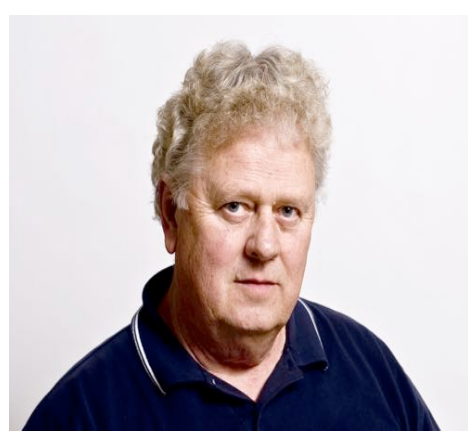

# **As It Was**

De Ray Totzke, W9KHH

# **DXHPDS**

Take a break from the stress of chasing DX during a cold winter and a low sunspot cycle peak.

Years ago the "How's DX" column of QST was conducted by Rod Newkirk, W9BRD. In every May issue he reported on the annual gathering in Long Hall of the DX Hoggery and Poetry Depreciation Society (DXHPDS). This is the report of May 1962.

\*\*\*\*\*\*\*

**How's DX**

Conducted by Rod Newkirk. \* W9BRD

Long Hall rumbled and creaked with the usual noisy May get-together of the DX Hoggery and Poetry Depreciation Society. Foolhardy chairman Yul B. Sari ducked a well-aimed Rettysnitch while introducing Max R. Earsring, guest of honor for this, the tenth-anniversary DXHPDS workshop. We raised a rather threatening toast of Old Haywire in Max's direction and noted the at his right arm was much more muscular than his left. He had, you see, achieved the first W/K DXCC ever scored solely by calling CQ DX.

Mr. Earsring acknowledged the crowd's acclaim by bowing graciously, just low enough to avoid the pair of whirring prop-pitch motors that went crashing through the wall behind him. Another round of fuming O.H., a ringing chorus of the Wouff Hong Song, our DXHPDS anthem, and we lay back on our psychiatric couches ready for the business meeting, O. Howie Splatters fearfully crept forward to start proceedinas:

> *The noodle of Numbskull O'Shell Is cracked like the Liberty Bell He always piles in-To a pile-up's mad din Just to say TNX QSL.*

After they carried Howie away, Don E. Neversign recklessly faced the forum:

*The pasteboards of G. Whizzo Gee Are answered occasionally. His average is down, The lowest in town -- He simply abhors GMT.*

The congregation's mood grew uglier. Several plumed attendants appeared on stage and began to place tree branches on the floor around Max R. Earsring as Houghton N. Halloran delivered:

#### *The antics of Quibbler McTwist Are funny, yet wouldn't be missed. He cunningly fools With certificate rules And Utopian countries lists.*

The stage crew busily added old pieces of twine and newspaper to the foliage surrounding our star visitor. Max was highly pleased by all this attention, and shouts of "The high edge, the high edge!" came from the audience. The rising tumult forced Will U. Nockitoff to howl his recitation S9-plus, a gem mailed in by W1TS whose insurance company forbade his attendance:

> *A pfui on Itchy Duschwein Who gives me a pain in my spine. He twiddles and twaddles His gold-plated paddle While waiting for DX to sign.*

By now it was apparent that the peculiar construction on stage was actually a huge bird's nest. Max Earsring leered out from its crater like some transmuted vulture while the mob kept chanting, "The high edge! *Tune in the high edge!"* Sure enough, rising in volume over the p.a. system we heard sounds of 14.345 kc. with several delicious foreign accents calling CQ USA. This activated Max's conditioned reflexes causing him to leap up the side of his giant nest screaming, "CQ DX. CQ DX! CCQCQCQCQ DX!!"

The remainder of the caucus is mercifully vague to our memory, but we recall that Max R. Earsring began to raise DX. First came a soft sprinkle of hummingbird X on stage, followed by splatterings of sparrow X and pigeon X. Then from the gallery came a barrage of chicken X and heavy duck X. Max, now sensing his danger, looked around for an avenue of escape but was blinded by a a broadside of overripe goose X. He almost made it to safety over the rear rampart as a whizzing fusillade of huge ostrich X pinned him down. Two colossal fossilized dinosaurs X administered the *coup de grace,* crashing into the mess on stage and collapsing the entire structure into abysmal depths below. The yolk was on Max -- he was no longer getting out.

> Reprinted from QST May 1962 \*\*\*\*\*\*\*\*\*\*\*\*\*\*\*\*\*\*\*\*\*\*\*\*\*

### **A Note from the editor De Tom, W9IPR**

As some of you are aware, Pat and I volunteer at the Sun-n-Fun campus in Lakeland FL when it snows in Wisconsin. Naturally I publish the newsletter from there but I thought you might be interested in some of our other activities while there. We have an aerospace discovery museum and 4year high school on campus and the season completes with the air-show and aviation convention in April.

This year we developed a kid's flight simulator using a old King Air instrument panel, returned an "810" instrument trainer to operating status, developed a couple of weight and balance simulators for kids and installed a tower for use by the special event station W4S.

This year we used a GAP Titan vertical, my FT-1000MP transceiver and an AL811 amplifier at the W4S special event station. The W4S team consisted of me (W9IPR), Randy (AE4RW), Jim (W9ABS), and Bob (WA4OAB). During the event we made contacts with 39 states, and 12 countries for a total of over 350 contacts. Over ninety of the contacts were made by "walk up" guest operators. We must have been getting out in that we had over 1400 look-ups on QRZ.

Pat hosted a quilting group among the Early Birds and worked in the kitchen and during the show she worked as hospitality in the Thunderbirds and "Make a Wish" tents. All in all it was a great winter.

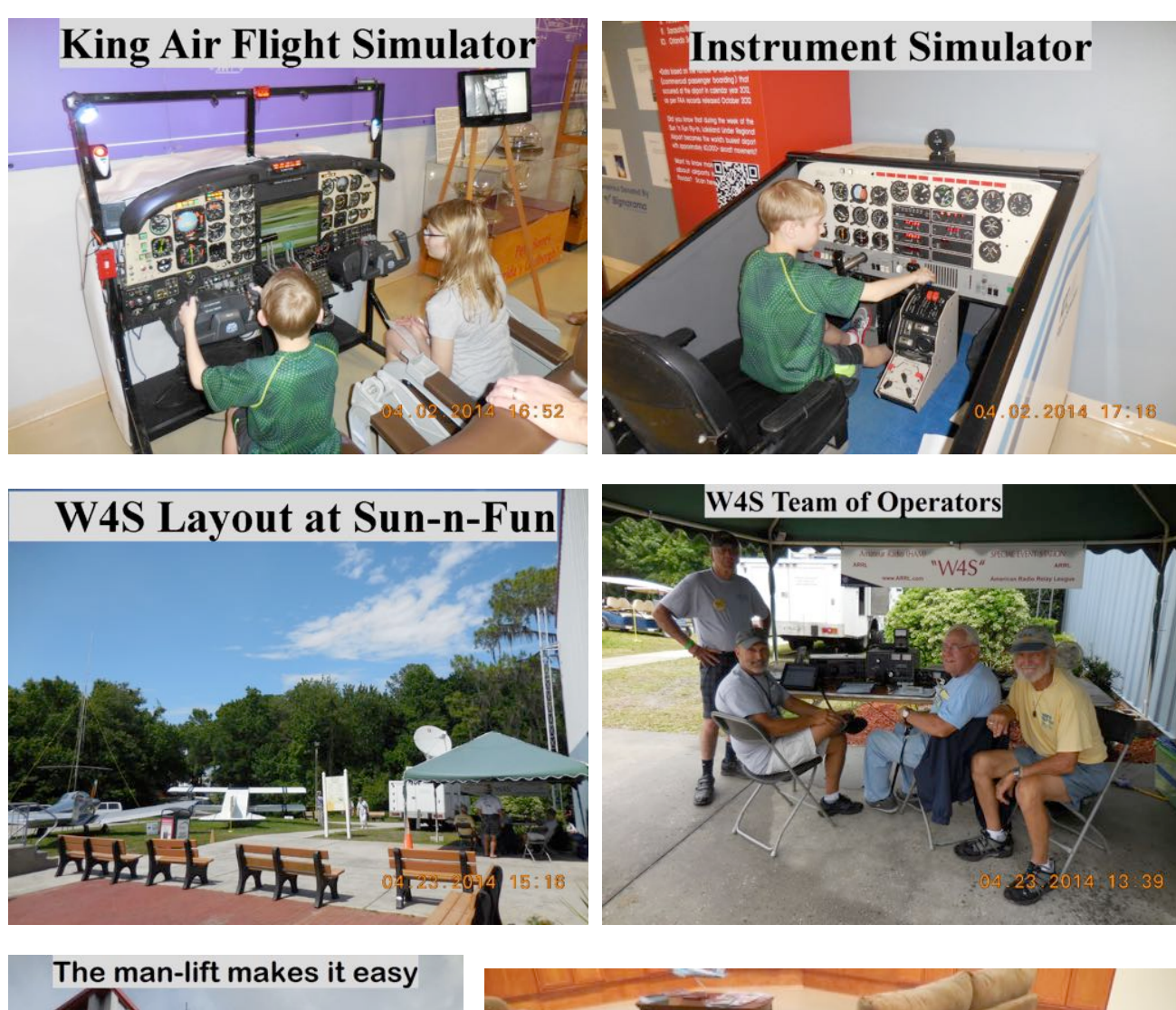

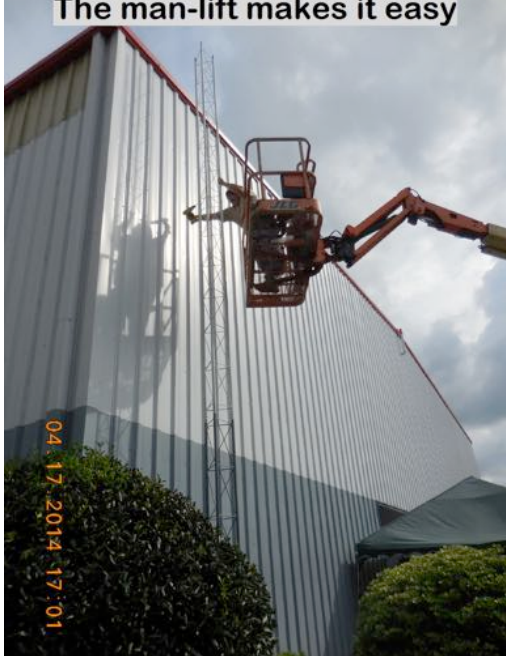

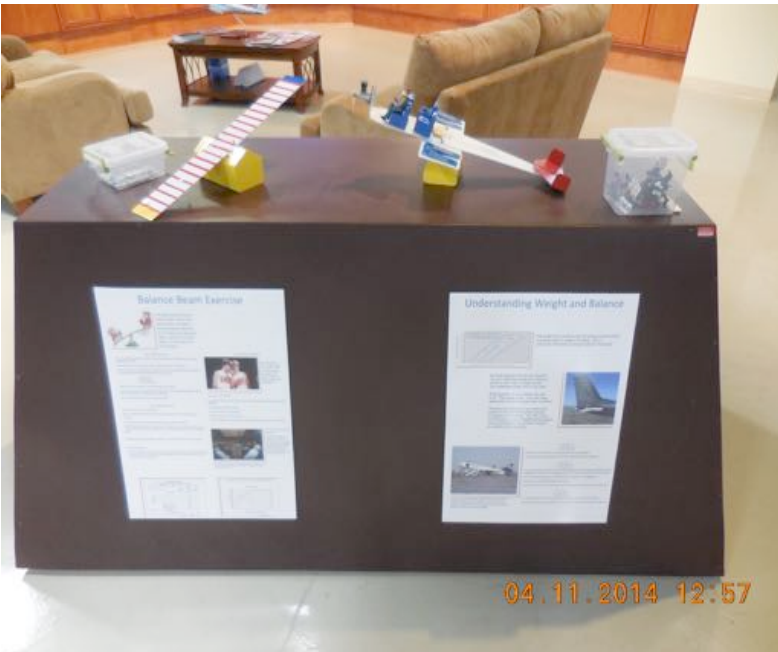

# **Upcoming Events**

Dayton is May 15, 16 and 17, 2015. Field Day is just around the corner. Membership meeting is May  $13<sup>th</sup>$ , 2015.

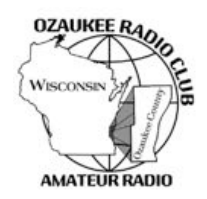

# **Ozaukee Radio Club Meeting Minutes** April 08, 2015

Zach Yatso (KC9ZNR), Secretary

Chuck Curran (W9KR), President, called the meeting to order at 1930. Introductions followed.

#### **Announcements:**

Vic S. (WT9Q) has two tube testers and a dead #83 rectifier tube, how to dispose of it? (Stan grabbed it.) Dave B. (N9UNR) is taking orders for magnetic ORC name tags - \$7 apiece. Bill H. (KA9WRL) inherited a 5string banjo in a vintage all-leather case. He demonstrated the new projection screen: it's up and working. Mark F. (KB9PXE) showed the club a project case he picked up at the auction, transformed into a multitechnology access control system for mobile demonstrations. Zach Y. (KC9ZNR) displayed a scratch-built 9:1 UNUN end fed antenna for 6-40m, as yet untested. Ken B. (W9GA) reminded everyone to get their nominations in for the upcoming Awards Banquet. Gary D. (K9DJT) received and built his Elecraft K3, and reports it is working great.

#### **Program:**

Vic Shier (WT9Q) gave a presentation on Mobile Rig Installation with lots of great tips, tricks, and practical advice.

### **50/50!Drawing:**

There was no  $50/50$  drawing held this month.

#### **Auction:**

Stan Kaplan (WB9RQR) conducted the auction and numerous items were sold.

### **Officer Reports:**

Chuck Curran (W9KR), President – The Annual Awards Banquet will be held at The Hub at Cedar Creek in Cedarburg on April 25th (nominations are still needed). Meal price is \$18 per person. See the ORC website for details.

Kevin Steers (K9VIN), 1st VP - No report.

John Strachota (W9FAD), 2nd VP - No report.

Tom Trethewey (KC9ONY), Repeater VP – Tom reports there are still issues with the 440 repeater (Nels and Jim will troubleshoot). 2m and 220 are working great.

Dave Barrow (N9UNR), Treasurer – motion to accept Treasurer's report was made by Dave, seconded by Bill, and accepted without debate.

Zach Yatso (KC9ZNR), Secretary – motion to accept March minutes was made by Dave, seconded by Stan, and accepted without debate.

#### **Old!Business:**

The issue of swapfest table and ticket pricing was investigated by committee, and a comparison table of Central Division swapfest ticket prices was presented to the members. Dave (N9UNR) made the motion to accept the committee's recommendation to raise next year's Spring Swapfest prices to \$10 per table and \$5 per ticket. The motion was seconded by Gary (K9DJT). After some discussion, Stan called the question which was seconded and carried. The motion to raise ticket prices passed without further debate.

#### **New!Business:**

There is an upcoming high altitude balloon launch Saturday Apr 18th from Highland, WI. The balloon can be tracked on aprs.fi. More information will be available through the remailer.

#### **Adjournment:**

Dave (N9UNR) made the motion to adjourn at 2114. The motion was seconded by Nels (WA9JOB) and the motion passed.

#### **Attendance:**

There were 41 members present and 2 guests.

A copy of the attendance sheet is available upon request in PDF format. Please contact Zach Yatso via email at: kc9znr@arrl.net for a copy.

Respectfully submitted,

Zondrory Vateo

Zachary Yatso, KC9ZNR Secretary

### **AGENDA**

*May 13th, 2015*

- 1. 7:00 7:30 PM Network & Rag Chew
- 2. Call to order: Introductions. Chuck Curran, W9KR
- 3. Announcements, Bragging Rights, Show & Tell, Upcoming events, Etc.,
- 4. Program:
- 5. 50/50 Kristian Moberg, KC9TFP
- 6. Fellowship Break
- 7. Auction Stan Kaplan (WB9RQR)
- 8. Presidents Report Chuck Curran, W9KR
- 9. 1st VP Report Kevin Steers, K9VIN
- 10.<sup>2nd</sup> VP Report John Strachota, W9FAD
- 11.Repeater VP report Tom Trethewey, KC9ONY
- 12.Acceptance of Minutes : Zach Yatso, KC9ZNR
- 13.Treasurer's report Dave Barrow, N9UNR
- 14.Committee reports.

Other:

- 15.OLD BUSINESS
- 16.NEW BUSINESS
- 17.Adjournment to ?

Return undeliverable copies to

### **The ORC Newsletter**

465 Beechwood Drive Cedarburg WI\* 53012

**First Class**

Next ORC Meeting

#### **Grafton Senior Citizens Center**

**1665 7th Avenue, Grafton** Wednesday, May 13<sup>th</sup> 7:00 PM – doors open

7:30 – Membership Meeting

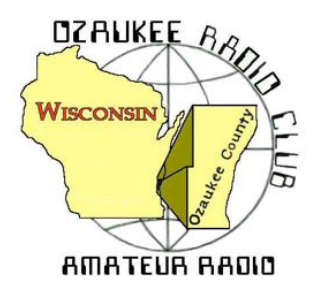

The ORC Newsletter

Official publication of the Ozaukee Radio Club, Inc. Mail all contributions to the editor, Tom Ruhlmann, W9IPR, 465 Beechwood Dr., Cedarburg WI 53012 (phone 262 377-6945). Permission to reprint articles published in any issue is granted provided the author and the Ozaukee Radio Club Newsletter are credited.

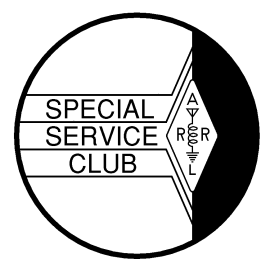

ORC Repeaters on 146.97, 224.18 and 443.750 MHz - Callsign W9CQO Web site: **www.ozaukeeradioclub.org Facebook: facebook.com/orcwi**

Volume XXXIII June, 2015 June, 2015 Number 6

# **From the President**

*de Chuck Curran, W9KR*

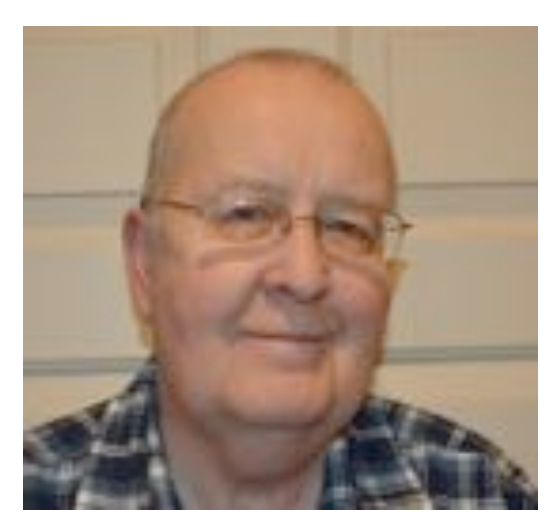

Today as I write this article we actually have a beautiful sunny day that is already over 62 degrees, early in the morning. Since there have been so few days like this so far this spring, most will be able to deduct exactly when this is being written!

The trip to the big Dayton Ham Fest turned out to be a great adventure. There were 11-13 of us from the ORC at Dayton, and I believe we all had a great trip. As always, we experienced some rain, but not enough to upset things until late Saturday afternoon when there was quite a downpour. Many of the sellers packed up and went home at that point and did not return on Sunday. I went to Dayton with a mission, and that was to buy a HT to replace the little Baofeng I got in December. It chief function seemed to be heating up the antenna followed

by the transmitter shutting down. So, I now own an ICOM ID-51A Anniversary issue HT and it works great, with a cool antenna!

We will be seeing a significant amount of activity for the Field Day event, all coordinated by Ken Boston along with his support staff. This will be the first year at the Pioneer Village/Hawthorne Hills site and it will be really nice to have the additional two acres as compared to the last years Lazy Days site. So far the group that attended the "on-site" meeting several Saturdays ago all seemed to feel it looked really good! Stan Kaplan has already found out he can get the Turkey's for the Friday night dinner, my stomach is already growling! We wil need help both Friday to set up and Sunday to tear down, please make an effort to help even if you won't be operating. Nate Seidler, KC9TSO has started working on the newly acquired trailer in order to improve our ability to load it up using the most efficient use of the available space. I think he will bring back a trailer that we can easily fit all Field Day items into it.

One last item to share with all, Jane Rediske, Leon's (K9GCF SK) wife called and indicated the tower she has on her property was available to the club. So, if there is someone out there with an interest in what appears to be a 54 foot crank up tower, please let us know. It might be a Rohn Model HD3-5-54G. Some work will be required to get it out of the back yard, but you will get help if you have an interest. The tower will be offered to any club member for free. Whoever takes it needs to coordinate the removal.

73's, Chuck W9KR

# **DX'ing & Contesting**

De Gary Sutcliffe (W9XT)

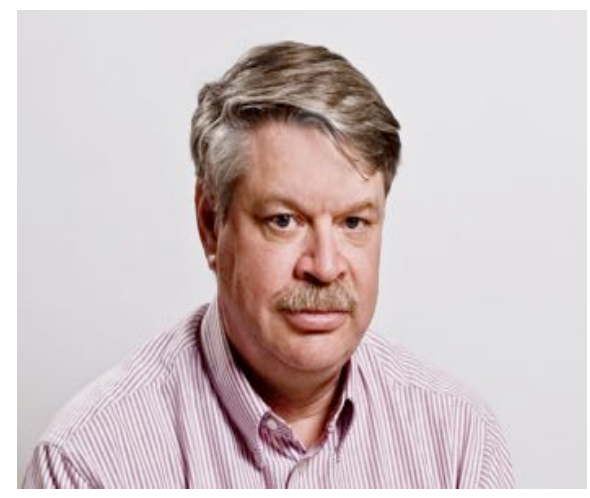

If it is June, it must be Field Day. Field Day is the biggest ham radio event in the country. Hundreds of clubs and groups comprising of thousands of hams come together for Field Day. I have met hams who only get on the air for Field Day. For some it a social event they won't skip. For me it is something I don't miss. My first one was in 1971. I came down to help a classmate set up the Novice station at the local club intending to be home by 5:00 PM. It hooked me and I didn't leave (or sleep) until it was over the next afternoon. The only Field Day I missed was in 1974 when I spent the summer in Africa.

The purpose of Field Day is to be an emergency communications exercise. The format is one of a contest. The ARRL says it is not a contest, but an "operating event." That may

be true, but they keep score. If the goal is to be a better operator in emergency situations, a higher score would tend to indicate it. This month's column will give a few tips on how we can improve our scores.

A few of them require simple equipment. The first one in a good set of headphones. I guarantee that there are a lot of stations you will hear with headphones you won't with a speaker with generator noise, wind flapping the tent and a bunch of people outside talking. Bring along your headphone to Field Day. Find out from your band captain if the radio you will be using has a  $\frac{1}{4}$ " or 1/8" jack. If necessary, bring along an adapter.

Last year was a year for training new ops at my station, 40 Meter CW. I planned to spend time operating and explain what I was doing to the rest of my team. Later when they operated I wanted to be able to listen and give them suggestions or correct miscopied calls or exchanges. I needed a way the operator could use headsets and others could listen on a speaker since there could be a few people there.

I made up a little audio splitter that would let the operator use headphones, and the others listen on an amplified computer speaker. I wrote it up in the July ORC Newsletter if you want to build one for your station.

From time to time I would work a weak one. Afterwards I would ask if they were able to copy the station I just worked. Most of the time they could not. If you are a phone op, there is something else you need with your headphones. It is the microphone.

Using a hand mic is a huge waste of time. You need both hands to run the logging program. If you are using a hand mic you are constantly picking up the microphone, talking then putting it down to type. So, how do you go to transmit mode with a boom microphone? A foot switch is the way go. It lets you control the radio without using your hands.

If you don't have a boom microphone, one on a stand is the nest best way to go. It takes up space on the table and you have to be positioned in front of the microphone. But, if you use a foot switch you don't have to take your hands off the keyboard.

One final tip. Practice with the logging program. Sitting down in front of the rig at Field Day is not the time to learn how to use it. We use the N3FJP logging program. You can download a trial copy from their web site and play around with it. You can only log 30 contacts, but you can restart it and log another 30.

Practice entering calls and exchanges. Enter a QSO then go back and make corrections as if you made a mistake you need to correct. If your station will be on multiple bands or modes, know how to change them. Actually, learn how to do that in case you accidentally get on the wrong band or mode. Know how to change the operator field when you start or end your shift. Enter a call sign that you already logged and it will warn you it is a dupe. Know how to clear out the fields so you can enter a new call. Learn how to do all these things without thinking about it before you sit down at Field Day.

The other big contest this month is the ARRL June VHF Contest that starts at 1800 UTC (1:00 PM local) on Saturday June 13 and runs to 0259 on Monday June 15 (10:00 PM Sunday night local). The ARRL has 3 VHF contests. The other two are in September and January. Usually the June running is the best because there is a good chance that 6 Meters will be open.

It takes a lot of sunspots to get the F layer to ionize enough to support propagation at 50 MHz. However the E layer can get enough ionization without UV from the sun. The most popular theory is the ionization is cause by wind shear. This form of propagation is called sporadic E, or Es. It tends to occur most often between late May and early July. If we get lucky and get Es during the VHF contest when everyone is tuning the band, it can become really exciting. A number of years ago I was at a big multi-op effort in Illinois for this one. We hit it and I watched the 6 Meter op work 250 contacts an hour, hour after hour. It was amazing.

There is a new rule this year that I find interesting. Some contests let you use packet if you are a multiop or in an "assisted" class. One universal rule is that you are only allowed to spot other stations. Spotting yourself, called self-spotting is normally not allowed. There are some special rules regarding selfspotting in the VHF contest. It will be interesting to see how this experiment works.

Full details on the June VHF Contest can be found at http://www.arrl.org/june-vhf

June is usually a slow month in DXpeditions. Big time DXpeditions don't schedule them during the summer months in North America because HF propagation declines during this time of the year. The low bands have too much static from thunder storms, and the higher ones have polar absorption.

A few DXpeditions that caught my eye include OJ0V from Market Reef being put on by a group of Belgium hams. They will be on June 28 through July 4. Bands are 40-6 Meters and they will the call OJ0V.

Another group of Belgium hams will activate Liechtenstein June 21-26. Bands are not listed but they will be on SSB, RTTY and PSK.

That wraps up June. See you at Field Day!

#### *Editors Note on DX'ing:*

*A year or so ago I bought the HRD (ham radio deluxe) software for logging, rig control, etc. etc. It is a really great logging and awards DX tracking program – when used with a cluster it informs you if you have the cluster indicated country, on the indicated band and mode and if you have the country confirmed etc. It is really great and arouses your competitive instincts – with rig control, you just click on the cluster indicated station and you are immediately placed on frequency etc. As a result I now have added 112 countries on 10, 103 on 15 and 80 on 17. I already had DXCC on 20 the hard way. Plus, I now*  watch 40 and have just over 40 countries there. All on SSB. It is starting to look like I will have to get *back on CW to add any significant number of new countries. It's great fun and mostly due to the computer logging/rig control software and use of the local cluster (W9ODD).*

# **THE COMPUTER CORNER**

## **No. 208. A Really Good Uninstaller**

By Stan Kaplan, WB9RQR 715 N Dries Street, Saukville 53080 (262) 268-1949 wb9rqr@att.net

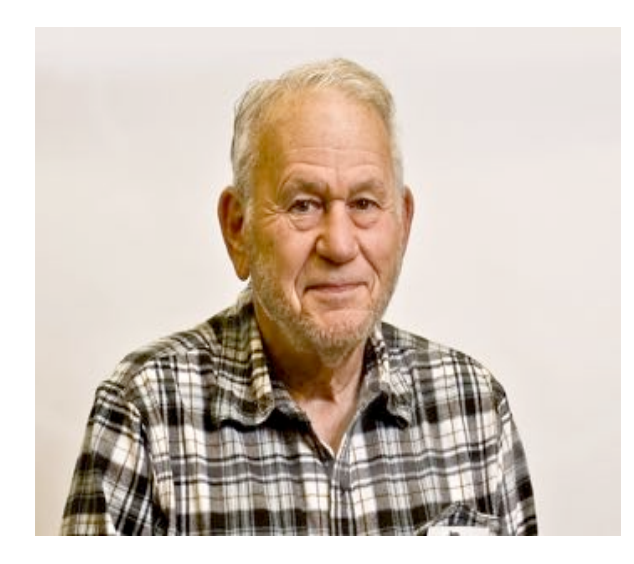

Every now and then I run across an unusually good program. What does a "really good program" mean to me? It means that:

- 1. The program does what it promises to do.
- 2. It is relatively small in size so it downloads quickly and runs quickly.
- 3. It is fast and efficient, without unnecessary frills.
- 4. It has some nice touches that other similar programs do not have.
- 5. It is free an important bonus.

Geek Uninstaller is just such a program. About 2.5 megabytes in size, the installation program downloads and installs quickly. When you run the program, it very quickly (unlike Add/Remove Programs) presents a simple list of all the programs installed on your machine, as shown here.

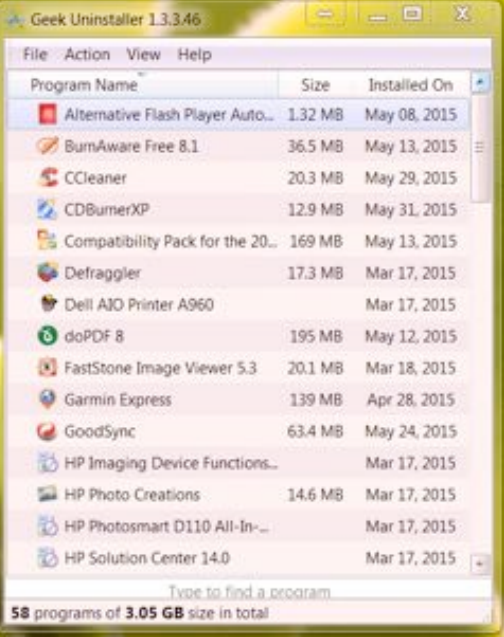

This rapid listing presents a good way to check to see if some unwanted program has snuck into your list of installed software. If you find one, or if you just want to uninstall a program, double-click it in the list, and the program very quickly uninstalls it. Even more important, Geek Uninstaller then quickly scans your system and cleans up the tons of leftovers that many other uninstallers leave behind to clutter up your machine. And, it even has a Force Removal option for stubborn and broken programs.

How about that? It does what it promises! It correctly describes itself as ultra fast, with instant startup and a minimalist approach, with a simple but efficient user interface. Plus, it is portable. Just copy its .EXE file to your USB flash drive and you can use it anywhere. I just tested this feature on Nancy's machine and it works fine. It runs on both 32 and 64-bit machines, Windows 2003, 2008, Vista, XP, 7 and 8. I am sure a new version is in the works for 10. Trust me, this is a program you will like. I bet it will storm the computing world, similar to CCleaner. Get it at Majorgeeks.com, under System Tools, Uninstallers. Happy Computing!

## **As It Was - A FIELD DAY MEMORY**

#### De Ray Totzke, W9KHH

Many are they, who still alive, Remember that day in sixty-five. Sixty-four? Sixty-six? Makes no difference. Est machts nichts. That day in June, down by the lake, Remember, man, for posterity's sake.

Tents were up, the operators busy, The QSO's many, it made one dizzy. Vertical masts reach to the sky Supporting wires, oh, so high. But, wouldn't signals be like fire, If we could only get them higher?

Out of the cars came supporting stuff To sail among the clouds of fluff. First the dime store kites so frail, Three together they did sail. Lifting wire ... higher ... higher. Oh, alas, the wind was strong. These kites so frail did not last long. The higher wire, so long, so brass Lay horizontal in the grass.

What is this? A secret plan? There it was in arms of man. Balloon of rubber, without shame. Kite of Gibson Girl fame. Together, with H , they did conspire To lift the corroded antenna wire.

Helium, in tank, a wondrous gift In winds becalmed, it provideth lift. The balloon was filled. Made secure. For extra lift, the kite? ... sure! "Attached to what?" the novice asks. To antenna wire ... Would do the task.

No tether for these noble fliers With corroded, braided antenna wire. The balloon and kite on winds did soar Above the trees. The breeze Did catch the kite and raised them higher. Reel out, old man, that antenna wire.

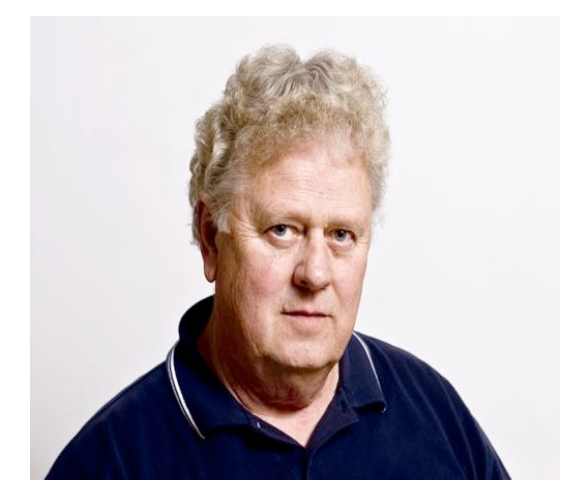

Then to everyone's surprise, An awesome sight before the eyes Of hams on Lake Michigan's shore, The balloon and kite did higher soar.

What happened then does legend make. The wire broke, the wind did take The flying pair north, along the lake. Trailing corroded antenna stuff Balloon and kite, through winds rough Bobbed and danced, up and down Across Belgium town. Perhaps Hans and Fritz, maybe others Pursued the kite, under cover.

Folks along Lake Michigan's shore Called electric friends for sure. Their clocks had stopped, Their TV's quiet. What had caused this silent riot? Something caused power lines to part. And, as you know in your heart, If no wire goes, No current flows.

For miles the boys chased balloon and kite Until it floated out of sight In Sheboygan County.

Lest there be substantial bounty For those that caused this foolish mess Nothing was said, nay, even less. Until to a ham relaxing in Binks Up strolled a man who said, "Methinks, You know more than what's been said, About this broken power wire. Was it a balloon sailing free, Sire?" "I know not that of which you think," This fearless ham did not shrink. Though threatened with loss of limb, He did not flinch, not him.

For many years the story slept, Though to themselves Hams laughed till they wept. Gradually the tale was told, The legend grew, the truth unrolled.

If you, new ham, must know more, Seek out an old one from days of yore. Listen, learn, await the day You make your way To the next Field Day

In the rough.

Legendary stuff!!!

# **TURKEY ROAST AT 2015 FIELD DAY**

Hello All, from Stan the Turkey Man:

Field Day approaches! Owing to the recent mandated slaughter of many huge flocks of chickens and turkeys in the United States, I decided it might be a good thing to consult my supplier for the 3 fresh turkeys we have at the Friday night bash at Field Day.

He feels there will be no problem in getting the birds, since flocks reconstitute fairly quickly. Accordingly, we will continue to plan on having our Friday night turkey feast at the new Field Day site, just south of Pioneer Village, Hawthorne Hills Golf Course, Highway I. Your officers picked a beautiful setting, and the new cook tent will be right in the middle of it.

Do this. Bring a \*dish to pass. Also plan on bringing folding/camp chairs and folding tables if you have them, since we will not have access to on-site picnic tables this year and we will be in dire need of both tables and chairs to use in the main tent. As usual, 3 roasted turkeys will be carved and served at 6:00 p.m. sharp, and we will also supply roasted potatoes and beverages.

Friday, 26 Jun. Mark your calendars! Don't forget the tables and chairs!

\*For those of you who are unsure about dishes to bring or other procedures, call Nancy Stecker (KC9FZK) at (262) 268-1949.

Stan WB9RQR

# **Find of the Month**

Below is a photo of attendees at one the locations of the first ever ARRL National Convention in September of 1921 . This group is at the Drake Hotel in Chicago. They had two locations because the attendance exceeded local hotel capacity. This photo was among some things donated by Audrey Juliana of Oconomowac . She has donated a number of items that had belonged to her husband Carl H. Rohde (W9ROM). Chuck Curran sent a copy to ARRL and it was new to them and much appreciated. It will now properly rest in the ARRL archives where it belongs.

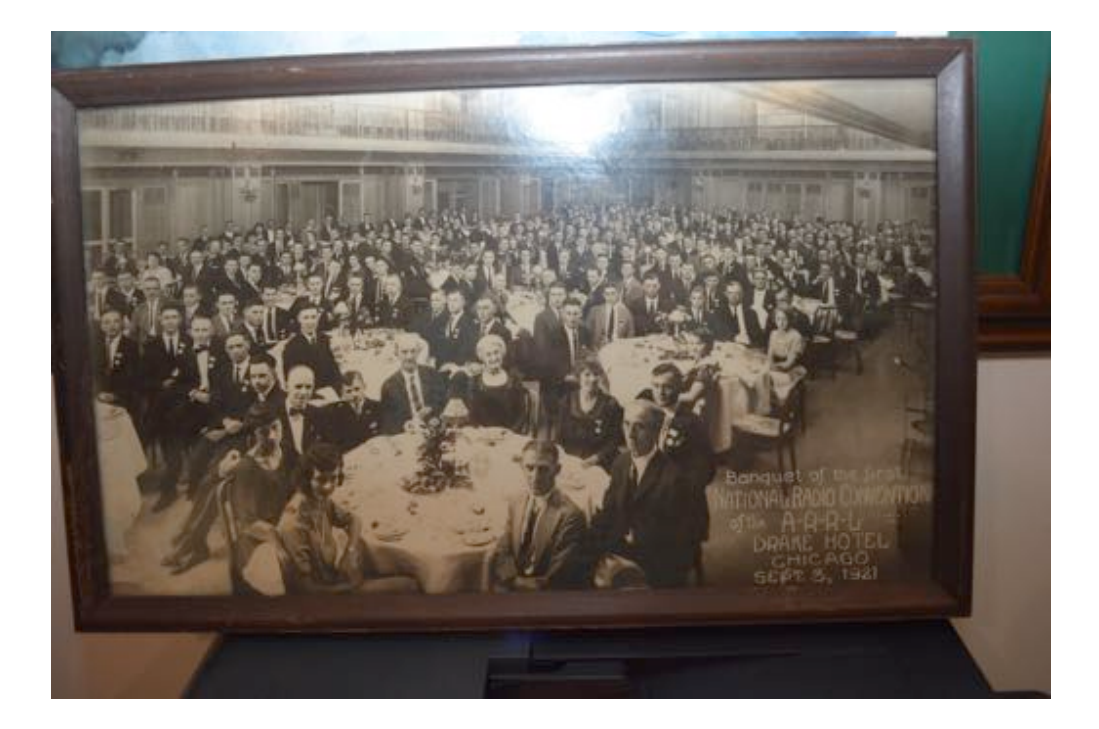

# **Ozaukee Radio Club Meeting Minutes**

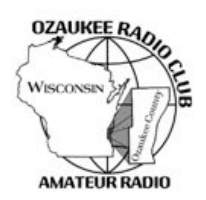

**Ozaukee Radio Club Meeting Minutes** May 13, 2015

Zach Yatso (KC9ZNR), Secretary

Chuck Curran (W9KR), President, called the meeting to order at 1930. Introductions followed.

#### **Announcements:**

The United Performing Art Fund Ride for the Arts on May 31st needs communications help; more information is available at their web site events.upaf.org.

Congratulations to Jerry Rauth, KC9WUI, for passing his General License exam!

Ken B. worked FK8CP (New Caledonia), a distance of over 8,000 mi.

Bill H. demonstrated a quick and easy setup for a ground plane magnetic antenna mount using a film canister lid and support bracket. The mount is affixed atop a pole and the antenna sticks to it.

#### **Program:**

Joe Schwarz, N9UX, gave a presentation on Amateur Radio in High Altitude Ballooning. A copy of the presentation is available upon request.

Note: If anybody has ideas for future programs, please contact Stan K., WB9RQR.

#### **50/50 Drawing:**

The 50/50 drawing was held by Kristian, KC9TFP, and the winning ticket #4966 was

held by Ed Rate, AA9W.

#### **Auction:**

Stan Kaplan, WB9RQR, conducted the auction and numerous items were sold.

#### **Officer Reports:**

Chuck Curran (W9KR), President – No report.

Kevin Steers (K9VIN), 1st VP – No report.

John Strachota (W9FAD), 2nd VP – No report.

Tom Trethewey (KC9ONY), Repeater VP – The amp for the 220 repeater failed and is being repaired. The 2m repeater is in good working order. The 440 repeater is experiencing intermittent interference from an unknown source.

Zach Yatso (KC9ZNR), Secretary – motion to accept April minutes was made by Dave, seconded by Nancy, and accepted without debate.

Dave Barrow (N9UNR), Treasurer – motion to accept Treasurer's report was made by Dave, seconded by Bill, and accepted without debate.

#### **Committee Reports:**

Lauren reports 247 tickets and 80 tables were sold for the Spring Swapfest. Of the 80 tables sold, 64 were supplied by the facility, 4 were supplied by LEFROG, and the rest rented by ORC (a total of 98 tables were available). The Wisconsin Antique Radio Club expressed interest in possibly joining the Spring Swapfest. Details will be further investigated.

Ken reported on the first evaluation of this year's Field Day event site. The ORC will run 4A again, and will utilize the cook tent for turkey dinner on Friday. If you are attending Field Day, please bring along extra folding tables and chairs, as these are less available at the new site than in past years. Several responsibilities remain to be filled. There will be a detailed discussion of Field Day at the June 10th ORC meeting.

#### **Old Business:**

N/A.

**New Business:**

N/A.

#### **Adjournment:**

Kristian made the motion to adjourn at 2127. The motion was seconded by Dave B. and the motion passed.

#### **Attendance:**

There were 36 members present and 2 guests.

A copy of the attendance sheet is available upon request in PDF format. Please contact Zach Yatso via email at: kc9znr@arrl.net for a copy.

Respectfully submitted,

Zodney Vateo

Zachary Yatso, KC9ZNR Secretary Zach Yatso (KC9ZNR), Secretary

### **AGENDA**

*June10th, 2015*

- 1. 7:00 7:30 PM Network & Rag Chew
- 2. Call to order: Introductions. Chuck Curran, W9KR
- 3. Announcements, Bragging Rights, Show & Tell, Upcoming events, Etc.,
- 4. Program: ORC Field Day 2015
- 5. 50/50 Kristian Moberg, KC9TFP
- 6. Fellowship Break
- 7. Auction Stan Kaplan (WB9RQR)
- 8. Presidents Report Chuck Curran, W9KR
- 9. 1st VP Report Kevin Steers, K9VIN
- 10.<sup>2nd</sup> VP Report John Strachota, W9FAD
- 11.Repeater VP report Tom Trethewey, KC9ONY
- 12.Acceptance of Minutes : Zach Yatso, KC9ZNR
- 13.Treasurer's report Dave Barrow, N9UNR

14.Committee reports.

Other:

15.OLD BUSINESS

- 16.NEW BUSINESS
- 17.Adjournment to ?

Return undeliverable copies to

### **The ORC Newsletter**

465 Beechwood Drive Cedarburg WI\* 53012

### **First Class**

Next ORC Meeting

#### **Grafton Senior Citizens Center**

**1665 7th Avenue, Grafton** Wednesday, June 10<sup>th</sup> 7:00 PM – doors open

7:30 – Membership Meeting

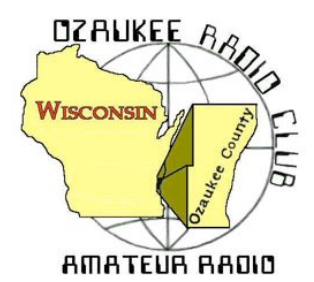

The ORC Newsletter

Official publication of the Ozaukee Radio Club, Inc. Mail all contributions to the editor, Tom Ruhlmann, W9IPR, 465 Beechwood Dr., Cedarburg WI 53012 (phone 262 377-6945). Permission to reprint articles published in any issue is granted provided the author and the Ozaukee Radio Club Newsletter are credited.

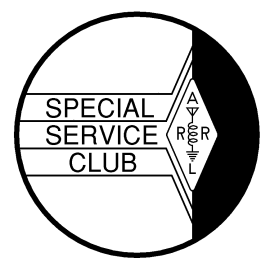

ORC Repeaters on 146.97, 224.18 and 443.750 MHz - Callsign W9CQO Web site: **www.ozaukeeradioclub.org Facebook: facebook.com/orcwi**

Volume XXXIII July, 2015 Number 7

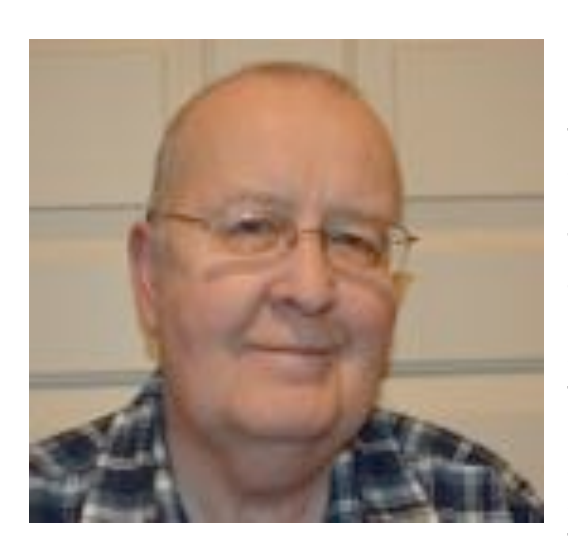

**From the President**

*de Chuck Curran, W9KR*

We have completed the 2015 Field Day adventure, with really wonderful participation from many club members. Having a few more members participate in the set-up and tear down sure makes the process go faster and smoother.

This year we started the new trailer loading on Thursday June  $25<sup>th</sup>$ . Making use of the new main tent coffin, built by Nate Seidler, KC9TSO. It worked out extremely well and allowed for some two level packing that gave us the room to get almost everything loaded into the one club trailer. Now with the Field Day site just 3-4 miles from the storage shed, the trip is quite easy! The main tent was up by about 6:00 PM and all the coolers unloaded and inside the tent. At that point it was unsure if we would have

enough tables and chairs for the Friday night Turkey Dinner cooked by Stand and Nancy, but it all worked out fine.

The Ozaukee Radio Club ran a 4A classification using the call sign W9GA, Thank You Ken Boston for letting the club use your call. We will hear the calculated score in another day or two, very interested to see how it ended up.

Last month I mentioned the tower donated to the club by Jane Rediske. Dave Carpenter, KC9REP and his sons have decided to take it down. Dave has a strong background with towers and antennas, since that is one of the skills required in his business. He got down the beam and rotor, and sometime after the July 4<sup>th</sup> weekend the tower will be coming down. He will need some help, so please consider offering Dave and his sons a hand when the call comes through. Both of Dave's sons are also licensed Amateur Radio operators!

I have another project going, and yes, it does make use of vacuum tubes, just like most of my gear. I acquired a HP 410B Vacuum Tube RF Voltmeter and I am in the process of restoring it. I got it on eBay for about 50% of their typical price and it is now in the process of being refinished. HP used wrinkle finish paint and I have used a two step process to restore the cabinet. It has worked out very well. It is all ready to be re-assembled and then calibrated, but so far all looks good!

73's, Chuck W9KR

# **DX'ing & Contesting**

De Gary Sutcliffe (W9XT)

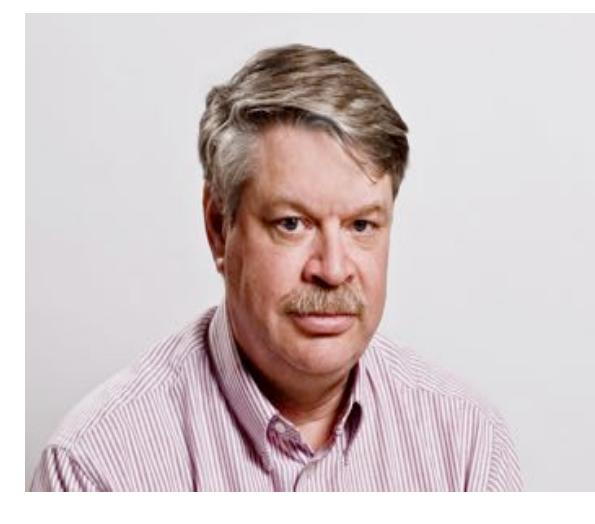

July is a pretty slow month in radio. People have outdoor activities and radio propagation on the high bands tends to be down while static noise is high on the low bands. I tend to be pretty non-radio active in July. I still have not put the station back together after Field Day!

The one big contest this month is the IARU contest. It starts at 7:00AM local on Saturday July 11 and runs for 24 hours. Unfortunately this is the same weekend as the South Milwaukee hamfest, one of my favorites.

You work everyone in this which makes it fun. The exchange is a signal report and your ITU zone. This

is not the same as our CQ zone which is 4. Our ITU zone is 8.

There are special IARU headquarter stations on. They will send a signal reports and the abbreviation for their member society (ARRL, RSGB, etc.).

You can work phone only, CW only or mixed mode. There are high, low and QRP power categories within each mode classification. You can work the same station again on different bands or different modes on the same band.

Contacts with stations in the same zone are worth 1 point. Contacts in different zones but the same continent are worth 3 points, and contacts in different continents are worth 5 points. Multipliers are the zones worked on each band, plus HQ stations worked.

You may recall that last year the World Radio Team Championship was held during this contest. Two operator teams from all over the world came to New England to compete. They operated from tents out in the country from low noise locations. Each station had identical antennas. The idea is that the winner would be determined by skill and no team would have an advantage because of better equipment or location.

They all were assigned 1X1 calls at the last moment so no one outside would know who was who and skew the results by working only their friends. If you got on for this last year you should have received stacks of QSL cards a month or so ago. I have about 50 of them on the operator table.

Full rules for the IARU contest are found at http://www.arrl.org/iaru-hf-championship.

The other interesting contest is the RTTY weekend of the North American QSO Party on July 18. It starts at 1800UTC (1:00 local) and runs for 12 hour but you can only operate 10 hours. The exchange is your name and state.

One thing I like about the NAQPs is that they are short, and you can't run more than 100 watts. Being a domestic contest small antennas can be effective. They are great contests for smaller stations. The CW and phone weekends are next month. They run the series again in the winter. I have operated at least a few hours in all the NAQPs the last couple of years.

DXpeditions are light in July as usual. There are a number of vacation style operations planned to not terribly rare locations. There are a couple that stick out though.

A group of Finnish hams are going to visit a couple of islands. The first is a group of American hams going to the Faroe Islands as OY/home call from July 8-15.

The other one is to Market Reef as OJ0S July 11-18 by a group of Finnish hams. These are not real rare but you don't hear them on every day either. They might be a good opportunity to pick up a couple of new band countries.

That wraps up DXing and Contesting for July.

Editors note:

I would like to start a table of member stations and the number of country contacts they have on each band. Interested? Is so send me your unconfirmed and confirmed totals on each band. It could give us all some targets. Should be some competitive fun.

# **The Computer Corner**

### **No. 209. FIELD DAY IS OVER!**

By Stan Kaplan, WB9RQR 715 N Dries Street, Saukville 53080 (262) 268-1949 wb9rqr@att.net

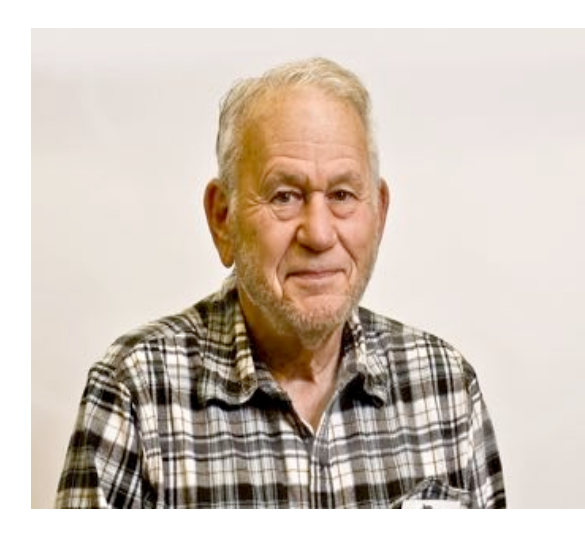

Yes, it has come and gone. This is being written on 2Jul, just a couple of days after the end, and insofar as I am aware the network worked fine, with one glitch. Our switch (similar to a router; it routes the data coming in from all the station cables into the main computer) uses 110 VAC. I had it on an uninterruptible power supply (UPS) so that it would continue with good power during the few minutes when the generator was being refilled with gas. Well, the UPS internal battery went bad! No sweat. I had a spare. After plugging in the spare, its internal battery died too! So, we pulled the UPS out of the system and went straight with generator power. It worked fine. The switch was powered down only for a total of about 4 seconds,

while changing and removing the UPSs. We lost no data that we know of, and we can check that by comparing the data on each of the station computers with the master data on the main computer. So all is good. Do I know how we did? Not yet. Our data cruncher Zach Yatso (KC9ZNR) will report on that later.

Many of you know that I farm the ORC laptop computers out to members after Field Day is over. That is, computers should not lie on a shelf unused for the 10 months when they are not being prepared for Field Day or actually used for it. Therefore, I loan them to members who can use them. There are several "rules of use" that go with the loan. They must be plugged in at all times (unless you are using them temporarily on your patio or other site where no AC power is available). This is so the power supply can keep the battery charged (laptop batteries can easily be ruined by letting them run down). They must have access to the Internet, via cable or wirelessly, at least once a week for several hours so they can update. They must be returned promptly when called for, usually late April or early May. This is to give us time to digitally clean them up and fit them with any new software. So, if you can use a free laptop for ten months, make it to the next (July) meeting. They will be released to those who want one on a first come/first served basis. They are very nice little machines, with lots of memory, and they use a version of XP that is valid to 2019, so they will update automatically. They also have a current virus scanner and other useful utility programs installed.

When you return the laptop next spring, you will return it to Zach rather than to me. Zach has agreed to be our new Network Guru for Field Day. I introduced computer logging some years ago, followed by logging via a network, and now it is time for someone else to take over. It will be nice to see what Zach's expertise brings to the activity in future years. Thanks, Zach, for volunteering!

Hope you have/had a great 4<sup>th</sup> of July. Happy Computing!

### **ORC Field Day 2015 Results - As It Is**

De Zach Yatso, KC9ZNR

```
1. Field Day Call Used: W9GA 60TA Station Call: AA9W
2. Club or Group Name: Ozaukee Radio Club 
3. Number of Participants: 43 
4. Number of transmitters in simultaneous operation: 4 
5. Entry Class: Check only one. 
X A. Club or non-club portable 
   B. 1 or 2 person non-club group portable 
      List calls of operators: 
   C. Mobile 
   D. Home station commercial power 
   E. Home station emergency power 
   F. Emergency Operations Center 
6. Check All power sources used. 
X Generator 
  Commercial mains 
X Battery 
X Solar 
  Other (list) 
7. ARRL / RAC Section: WI 
8. Total CW QSOs: 1422 X 2 = Total CW QSO points: 2844 
9. Total Digital QSOs: 12 X 2 = Total Digital QSO points: 24 
10. Total Phone QSOs: 1533 X 1 = Total Phone QSO points: 1533 
11. Total QSO points: 4401
12. Power Multiplier (select only one) 
   5 Watts or less and Battery powered = 5 
X 150 Watts or less = 2
  Over 150 Watts = 1
13. Power Multiplier: 2 
14. Claimed Score: 8802 
15. Bonus points claimed: Please check each block as appropriate and
```
include required proof of points with your submission. All bonus points will be verified at ARRL HQ and added to your score. X 100% Emergency power Media Publicity X Set-up in Public Place X Information Booth NTS message to ARRL SM/SEC X W1AW Field Day Message Formal NTS messages handled (# 0) X Satellite QSO completed X Natural Power QSOs Completed X Site Visited by invited elected official X Site Visited by invited served agency official X Educational Activity Bonus X Youth Element achieved (# 3) GOTA Bonus (total bonus points: 0) X Submitted using the b4h.net applet Total Bonus Points Claimed: 1350 16. I/We have observed all competition rules as well as all regulations for amateur radio in my/our country. My/our report is correct and true to the best of my/our knowledge. I/We agree to be bound by the decisions of the ARRL Awards Committee. Date: 07-04-2015 Call: W9GA Signature: Zachary Yatso Address: 1016 Lakefield Rd Apt 5 Address: Grafton, WI 53024 E-Mail Address: kc9znr@arrl.net Operating Period: 2015/06/27 W9GA - 2015-06-28 13:03 Total Contacts by Band and Mode:

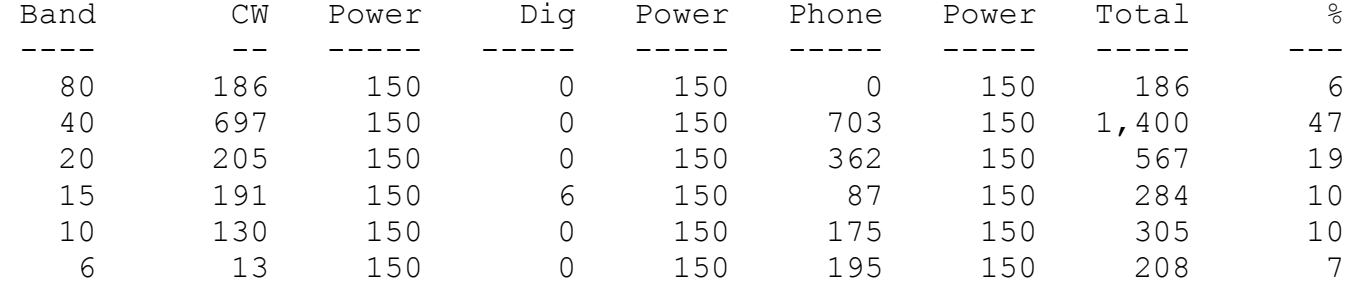

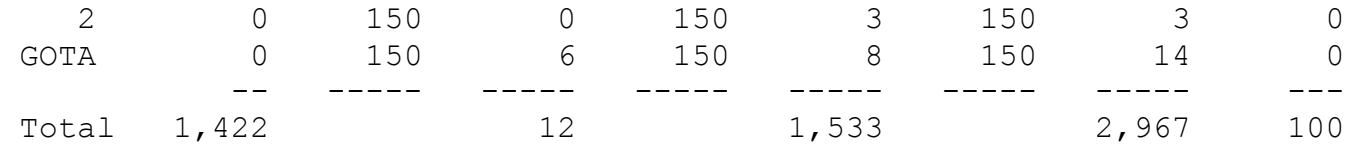

18. List all callsigns of all operators and number of QSO's completed of the GOTA Station:

AA9W, KC9ZNR

Submission file created by N3FJP's ARRL Field Day Contest Log Version 4.7 www.n3fjp.com

# **ORC Field Day 2015 in Photo's**

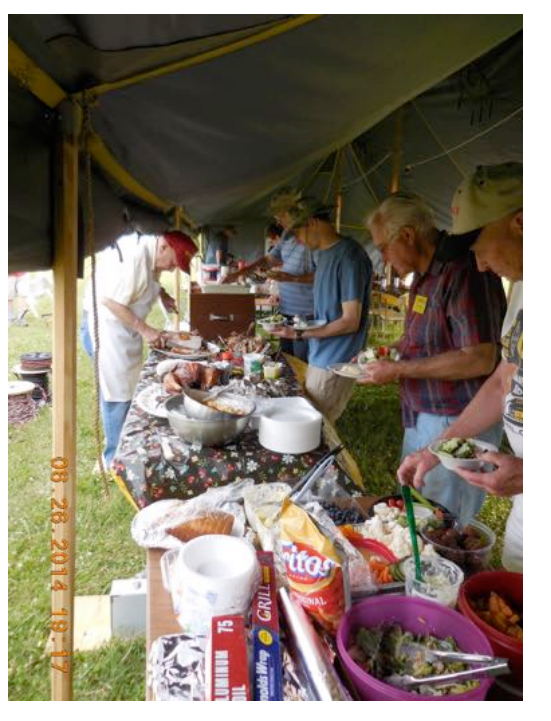

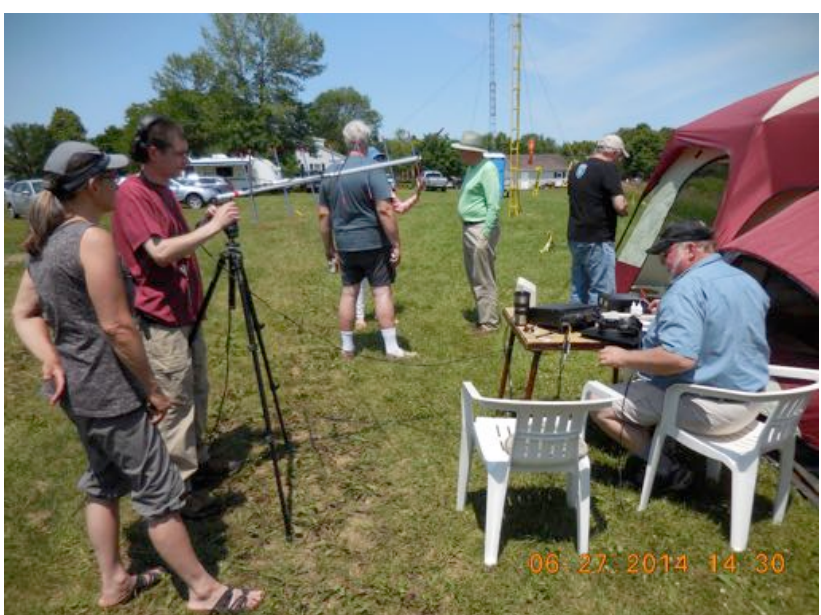

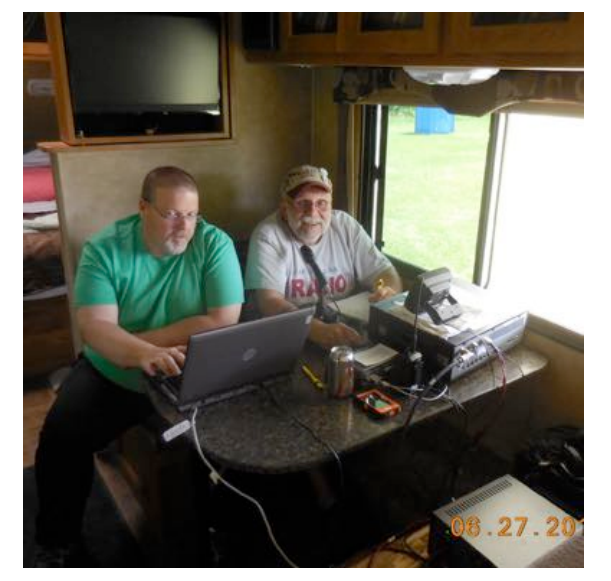

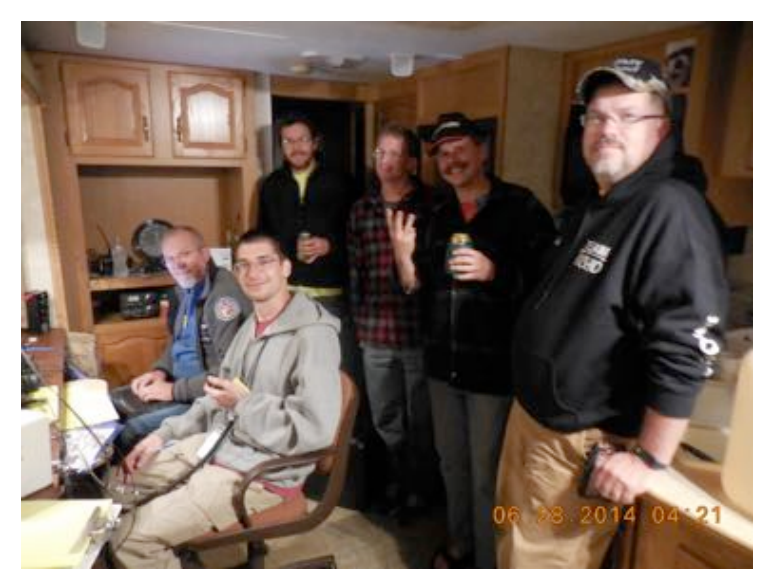

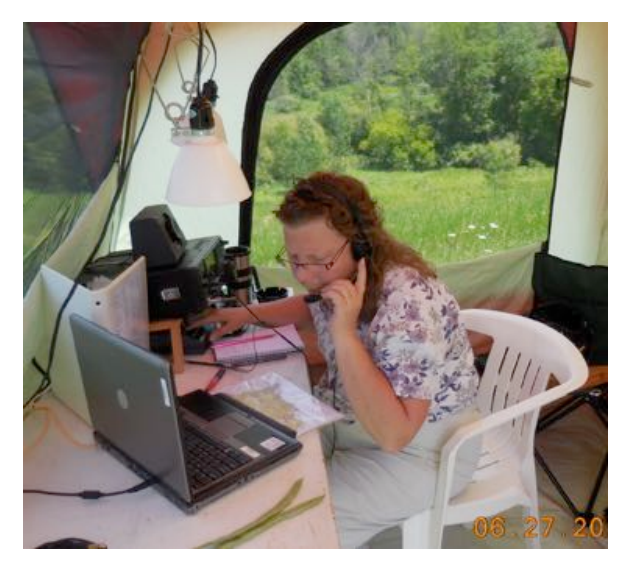

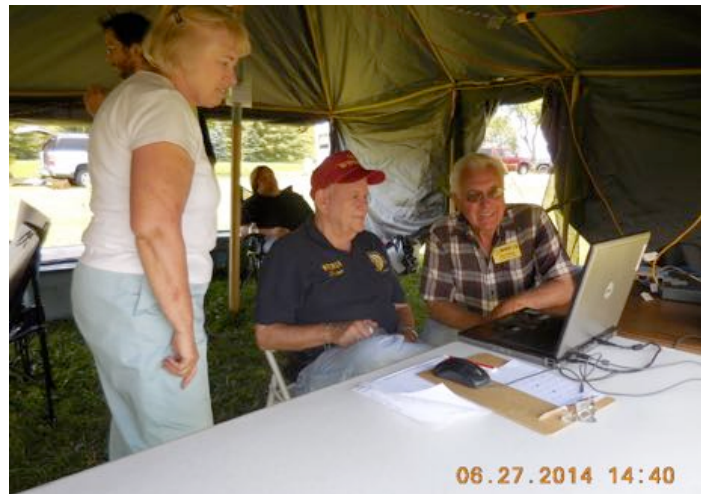

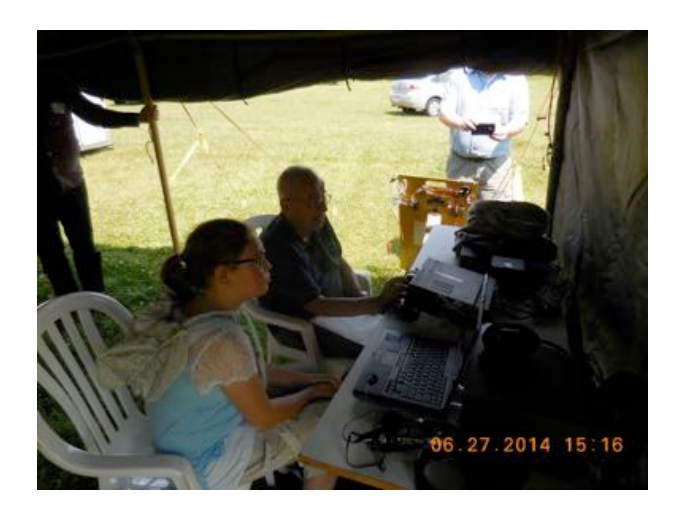

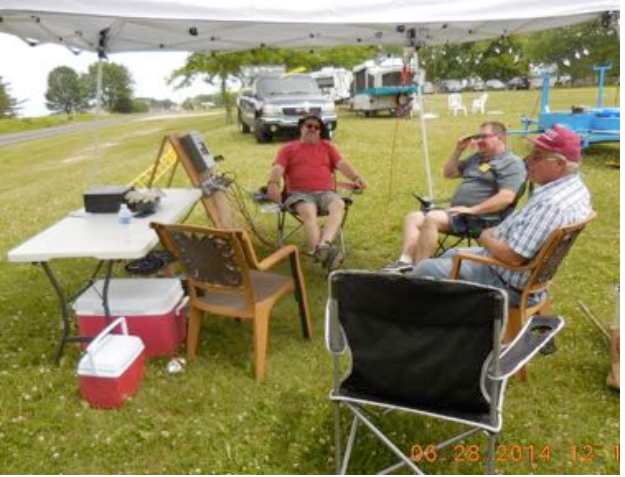

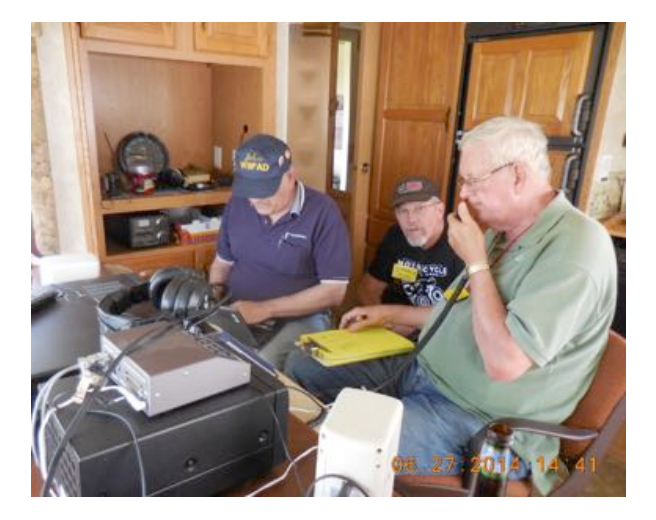

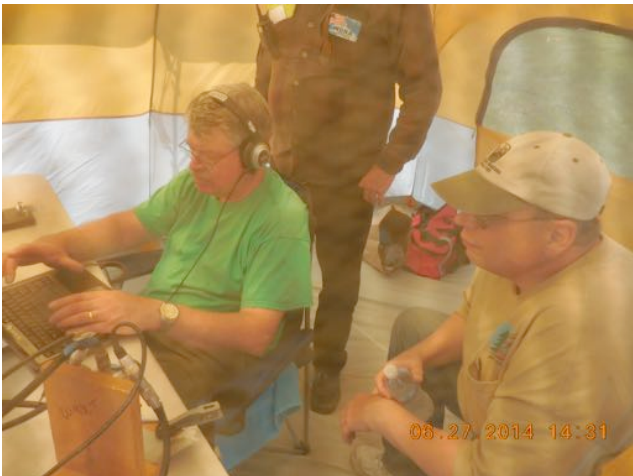

# **Junk Box Product**

**De Tom Ruhlmann, W9IPR**

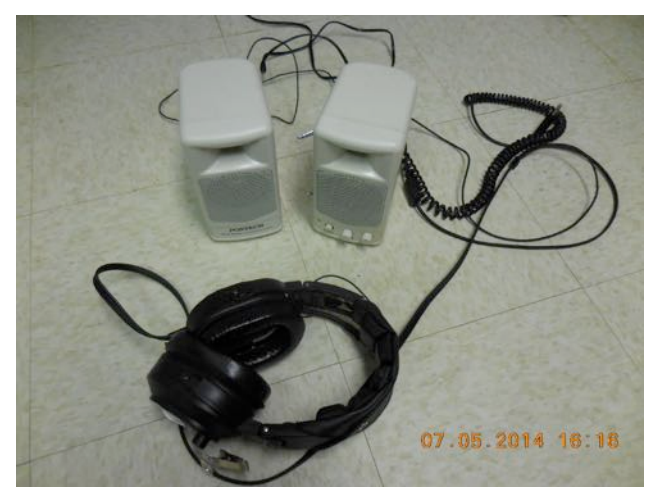

Recall that suggestion from Gary (W9XT) about using an external speaker with the earphones to accommodate the need for the operator to hear clearly while letting observers hear as well?

I took the suggestion and found a pair of amplified speakers in my "reserve" stock that I had I bought at our auction for fifty cents. If you visited the 40 meter phone station at field day you saw the result. I really liked the result in that I could hear the stations more clearly through my head set while the logger could hear through the amplified exter-

nal speakers. I wired them such that that they work on monaural or in stereo if desired when working "split". Thanks for the suggestion Gary. Now I am working on another set for use in FL at our special event station so visitors can hear what's going on.

# **Upcoming Events**

The South Milwaukee radio club is hosting its outdoor swapfest on July 11<sup>th</sup> at the Oak Creek American Legion Post on Sheppard road.

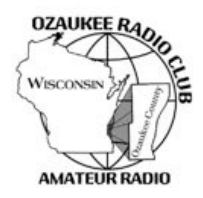

# **Ozaukee Radio Club Meeting Minutes**

June 10, 2015 Zach Yatso (KC9ZNR), Secretary

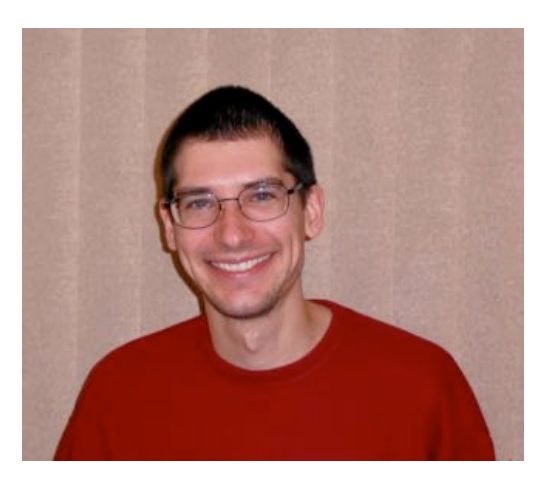

Kevin Steers (K9VIN), 1st Vice President, called the meeting to order at 1931 (Chuck was on vacation). Introductions followed.

### **Announcements:**

Many new members have joined ORC in the past year! We've got a wonderful and growing organization, warm welcome to all the new members.

There's a 54 foot tower available for free, if you're willing and able to take it down. Talk to Kevin K9VIN for details.

Ray B. W9BUJ described troubleshooting a new Yaesu FT DX  $3000$  – it turns out that some Astron power supplies can

cause issues with these radios, so be aware.

### **Program:**

This month's program was focused on the upcoming Field Day. We will be operating from Hawthorne Hills County Park this year as W9GA. Volunteers are meeting Thursday June 25 to move equipment and begin preparations. Friday night is the traditional turkey dinner, and people are encouraged to bring a dish to pass. We'll have to provide tables and chairs ourselves, so if you're planning to participate please bring any extra tables and chairs you can spare.

Note: If anybody has ideas for future programs, please contact Stan K., WB9RQR.

### **50/50 Drawing:**

There was no  $50/50$  drawing held this meeting.

### **Auction:**

Stan Kaplan, WB9RQR, conducted the auction and numerous items were sold.

### **Officer Reports:**

Chuck Curran (W9KR), President - No report.

Kevin Steers (K9VIN), 1st VP - No report.

John Strachota (W9FAD), 2nd VP - No report.

Tom Trethewey (KC9ONY), Repeater VP – All repeaters are working, though the 440 is still having some issues.

Zach Yatso (KC9ZNR), Secretary – Provided Board Actions Report for May 13 to June 10, 2015. Motion to accept May minutes was made by Zach, seconded by Ken W9GA, and carried without debate.

Dave Barrow (N9UNR), Treasurer – motion to accept Treasurer's report was made by Dave, seconded by Nancy KC9FZK, and carried without debate.

### **Committee!Reports:**

 $N/A$ .

### **Old!Business:**

N/A.

### **New!Business:**

Dave N9UNR moved to accept the 2015-2016 Budget. The motion was seconded by Tom W9IPR, and passed unanimously.

Nate KC9TSO moved to spend up to \$370 for materials to update the trailer. The motion was seconded by Stan WB9RQR, and passed unanimously.

### **Adjournment:**

Dave made the motion to adjourn at 2117. The motion was seconded by Stan and the motion carried.

### **Attendance:**

There were 40 members present and 2 guests.

A copy of the attendance sheet is available upon request in PDF format. Please contact Zach Yatso via email at: kc9znr@arrl.net for a copy.

Respectfully submitted,

Zodray Vateo

Zachary Yatso, KC9ZNR **Secretary** 

### **AGENDA**

*July 8, 2015*

- 1. 7:00 7:30 PM Network & Rag Chew
- 2. Call to order: Introductions. Chuck Curran, W9KR
- 3. Announcements, Bragging Rights, Show & Tell, Upcoming events, Etc.,
- 4. Program:
- 5. 50/50 Kristian Moberg, KC9TFP
- 6. Fellowship Break
- 7. Auction Stan Kaplan (WB9RQR)
- 8. Presidents Report Chuck Curran, W9KR
- 9. 1st VP Report Kevin Steers, K9VIN
- 10.<sup>2nd</sup> VP Report John Strachota, W9FAD
- 11.Repeater VP report Tom Trethewey, KC9ONY
- 12.Acceptance of Minutes : Zach Yatso, KC9ZNR
- 13.Treasurer's report Dave Barrow, N9UNR
- 14.Committee reports.

Other:

- 15.OLD BUSINESS
- 16.NEW BUSINESS
- 17.Adjournment to ?

Return undeliverable copies to

### **The ORC Newsletter**

465 Beechwood Drive Cedarburg WI\* 53012

**First Class**

Next ORC Meeting

#### **Grafton Senior Citizens Center**

**1665 7th Avenue, Grafton** Wednesday, July  $8<sup>th</sup>$ 7:00 PM – doors open

7:30 – Membership Meeting

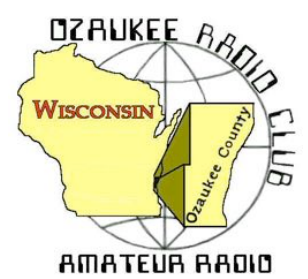

The ORC Newsletter

Official publication of the Ozaukee Radio Club, Inc. Mail all contributions to the editor, Tom Ruhlmann, W9IPR, 465 Beechwood Dr., Cedarburg WI 53012 (phone 262 377-6945). Permission to reprint articles published in any issue is granted provided the author and the Ozaukee Radio Club Newsletter are credited.

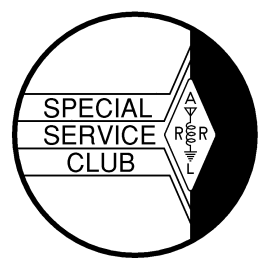

ORC Repeaters on 146.97, 224.18 and 443.750 MHz - Callsign W9CQO Web site: **www.ozaukeeradioclub.org Facebook: facebook.com/orcwi**

Volume XXXIII and August, 2015 and August, 2015 and August, 2015 and August, 2015 and August, 2015 and August, 2015

# **From the President**

*De Chuck Curran, W9KR*

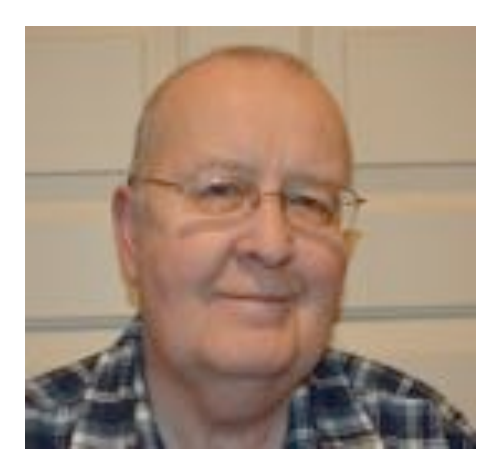

It looks like we have another great program for the August 12, 2015 meeting coming up soon. Brian, KC9GMW will be presenting a program on Direction Finding, and how it can be used for tracking the balloon launches that many Hams are participating in. This approach was used recently to track down a balloon and payload that had made a long journey! Come to the meeting and learn something new!

Another big event coming up in August is the Lighthouse event, which is set for August 14-16<sup>th</sup> There is a great write-up that has been added to our web page that provides all of the details and an address to the sight. Last year it turned out great, I hope that it is as good or better this year. There will be a tower with a Tri-Band beam put to use and operators are welcome for the planned 20 Meter ac-

tivities. Contact Bill, KA9WRL if more details are needed, but read the write-up on the Club web page first!

I have just acquired a Quadcopter, a new DJI Phantom 3 Pro that I have been learning to fly. It is actually pretty easy to control, but even though it is easy, I still managed to fly it into our crab tree and shred a large number of crab apples spew the red juice all over the white Quadcopter. I've taken the time to learn that this particular Quadcopter has a control signal transmitted on 5.8 GHz for all maneuvering, and also a 2.4 GHz signal for telemetry, FPV (first person view) and the Smartphone app.

One of the clever approaches used by DJI is to download an app on your smartphone and the Smartphone then receives the video signal coming from the camera mounted on the drone. This sure allows for safer flight control since you can see exactly where the drone is and it helps to get it back home safely! I still have not developed the courage to fly it more than a few hundred feet away, more practice is still needed! As many of my fellow Hams have already pointed out, me being on 2 meters creates a nose bleed, Geez, jumping to 5.8 GHz is another issue all together! Since I did mention the communication frequencies employed, I hope mentioning the Quadcopter is considered acceptable for this write-up! Another real interesting point is that the manufacturing firm has made use of both the GPS satellites currently placed in orbit by both the USA and Russia. On the last flight, I had locked in on 11 different GPS Satellites and they helped to keep me out of trouble! 73's

Chuck W9KR

# **DX'ing & Contesting**

De Gary Sutcliffe (W9XT)

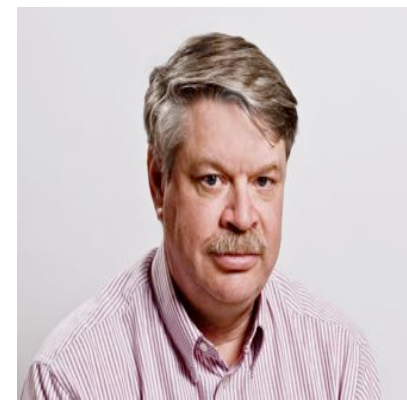

Summer continues and we still are in the summer HF doldrums. The summer upper latitude absorption continues. Because of that the number of DXpeditions and contests are lower than other months.

Most of the DXpeditions this month are single ops doing holiday style operations. That means they get on when they are not doing the usual tourist things. One exception that is kind of interesting is an operation from Luxembourg. Luxembourg is one of the smallest countries in Europe. LX9YL is an operation put on by a group of about eight YLs from several European countries. They will be on from August 7-10 and operating 160-6M, CW, SSB, PSK and RTTY.

The contests of August are for the most part smaller ones. The biggest one is the Worked All Europe CW contest. Basically the world works Europe, and there are a lot of Europeans on for this and you can work a lot of them.

It starts on August 8 at 0000Z (7:00PM local August 7) and runs for 48 hours. Single ops can only work 36 hours, but that is not a big deal since there will be times no band is open to Europe. You send the signal report and the contact serial number.

One quirk in this contest is that you can get points by sending something called a QTC. Basically you will work a station and from time to time the European will send QTC? You can send info for previous QSOS (time, call sign and serial number received) back to him. You can send up to 10 QTCs to an individual European station. Both you and the European station get an additional point for each complete QTC.

The details on QTCs are a bit complex and there are some rules on what frequencies you can operate so if you interested read the rules at http://www.darc.de/referate/dx/contest/waedc/en/rules/ If CW is not your thing, the phone weekend is in September and RTTY is in November.

As I mentioned participation is pretty high at the European end. Two efforts I made back in my college days stand out. As a freshman I was anxious to operate a contest from the big club station W9YT. Another guy and I operated it multi-operator. We ended up winning a nice plaque for the highest North American multi-op station. The following summer I was in Senegal on a research project for the University and got a license to operate from there. That was the only contest happening while I was there, and ended up taking  $2^{nd}$  place Africa. That certificate still hangs in my shack.

Although August is no great shakes there is something special for VHF minded hams. August is the month for probably the best meteor shower, the Perseids. Bouncing VHF signals off meteor trails is great fun, and you can make contacts out to 1400 miles or so with 50 watts and a small beam.

You will need a radio for 6 or 2 Meters capable of SSB operation. Most meteor scatter these days is done with the WSJT digital modes. It is way too much to go into here, but there is plenty of information on working meteor scatter on the web. The peak is expected August 12-13 but there will be quite a few meteors plus and minus a couple of days.

If you don't want to play on the radio, go outside between midnight and dawn and look to the northeast if it is clear. You should see a dozen or more meteors per hour, maybe quite a few more.

That wraps up August. The HF bands should start getting better next month!
## **The Computer Corner**

**No. 210: USB HUBS** By Stan Kaplan, WB9RQR 715 N Dries Street, Saukville 53080 (262) 268-1949 wb9rqr@att.net

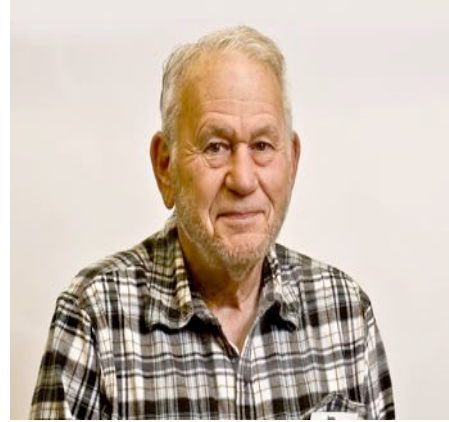

Back in July 2013 I wrote about USB ports (#184: USB) and how they were a replacement for the old parallel (printer) and serial ports. Surely since then, you have used one on your desktop or laptop machine to connect a flash drive, printer, keyboard, mouse, camera or any of a number of other devices. The USB port has become a ubiquitous tool, and it will continue to expand.

If you have an older laptop, there may be only two USB ports on the machine. That means that, if you want to connect an external mouse and an external keyboard, all your USB ports will be used up. If you want to transfer photographs from your camera to the hard drive, you will first need to unplug the mouse or the keyboard. What is the solution? Sure, a laptop with more USB ports would solve the issue, but even one with four or six

ports might run out. There is a solution.

Before I get to the solution, let me mention another problem. USB connectors wear out through constant connects and disconnects. It is said that around 1,500 connects is about all you can expect from a USB cable or socket. That's not good! The solution will also provide a sort of expendable, outboard socket array that takes much of the wear and tear away from your expensive desktop or laptop machine. If the solution wears out, you can always buy another one for much less money than a new computer. Much less.

Of course, the solution I am talking about a USB hub. Basically, it is a small box containing between three or four and a dozen or more USB sockets. (Theoretically, the box could contain 126 such sockets, but most everyone would consider that overkill.) Also, the box (typically) sports a cable that plugs into your computer. Plug it in, and one of your USB ports now services three, four or a dozen or more USB connections.

A word of caution. Each of your computer's single USB-2 ports can handle only 5 volts at 500 ma. If you connect a hub that does not have its own power source, it is quite easy to exceed that 500 ma limit, and, at best, your machine will shut down the port. The message is simple. Don't buy a hub that does not have its own plug in power cube. A powered version is not that much more expensive than a version that is not self-powered. Then, each of those new ports will have a full half-amp capacity.

What about cost? A non-powered 4-port hub can range from \$3 to \$15 as of this writing. A self-powered unit with a dozen ports can run as little as \$23. Do a Google search for Self-Powered USB Hubs to find what you need at your price range.

Another caveat. Don't bother getting a "USB-3 Compliant" hub to use with your old laptop or desktop that supports only USB-2. Only if your machine exhibits a blue-colored USB-3 socket will it pay for you to look for a USB-3 hub. If you do spend the extra money for the USB-3 hub and you have only a USB-2 computer, the hub will just work at USB-2 speeds.

On the other hand, some self-powered units come with four USB-2 ports and four USB-3 ports. That would permit you to be prepared for a newer computer in the future. There seems to be no end of choices! Happy Computing!

# **Junk Box Project**

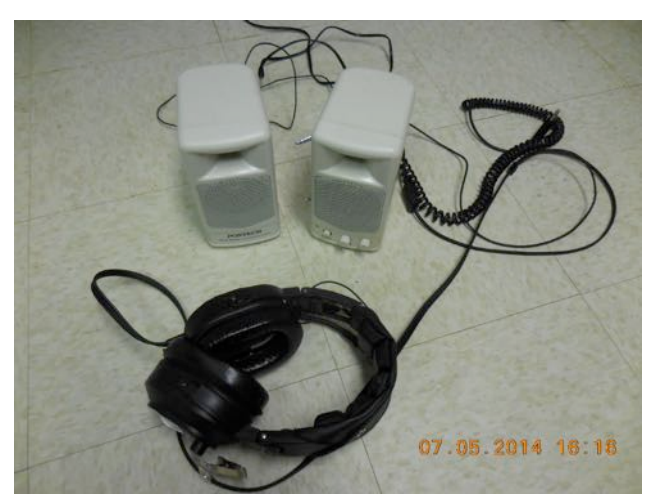

Remember that suggestion from Gary (W9XT) about using an external speaker with the earphones to accommodate the need for the operator to hear clearly while letting observers hear as well?

As I mentioned last month, I took the suggestion and found a pair of amplified speakers in my "reserve" stock. Below is how they would be wired for use with a transceiver having only one receiver and using monaural headphones. This allows use with only the main speaker or for best audio, plug

in the auxiliary speaker. Just connect the two amplifiers input together for potential "surround monaural sound" and add the input transformer and output jack. J1. The only parts required are an adaptor to allow the 1/8" plug of the speaker system to be plugged into the transceiver  $\frac{1}{4}$ " jack, T1- the 600:600 ohm transformer and a  $\frac{1}{4}$ " phone jack to receive the headphone plug.

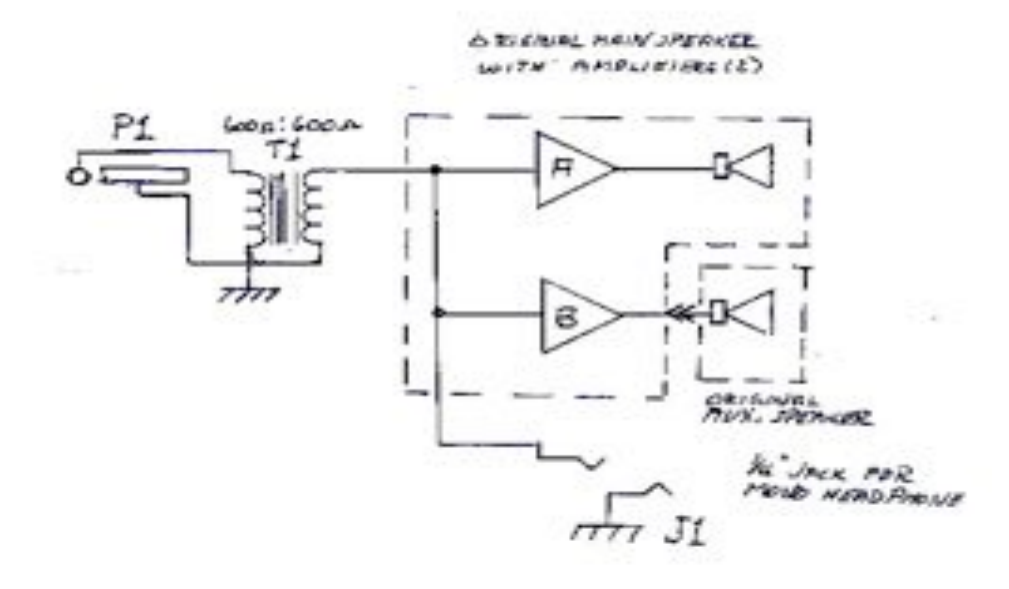

## **Project of the Month**

.<br>De Bill Howe, KA9WRL

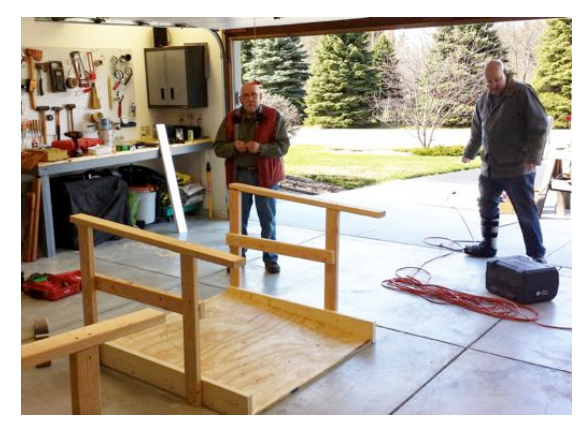

A week, or so, before our Spring Hamfest at the new Columbia St. Mary's Pavilion in Cedarburg, Gary Drasch, K9DJT, Chuck Curran, W9KR and I got busy and built 2 Ramps that mirrored the existing Ramps at the facility.

This was the brainchild of Loren, N9ENR. Because the main floor of the Pavilion is several inches below the entrance and loading areas (after all, it is a Curling Rink), Ramps were a necessity for safety and ease of walking and equipment cart movement.

Chuck had taken several pictures and measurements

of the 2 existing Ramps, so it was just a matter of buying the materials and getting the manpower to build them. He also volunteered to allow the construction in his nice, clean garage!

Gary picked up and delivered all the plywood, 2X4's and 2X6's with his trailer. Then, after merely 8 hours of sawing, drilling and hammering, he loaded up the finished product and delivered them to the Pavilion.

The maintenance man at Columbia St. Mary's painted the new Ramps to match the existing ones in time for our Hamfest.

Even though the ORC donated the 2 additional Ramps, it will be to our advantage when considering the safety aspect and ease of loading and unloading all of our valuable Transceivers, Receivers, Testers, Tubes, Antennas and other various and sundry pieces of equipment that we seemingly can't live without!

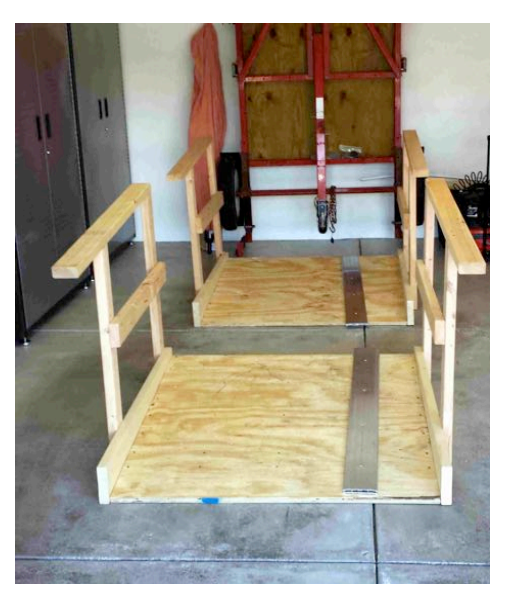

## **Upcoming Events**

ORC Fall Swapfest at Fireman's Park ---- September 26, 2015 ORC membership meeting August 12<sup>th</sup>.

## **Club Static**

Home Depot has on sale a 100 watt Polycrystalline panel for \$119.99 plus tax, free shipping to store or home? Sale is INTERNET ONLY and ends Aug 14. Good reviews, good price.

Tuesday evening W9IPR worked the Gaza Strip and Sudan on 20 meters about 10 PM.

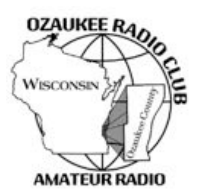

# Ozaukee Radio Club Meeting Minutes

July 08, 2015 Zach Yatso (KC9ZNR), Secretary

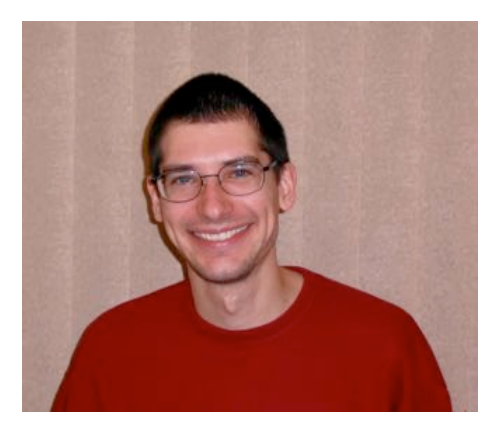

Chuck Curran (W9KR), President, called the meeting to order at 1928. Introductions followed.

### **Announcements:**

Stan (WB9RQR) has distributed all 7 ORC laptops.

Bill (W9MXQ) says help is needed at the 18<sup>th</sup> Annual Wheeling for Healing Family Bike Ride, held Saturday Aug 8<sup>th</sup> at Community Memorial Hospital in Menomonee Falls, WI. Volunteers are needed to work in the SAG wagon – anyone with a dual-band transceiver that is interested should contact Bill at W9MXQ@wi.rr.com.

Tom (W9IPR) has worked 100 countries on four bands (unconfirmed on 10, 15,17and confirmed on 20). Ken (W9GA) worked rare grid square EN67, Brockway Mountain, at the very tip of the UP.

Dave (N9UNR) reminds members that magnetic nametags are available for \$7.00/ea.

#### **Program:**

This month's program was from Gary Cohen, KE9KF: "RF – Not Just for Amateur Radio". It covered some of the unique medical uses for RF and some exciting treatments under development.

#### **50/50!Drawing:**

The 50/50 drawing was held by Kristian, KC9TFP, and the winning ticket #4987 was held by Nancy (KC9FZK).

### **Auction:**

Stan Kaplan, WB9RQR, conducted the auction and numerous items were sold.

#### **Officer Reports:**

Chuck Curran (W9KR), President - No report.

Kevin Steers (K9VIN), 1st VP - No report.

John Strachota (W9FAD), 2nd VP - No report.

Tom Trethewey (KC9ONY), Repeater VP – 220 repeater amp was installed, and some issues have been cleared up on the 440. 2m is good.

Zach Yatso (KC9ZNR), Secretary – Provided Board Actions Report for June 11 to July 8, 2015. Motion to accept June minutes was made by Nancy (KC9FZK), seconded by Bill (W9MXQ), and carried without debate.

Dave Barrow (N9UNR), Treasurer – motion to accept Treasurer's report was made by Dave, seconded by Bill (KA9WRL), and carried without debate.

### **Committee!Reports:**

Ken B. (W9GA) – Field Day Report

Thanks to everyone who showed up and helped out! Especially to Nate for modifications to the trailer. With almost 3000 contacts we're approaching what is standard for a 5A station (or even a 6A station with digital). There were some issues early on with radios, but once everyone turned off their preamps and put some attenuation on it cleared up. The weather was perfect. If you took pictures and want to share for website/archival purposes, please send copies to Brian (W9LOO) or Zach (KC9ZNR). We should get a "Public Welcome" sign, and will discuss options further via committee.

#### **Old!Business:**

N/A.

### **New!Business:**

Chuck proposed the club vote on again renting the Columbia St. Mary's Center for our Spring Swapfest. (The cost is \$625, including the \$25 for the amplifier and \$100 for access Friday night preceding the event.) The motion was made by Nels (WA9JOB), seconded by Bernie (AA9CI), and carried unanimously.

Stan (WB9RQR) made the motion to hold next year's Field Day event at Hawthorne Hills Park again. The motion was seconded by Gary (K9DJT) and carried.

There was a brief discussion of holding an August Corn Roast & family get-together, typically held at Waubedonia Park near Fredonia. Nobody was available to spearhead the event's organization, so it will not be held this year.

#### **Adjournment:**

Kristian made the motion to adjourn at 2109. The motion was seconded by Stan and the motion carried.

#### **Attendance:**

There were 36 members present and 3 guests.

A copy of the attendance sheet is available upon request in PDF format. Please contact Zach Yatso via email at: kc9znr@arrl.net for a copy.

Respectfully submitted,

Zondrory Vatso

Zachary Yatso, KC9ZNR Secretary

## **AGENDA**

*August 12, 2015*

- 1. 7:00 7:30 PM Network & Rag Chew
- 2. Call to order: Introductions. Chuck Curran, W9KR
- 3. Announcements, Bragging Rights, Show & Tell, Upcoming events, Etc.,
- 4. Program:
- 5. 50/50 Kristian Moberg, KC9TFP
- 6. Fellowship Break
- 7. Auction Stan Kaplan (WB9RQR)
- 8. Presidents Report Chuck Curran, W9KR
- $9.$  1<sup>st</sup> VP Report Kevin Steers, K9VIN
- 10.<sup>2nd</sup> VP Report John Strachota, W9FAD
- 11.Repeater VP report Tom Trethewey, KC9ONY
- 12.Acceptance of Minutes : Zach Yatso, KC9ZNR
- 13.Treasurer's report Dave Barrow, N9UNR
- 14.Committee reports.

Other:

- 15.OLD BUSINESS
- 16.NEW BUSINESS
- 17.Adjournment to ?

Return undeliverable copies to

### **The ORC Newsletter**

465 Beechwood Drive Cedarburg WI\* 53012

**First Class**

Next ORC Meeting **Grafton Senior Citizens Center**

**1665 7th Avenue, Grafton** Wednesday, August 12<sup>th</sup>

7:00 PM – doors open

7:30 – Membership Meeting

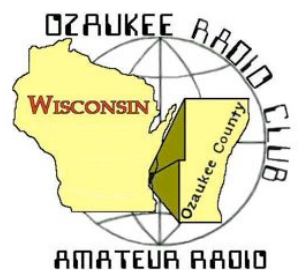

The ORC Newsletter

Official publication of the Ozaukee Radio Club, Inc. Mail all contributions to the editor, Tom Ruhlmann, W9IPR, 465 Beechwood Dr., Cedarburg WI 53012 (phone 262 377-6945). Permission to reprint articles published in any issue is granted provided the author and the Ozaukee Radio Club Newsletter are credited.

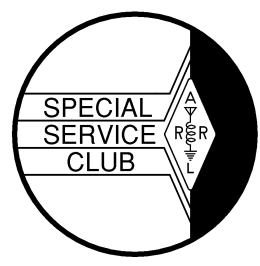

ORC Repeaters on 146.97, 224.18 and 443.750 MHz - Callsign W9CQO Web site: **www.ozaukeeradioclub.org Facebook: facebook.com/orcwi** 

Volume XXXIII September, 2015 Number 9

# **From the President**

*de Chuck Curran, W9KR*

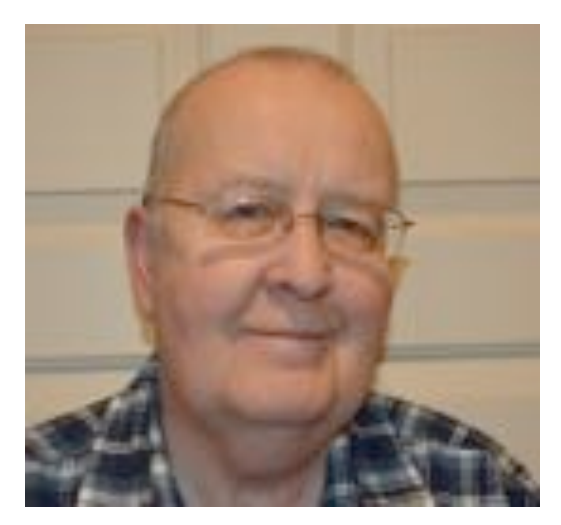

This month it appears we will have a Team effort for the September meetings program. I am really looking forward to seeing another video on that big Cincinnati area WLW 500,000 watt AM broadcast station from the mid 1930's time frame. I have seen several video's and each time it is really amazing to see what a young group of Engineer's put together in the 1930's, from several different companies working together. I think this is one you will not want to miss, so hope to see you there for the meeting! It is amazing what the station owner accomplished, along with several bucketful's of money.

We have the upcoming ORC Fall Swapfest on September  $26<sup>th</sup>$ at the Cedarburg Fireman's Park in Cedarburg. This has been a very successful Swapfest and again we will have Tower Electronics present with all their wonderful electronics items for

sale. My idea for this year is to start clearing a few "TREASURES" out of my basement. Over the years I seem to have collected a variety of transformers, tube sockets and Eico and Heathkit VTVM's that I quite frankly hardly ever use. This year some will leave our house and be donated to the Scholarship fund for sale. What a great way to make room for more acquisitions!

My operating during August seems to have slowed down a bit. With band conditions somewhat difficult on many days, and the lawn growing like crazy, I seem to be cutting the lawn and ditches as much as I am operating. With the rain coming on a consistent manner, at least I know the ground rods are staying moist. The old Collins Gold Dust Twins remain 100% operational, with 800 watts output on 75 meters and around 700 on 20 meters. I just need to let the KWS-1 transmitter warm up for awhile and all is good! I have had no problems with it since completing the rebuild last October so I feel quite good about its future capabilities. I have somehow gotten to the point where running the Yaesu FT-5000 is almost too easy, since it works perfectly all the time! 73's

Chuck W9KR

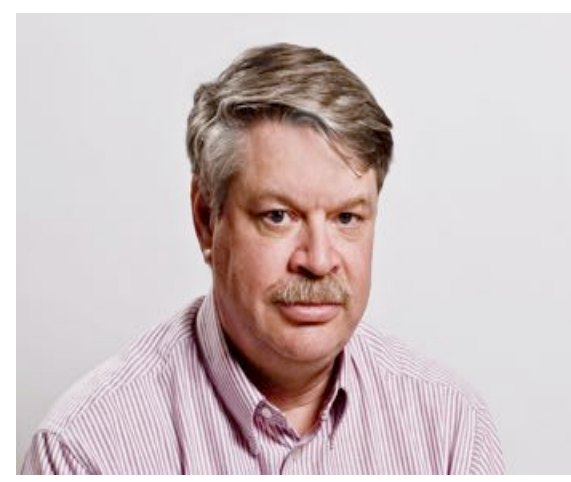

September is here which means the kids are going back to school and we can start looking forward to successful Badger and Packer football seasons, although the preseason injuries to the Packers give concern.

Radio conditions also start to improve this month as the days get shorter. We are at the time of the year when the daylight period changes the quickest. Labor Day is almost 3 minutes shorter than the day before as we head towards the Autumnal Equinox on September 23 when the day and night periods are the same length.

Actually the day is still a bit longer than night on that day

because the equinox is based on the center of the sun on the horizon at sunrise to the center of the sun on the horizon at sunset. Because the sun is about 1/2° in apparent diameter, the leading edge is above the horizon a couple of minutes before the center at sunrise, and the trailing edge is still above at sunset. Day is defined as when the leading edge goes above the horizon at dawn until the trailing edge disappears at dusk. But, that is a minor technicality.

The longer nights help HF propagation. The charts below show propagation predictions for SE Wisconsin to Central Europe from the http://www.voacap.com/ website. The chart on the left shows July 2015 and the one on the right shows September 2015 at current solar activity.

The circles are sliced into 24 pieces showing the hour on the outer ring. The times are UTC. The concentric circles are each band from 80 through 10 Meters. The color shows the probability of an opening for each band and hour. As can be seen, the chance for an opening on 15 is almost nonexistant in July, but quite likely in September. It will be even better next month.

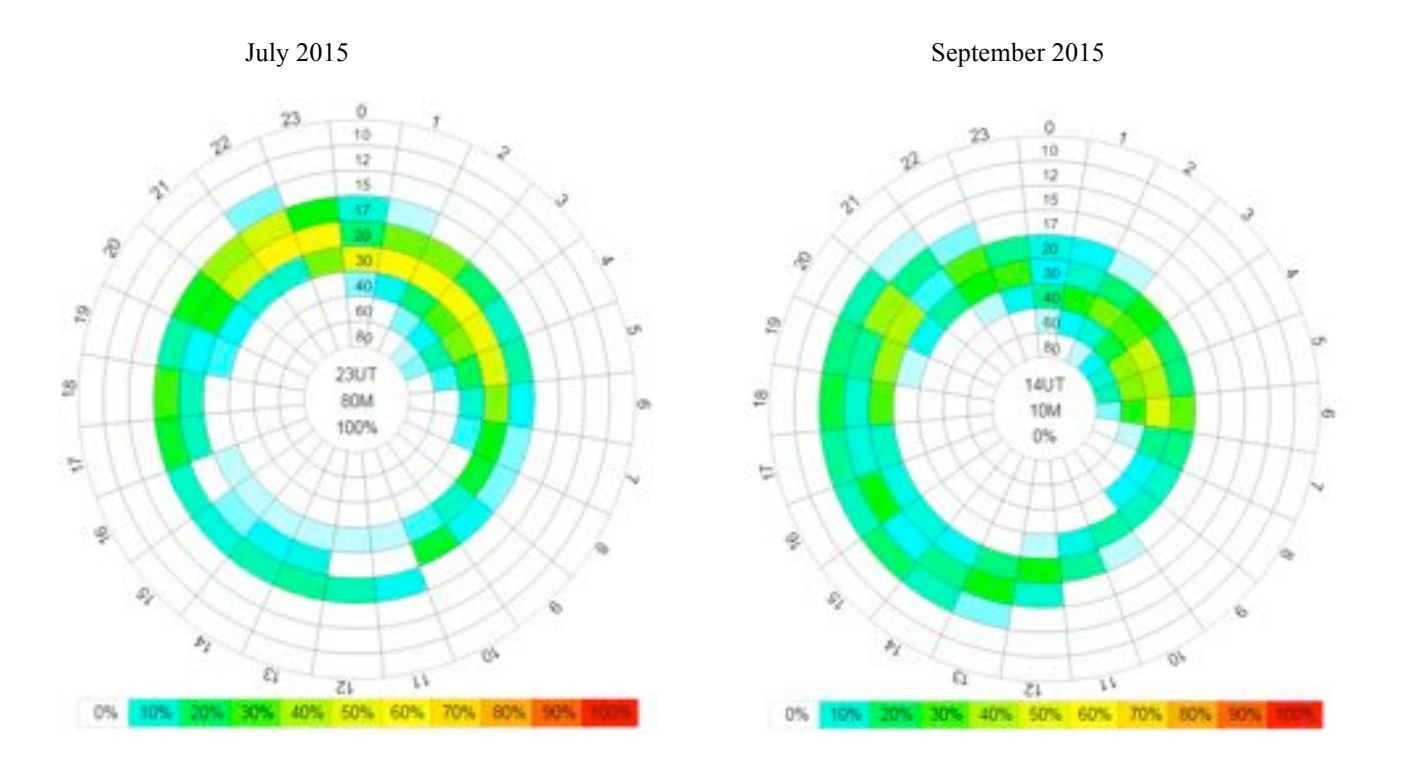

The low bands also benefit from the longer nights. The chances of an opening on 80 is pretty slim in July, but much better in September.

Contests start to pick up this month. The ARRL September VHF contest starts Saturday the12 at 1800UTC. It ends at 0259 UTC on Monday (10:00 PM Sunday local). Bands are 6 meters and up. The exchange is your grid square. There are a lot of catagories for this one, so it is best to look at the rules at http://www.arrl.org/september-vhf.

The ARRL has VHF contests in January, June and September. Each offers potential special conditions. In June everyone hopes for sporadic E (Es) openings which can make 6 meters sound like 20 meters with a lot of domestic contacts and loud signals. The hope for September is for tropospheric ducting or "tropo" for short. It can happen if a cold front hits a warm front and forms an inversion layer. This acts sort of like a wave guide and you can get paths hundreds of miles long on 2 meters and potentially up to the lower microwave frequencies. The January event is known for being darn cold.

The other big contest is the CQWW RTTY contest. This starts at 0000 UTC on September 26 and runs for 48 hours. Like the CQWW DX contests you send a signal report (normall 599) plus your CQ zone, which is zone 8 around here. Unlike the DX versions you can also work US stations. This is a good contest to get on if you want to work on your digital WAS and/or digital DXCC awards. Rules can be found at http://cq-amateurradio.com/cq\_contests/cq\_ww\_rtty\_dx\_contest/cq\_ww\_rtty\_dx\_contest\_rules/2015\_cq\_ww\_rtty\_dx\_cont est\_rules.pdf

DXpeditions start getting more common this month. There are a lot of single operator vacation style efforts planned from some semi-rare locations. There are two that seem to be more serious. The first is to Svalbard up in the Artic Circle. This is being put on by some hams from Greenland and Denmark. They are scheduled to be on from September 16-23. Bands were not specified but they will be on CW, SSB and digital.

The other is from Zimbabwe operating as Z21MG. Three Czech hams are putting this on from September 18-30. They will be on 160-10M, CW, SSB and digital. They will also be operating the CQWW RTTY contest.

Another big event is the annual W9DXCC Convention in Schamburg, IL. They are having Contest and DX University sessions on Friday the 11. These are great for those who want to learn from the experts. The main conference is Saturday the  $12<sup>th</sup>$ . It is a day filled with presentations related to DXing. A banquet in the evening features speaker Riley Hollinsgworth, K4ZDH who was the FCC Special Counsel for Spectrum Enforcement before he retired. You may remember him for his efforts to clean up the ham bands from miscreants. Finishing off the night (and usually lasting into Sunday morning) is a hospitality suite sponsored by the Greater Milwaukee DX Assoc. which a number of ORC members also belong.

W9DXCC always is the event that kicks off the fall radio season for me. More info at www.w9dxcc.com

That wraps up the September on the air.

## **Computer Corner**

### **No. 211: LEAVE 'EM ON ALL THE TIME**

By Stan Kaplan, WB9RQR 715 N Dries Street, Saukville 53080 (262) 268-1949 wb9rqr@att.net

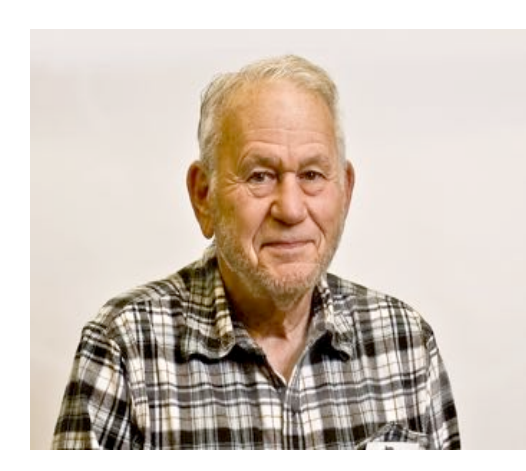

There has been a long-standing debate among computer gurus concerning whether or not to shut a machine down when you are done with it for the day. These debates, among leaders in the industry, seem to pretty much split between those advocating "OFF" and those who say leave them "ON", 24/7. I won't go into all the pros and cons of that argument in this article, but there are cogent points on both sides of the debate.

In the past, I have been among the "OFF"ers. I figured that the savings in electricity and the time that the machine was not a target of malware (when off) made it a bit more desirable than leaving it on all the time. However, that has changed, owing to changes in Microsoft policy with regard to updates.

In the past, Microsoft had an update day on the second Tuesday of each month. As new updates were written and approved, they would save them up until that day of the month, when they would be released for manual or automatic downloading and installing. "Microsoft Tuesday" became a habit for all those who downloaded and installed updates manually. Most of those updates were security changes.

Recently, Microsoft abandoned that practice. My guess is that they thought the practice inserted too long a delay to wait for newly written security updates to be placed and activated, especially in the rapidfire malware environment we live in today. They announced that all updates (security and others) would be released as soon as they are written and approved. They did not give the reasons I have guessed at above, but it surely makes a lot of sense that it was what they were thinking. And it is a good thing to reduce the delay in installing and activating security fixes.

Therein lies my change to keeping machines on all the time. A security update that is released by Microsoft at 2:00 a.m. can "find" your machine and get installed, but only if your machine is on. If it is not – if you just turn on your machine at 8:00 a.m. and turn it off at 5:00 a.m. – there may be a several hour (or even several day) delay before you get the update. That is a window of opportunity (no pun intended) for malware to strike.

Laptops especially consume very little power when left on 24/7. And both laptops and desktops consume relatively little power if you have the screen blank after 15 minutes. Don't, however, have your machine go to sleep or have it turn off the hard drive. Keep it awake 24/7. It does not need to sleep like we humans do.

One caveat. Do turn the machine off when going on vacation, or if you will otherwise be gone for several days. You can carry this "24/7 – on" thing too far! Happy Computing!

P.S. I just installed Windows 10 on my primary laptop, which sits on my desk next to my main machine. Looks pretty good! And, I was able to write an article and install backups from other machines to it, exactly the same way as I did before installation. I am encouraged. Stand by for more reports.

## **Junk Box Projects**

### **de Tom Ruhlmann, W9IPR**

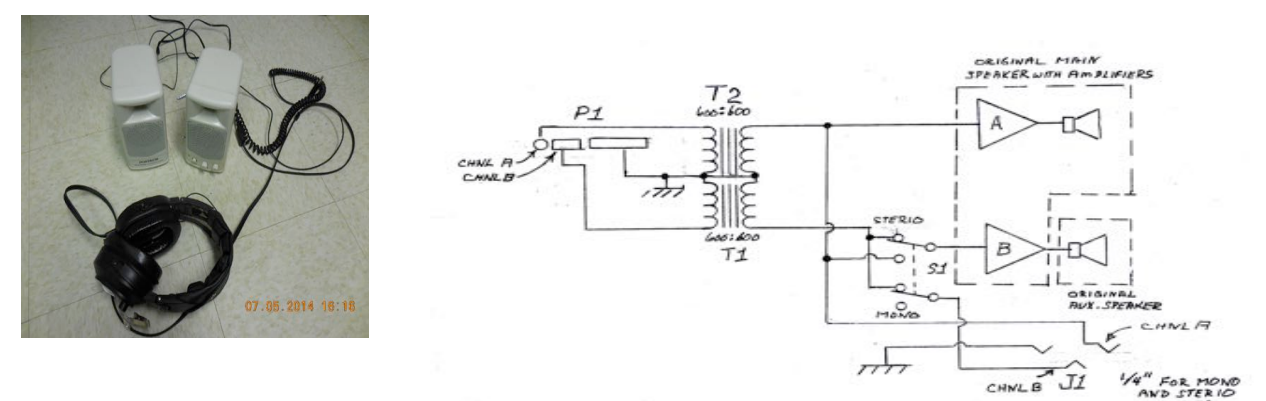

Remember the audio splitting powered speakers from last edition? Below is the schematic for wiring the speakers to provide monaural audio if listening to only one receiver output or stereo audio if listening to a

transceiver with two receive channels. Transceivers with two receive channels allow "split" operation where the other station is transmitting on one frequency and listening on another that is up or down 5 or

10 kc.

The only parts required are the two 600 ohm isolation transformers, a DPDT switch, the cord and 1/4" stereo phone plug, a !/4" stereo phone jack and of course, the set of amplified PC speakers. It's a fun useful project.

I finished remodeling the master bathroom and finally had time to check out a back up Alliance --73 rotator I had bought at the May swapfest in 2014 – the seller didn't know if it worked or not which is code for " I don't know how to fix it". For \$20 I took a chance and am now glad I did. This is the same model which I have on my 5 element TA-53 beam and it's rated for 10 square ft. which is marginal for my beam but it works.

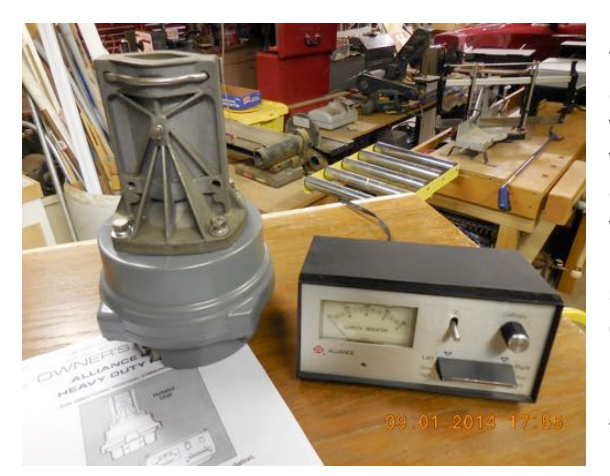

Naturally, when I connected the rotor to the control and attempted to rotate, it grunted but would not rotate. Upon disassembling the rotator I noted that the 100 ball bearings were stalled in solidified grease and the motor was stuck as well. A real good cleaning with mineral spirits, a brush and compressed air solved that problem. A word to the wise, when disassembling these rotators be sure to retain the ball bearings during dis-assembly and count them so as to be sure you have them all when reassembling. Also, you can operate the unit to check out the motor operation and the position indicating potentiometer with the top housing removed. I suggest you do this as it may save considerable time if there is a problem.

The next problem involved the position indicating meter calibration. I noted that the voltage to the position potentiometer seemed a bit high and further investigation indicated a 15 ohm resistor in a voltage divider of the control unit had risen in value to 29 ohms. Upon replacement of the resistor that problem was solved. With the unit operating it seemed appropriate to give it a coat of gloss gray paint. It no longer resides in my junk box but now has a place of prominence below my bench.

Then I noticed I had another Alliance control unit for backup. Upon checkout I found that it had intermittent output AC voltage to the rotor motor. Disassembly of the control switch and a good cleaning of grease from the contacts corrected that problem. Now, what's next?

# **Upcoming Events**

September 8 – Fall Swapfest committee meeting at W9IPR's September – 9 – Membership meeting at Grafton Senior Center September 26 – Fall Swapfest at Fireman's Park in Cedarburg

## **Test Equipment**

De Chuck Curran (W9KR)

Most of you have already picked up on the fact that I enjoy the older vacuum tube Amateur Radio Equipment from the 1950-1970 time period. I have been repairing both amateur and broadcast band radios since about 1967 and enjoy it very much. Having the correct test gear makes a big difference, that is what I hope to share with you in this write-up.

I have been fixing many pieces of Collins gear, both the Gold Dust Twins and many S-Line radio's. I love using my modern Fluke DVM's with the Type 85 RF probe, but it can only handle a maximum RF voltage of 30 Volts AC. Most vacuum tube transmitters require a grid voltage of 60-80 volts for either the 6146 series or the many sweep tubes employed in transmitters from that era. So, I turn to the Hewlett-Packard Model 410B RF Voltmeter for these repair efforts.

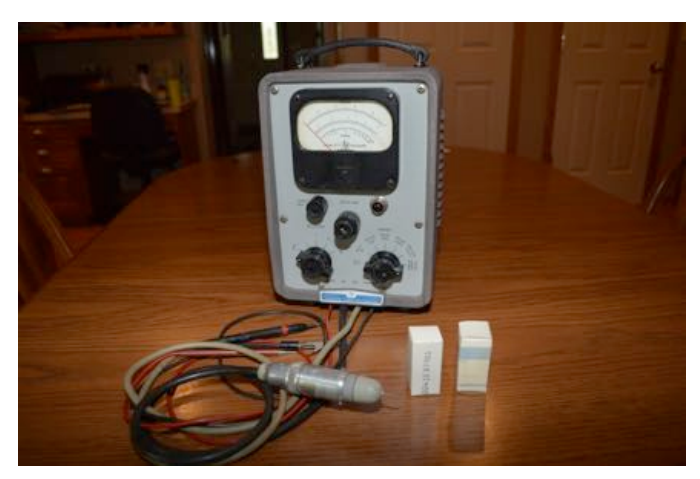

700 MHz! Ya, this was back in about 1958!

So now I have the ability to measure RF well beyond a 300 VAC signal level. That is what was needed for the repair of both my Collins gear and also an old Yaesu Transceiver fixed this spring for a friend in Algoma.

Those two spare tubes shown above are extremely rare. I figure my gear will be functional until I am about 187 years old with those as spares, too bad I won't be there to see it! Someone placed an ad on eBay for the tubes, just calling it HP Parts. I looked and bid, got them for \$18.00 as NOS, others who listed the exact part number were selling them for \$75-\$90 each.

Still having fun,

It is really a wonderful piece of test equipment, if you are working on vacuum tube gear. It is first a RF Voltmeter and second a VTVM, capable of standard AC/DC voltage and also resistance checks. The one shown in the picture I rebuilt this summer. Please note the large silver cylindrical RF probe. Hewlett-Packard designed and manufactured one of three pieces of equipment worldwide with an ACTIVE probe. See those little white boxes there in the picture? They contain brand new high frequency diode tubes, made by both Eimac and Amperex for this application. The tube is inside the silver probe to the left of the white boxes and provide a frequency response up to

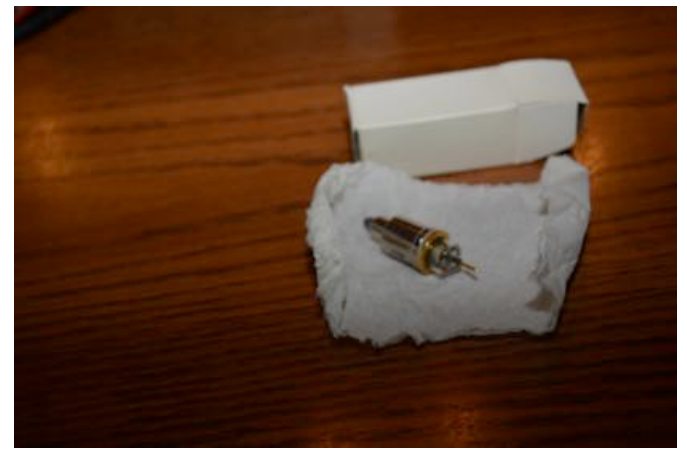

Chuck W9KR

## **Annual ORC Scholarship Award**

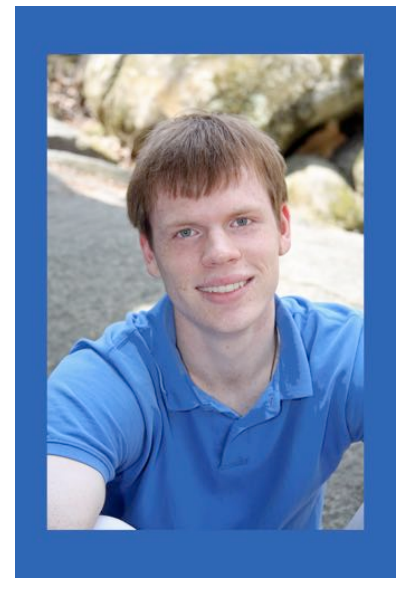

The \$2000 ORC scholarship has been awarded to Christopher Palm (KC9JTL) as selected again by the Foundation for Amateur Radio committee. Christopher is a chemistry student at St. Benedicts collage in Atchison Kansas and this is the third year in a row in which he has been selected by FAR. Following is his letter of appreciation.

Dear Ed,

Thank you for awarding me the Ozaukee Radio Club scholarship. I have been active in ham radio for many years now. My favorite part is competing in UHF/VHF contests with my dad. This summer, I was down in Illinois on Field Day and participated with the McHenry County Wireless Association. I did some HF operation and got a great demo of their new satellite tracking program. My dad and I also participated in the June ARRL VHF contest.

I am a rising junior returning to Benedictine College in Atchison, Kansas this fall. I am studying chemical engineering, successfully completing my

sophomore year with an overall 3.0 GPA. My ideas for my field of study are working in water treatment or possibly designing and maintaining oil refineries.

I really appreciate this scholarship, which helps me to stay at Benedictine College while managing my debt load. I love being here, and I love my course of study. Thanks again and 73, Christopher KC9JTL

## **Lighthouse Weekend**

de Bill Howe (KA9WRL)

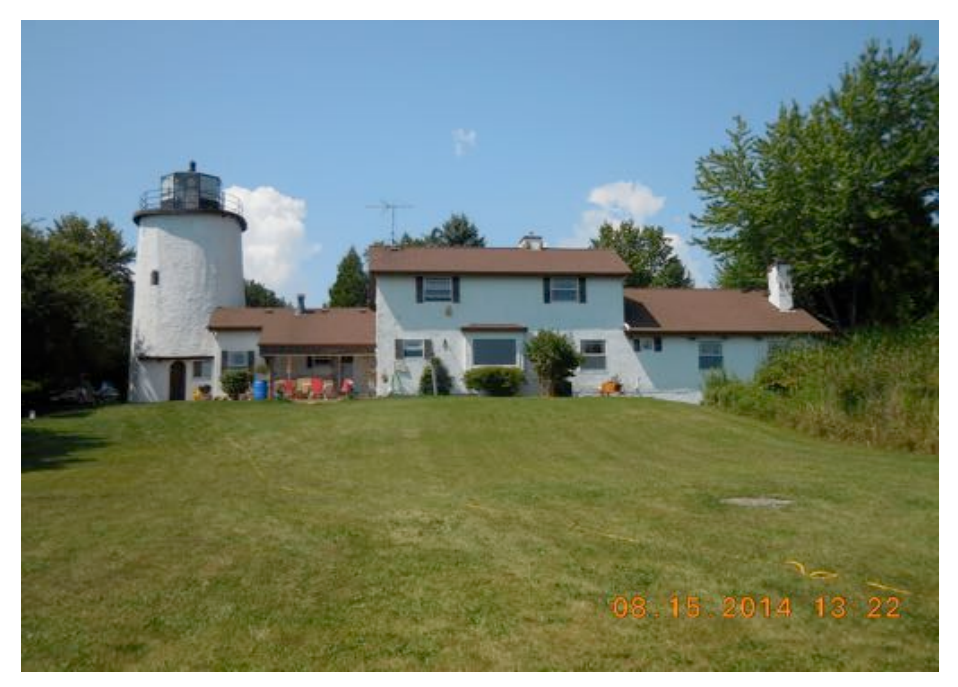

First, let me thank everyone who helped out at this year's International Lighthouse/Lightship Weekend at the Kevich Light in Grafton!

The biting flies, temperature and humidity tried to shut us down, but we prevailed.

This year we had a total of 262 QSOs. Last year we had 168 QSOs, so we did good with almost 100 more than last year! (In 2013 we had 230 QSOs)

We contacted over 25 Lighthouses and Lightships plus our DX Contacts included Puerto

Rico, Chile, Cuba, Canada, Nova Scotia & the Netherlands.

The software, this year, was N3FJP's "Amateur Contact Log". Our internet connection wasn't fast enough to "auto-fill" a lot of the info like "73 Log" did on my iPad, but it was easier to use.

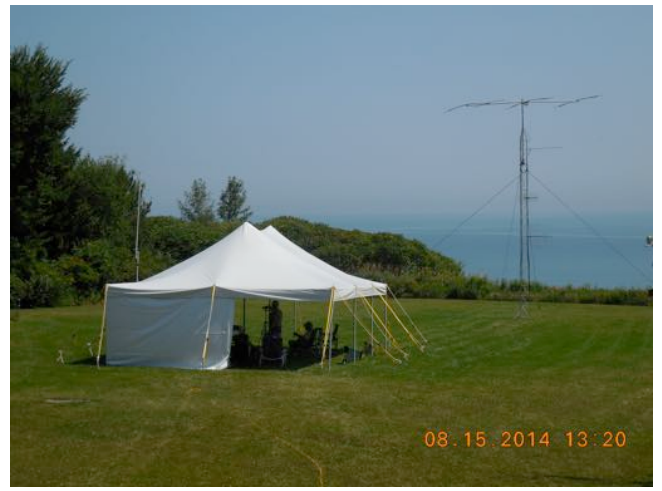

and either erect the Tower & Beam on the lake side or on the Wahl Street side. The advantage is that we wouldn't have to erect the tent and our equipment can stay set up inside the museum overnight. The disadvantage is, security for the Tower itself and the printing of new QSL cards.

Anyway, thanks again to everyone involved in setting up, operating and taking down all the equipment.

I'd STILL like to find the perfect logging software for the ILLW Special Event, one that is intuitive and can access QRZ for name, location, beam heading and etc. If anyone has any ideas, please let me know.

Next year we have to choose which light we want to set up at . . . the 1860 Historical Light Station in Port Washington, the Kevich Light in Grafton or the 1888 North Point Light in Milwaukee. If we choose the North Point Light, we probably would be able to operate inside

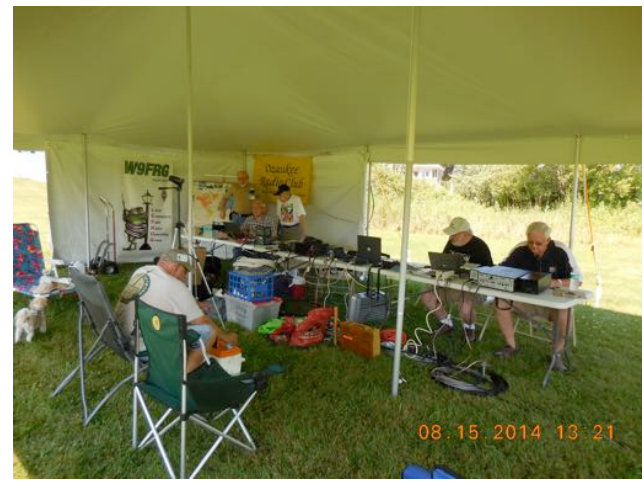

# **ORC Field Day 2015 Report**

De Ken W9GA, and Gary W9XT (Chair and co-chair)

The annual Ozaukee Radio club FD operation has now faded into the summer of 2015 and another Field Day is in the books. I wish to thank all of you who participated and helped in the organization and running of another successful outing. This was a year where we changed over to a new site, at Hawthorne Hills Park, north of Grafton on county I, next to Pioneer village. This site was very roomy, as compared to our Lazy Days site that was used for 2014. We had plenty of area to set up antennas, with a few trees to string dipoles and provide shade. This being said, we did not have as much shade as we have had in previous years, and are considering pitching additional shade pavilions at the station locations in the future.

We ran this year in the 4A category and had a repeat performance from Gary K9DJT, Tom W9IPR, Vic WT9Q, and Gary W9XT, who served as band captains for the four stations. Ed AA9W managed the GOTA station again, and we also placed that station on the air for a short time as a digital mode station operating on 15 meters. This has been a positive development, as we can now consider returning to 5A in the future, and with the newer members who show a distinct skill in the digital modes, this looks to be a good direction to move into in the future outings at Field Day. We were also glad to see the return of Jeananne and Gary as our VHF station operators, and did manage to gather several hundred QSOs on 6 meters with the sporadic E openings. We also had a return of the satellite QSO capability and message handling abilities.

I was particularly happy to see that we had a pretty good turnout of people to help in setup and teardown of the operation, and we were able to set up the BIG tent on Thursday at the new site very handily. Nate KC9TSO built a wood box that fit nicely into our new trailer, and helped us transport the tent and the stakes back and forth from the shed. We have cleaned out the shed, and can fit both antenna trailers and the new box trailer into our allotted area, which is nonetheless a very tight fit. The box trailer allows us to keep the field day equipment contained, and this will keep load out and packing much more efficient in the future.

Once again, we had Turkeys on the grille on Friday evening, with a potluck dinner and a good turnout. There was some panic when it was discovered there were no beverages, but Jim K9QLP grabbed soda and beer on his way out, and the day was saved. I missed the feed fest this year, as I had a family obligation, but heard that all enjoyed Stan's succulent turkey and potatoes.

The effort this year in 4A yielded about 3400 QSOs, which was a significant increase to last year's QSO volume of about 2800 contacts. This was due to a decent amount of sporadic E propagation, particularly on Sunday morning, and some coaxing to move the 40 meter and 20 meter stations up to the higher HF bands to improve their QSO rates. We did miss out on the 75 meter phone operation due to a scheduling slipup, and will address that in the future. As it turns out, we had more operators available to make QSOs and with the new members beginning to make their presence known, I am optimistic about the future for our club.

The field Day committee is evaluating other sites for use in the future, and feels that the Hawthorne site was also a decent location. All options are open, although a commitment will be made for 2016 in the next couple weeks.

Thanks to all who participated, and please consider joining in again for 2016. All your comments tips and critiques are welcome, and solicited; please let me and Gary know your thoughts.

Ken W9GA, and Gary W9XT (Chair and co-chair)

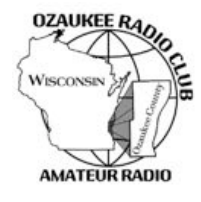

### Ozaukee Radio Club Meeting Minutes August 12, 2015

Zach Yatso (KC9ZNR), Secretary

Chuck Curran (W9KR), President, called the meeting to order at 1929. Introductions followed. **Announcements:**

Gary (K9DJT) *finally* got on 6m, after overcoming lots of equipment challenges.

### **Program:**

Brian Jansen (KC9GMW) presented on Amateur Radio Direction Finding, demonstrating several transmitters, antennas, and techniques.

### **50/50 Drawing:**

The 50/50 drawing was held by Kristian (KC9TFP) and the winning ticket #037 was held by Ken (W9GA).

### **Auction:**

Stan Kaplan (WB9RQR) conducted the auction and numerous items were sold.

### **Officer Reports:**

Chuck Curran (W9KR), President – No report.

Kevin Steers (K9VIN), 1st VP – No report.

John Strachota (W9FAD), 2nd VP – No report.

Tom Trethewey (KC9ONY), Repeater VP – No report.

Zach Yatso (KC9ZNR), Secretary – Provided Board Actions Report for July 8 to August 12, 2015. Motion to accept July minutes was made by Ken (W9GA), seconded by Bill (W9MXQ), and carried without debate.

Dave Barrow (N9UNR), Treasurer – motion to accept Treasurer's report was made by Dave, seconded by Nancy (KC9FZK), and carried without debate.

### **Committee Reports:**

Tom (W9IPR) reminded the club about the Fall Swapfest; volunteers are needed and should contact Tom. Also, if there is enough interest, classes for the Technician license exam can be scheduled.

Tom (KC9ONY) invited members to attend the International Lighthouse/Lightship event this weekend (Aug 15-16) at Kevich Light in Grafton.

### **Old Business:**

N/A.

### **New Business:**

A brief discussion was held about issuing "triple tickets" for the Spring Swapfest. It was resolved that the membership did not need to vote on this issue, and Stan (WB9RQR) moved that the decision be the responsibility of the Spring Swapfest board. The motion was seconded by Mark (AB9CD) and carried without debate.

### **Adjournment:**

Dave (N9UNR) made the motion to adjourn at 2122. The motion was seconded by Kristian (KC9TFP) and the motion carried.

### **Attendance:**

There were 38 members present and 5 guests.

A copy of the attendance sheet is available upon request in PDF format. Please contact Zach Yatso via email at: kc9znr@arrl.net for a copy.

Respectfully submitted,

Zodray Vates

Zachary Yatso, KC9ZNR **Secretary** 

### **AGENDA**

*September 9, 2015*

- 1. 7:00 7:30 PM Network & Rag Chew
- 2. Call to order: Introductions. Chuck Curran, W9KR
- 3. Announcements, Bragging Rights, Show & Tell, Upcoming events, Etc.,
- 4. Program:
- 5. 50/50 Kristian Moberg, KC9TFP
- 6. Fellowship Break
- 7. Auction Stan Kaplan (WB9RQR)
- 8. Presidents Report Chuck Curran, W9KR
- 9. 1<sup>st</sup> VP Report Kevin Steers, K9VIN

10.<sup>2nd</sup> VP Report - John Strachota, W9FAD

- 11.Repeater VP report Tom Trethewey, KC9ONY
- 12.Acceptance of Minutes : Zach Yatso, KC9ZNR
- 13.Treasurer's report Dave Barrow, N9UNR
- 14.Committee reports.
	- a. Fall Swapfest
	- b. Scholarship Award

Other:

15.OLD BUSINESS

- 16.NEW BUSINESS
- 17. Adjournment to to ?

Return undeliverable copies to

### **The ORC Newsletter**

465 Beechwood Drive Cedarburg WI\* 53012

### **First Class**

Next ORC Meeting

### **Grafton Senior Citizens Center**

**1665 7th Avenue, Grafton** Wednesday, Sept. 9th

7:00 PM – doors open

7:30 – Membership Meeting

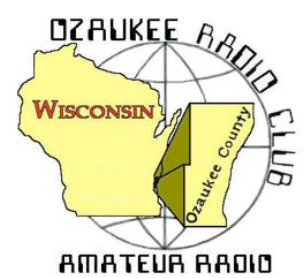

The ORC Newsletter

Official publication of the Ozaukee Radio Club, Inc. Mail all contributions to the editor, Tom Ruhlmann, W9IPR, 465 Beechwood Dr., Cedarburg WI 53012 (phone 262 377-6945). Permission to reprint articles published in any issue is granted provided the author and the Ozaukee Radio Club Newsletter are credited.

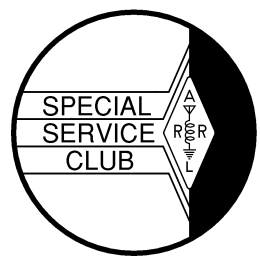

ORC Repeaters on 146.97, 224.18 and 443.750 MHz - Callsign W9CQO Web site: **www.ozaukeeradioclub.org Facebook: facebook.com/orcwi**

Volume XXXIII October, 2015 Number 10

# **From the President**

*de Chuck Curran, W9KR*

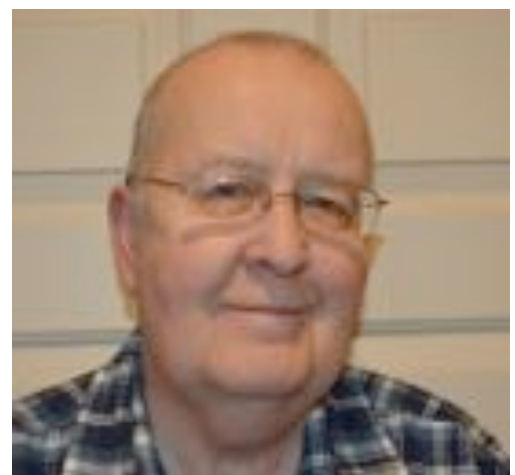

The month of September turned out to be a fun radio month for me. The first area that I spent time with was helping with the September Swapfest, coordinated by Tom Ruhlmann, W9IPR. I started by looking at the gear I have at home, the by-product of a urge to "Hoard". I seem to have collected multiple samples of old Eico and Heathkit VTVM's, multiple Weston clamp on AC ammeters and other items. The first question I asked myself was how often had I used this stuff? Rarely, if at all was my confession. You only need one of each item, not 3 or 4!

So, out came a big cardboard box and I started placing my donations in it for the Swapfest. My wife seemed pleased

that I was giving up my treasures, so I then was drafted into a shed cleaning project. We got rid of a large quantity of gardening junk that had also accumulated. Enough of that!

We also got some great help after the Swapfest taking everything back to the barn. Ed Rate, Tom Ruhlmann, Jake Shultz (Tom's grandson), Zach Yatso, Andy Amrhein, Gary Drash and myself had it all unloaded and back inside in about 25 minutes. Having a few more hands ( or Hams? ) present really made it easy!

Dave Barrow had the Swapfest financial report ready soon after the Swapfest and things turned out well, Thanks to all who participated, great job!!

Another Field Day gathering took place, coordinated by Ken Boston. We had a group that met at the Pleasant Valley Nature Park in the Town of Cedarburg to review the site. With about 8 of us present we think all aspects that would impact Field Day activities were covered. The end result was that we have now decided to hold the 2016 Field Day at Pleasant Valley Nature Park. It is located 1.8 miles north of Hwy 60 taking Hwy I, then ½ mile east on Pleasant valley Road, on the north side of the road. This location is much closer to places that can provide food if you want to run off for a snack and also has really nice restrooms with flush toilets and sinks. Wow! 73's

Chuck W9KR

## **DX'ing & Contesting**

De Gary Sutcliffe (W9XT)

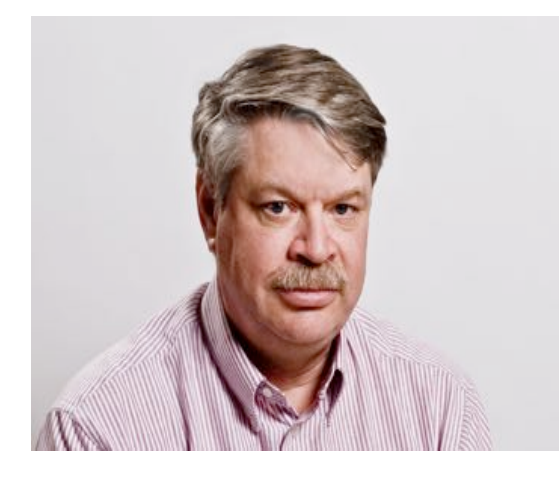

We recently passed the autumnal equinox and HF conditions have been improving. Even the sun has been cooperating and the solar flux is up to 130. If it can hold for a few more months we can have a lot of fun on the bands this fall and winter.

That would be great as there are some really good DXpeditions coming up this season. My local DX club which also included ORC members W9GA, K9DJT and W9MXQ donates money to several DXpeditions each year. Some of the DXpeditions cost several hundred thousand dollars to fund, and depend on clubs and DXer contributions to help offset costs. No one in our club re-

calls so many deserving operations and deciding which ones will get contributions from our modest balance will be difficult.

By the time you read this, TX3X from Chesterfield Island will be on. This is one of the big ones. This is put on by a large group of primarily US hams. They will be on the air until October 12. Their web site (www.tx3x.com) shows they plan on having 3 CW and 3 SSB stations along with another station for 6M and RTTY. They specifically want to have a big presence on RTTY. They will be running amplifiers and beams so they should have good signals. They are also bringing receive antennas for the low bands. That along with the number of stations should mean that there will be a lot of opportunities to work them.

Right now the North Cooks in the Pacific are on. Actually there are two different ones. E51MQT by N7QT and N7BX will be on until the end of October. I was able to pick them up easily running 100 watts into a 40 meter antenna with a tuner on 17 meter SSB. E51MKW by KZ1W is also on until October 13.

Continuing the Pacific Island theme, the Marshall Islands will be activated by a group of German hams October 13-28. They will be on 160-6 meters with 4 stations and operating CW, SSB, and RTTY. They will be using the call V63AH.

Macao is a pretty rare one but should be put on the air by a pair of Polish hams on October 16- 28. They are only operating 40-10 meters, SSB and RTTY. Not only is this one fairly rare, it is a tough path. The call has not been announced, but the prefix is XX9.

If you don't have Vietnam, the next month or so offers some opportunities. VK6LC will be on using 3W2HCM October 16-23. A better shot might be later in the month by a large group of international ops and 5 stations operating under the call sign 3W3MD. Viet Nam is a tough path. Your best shot will probably be on 20 and 17 Meters.

The contest of the month is the CQWW DX SSB Contest, October 24-25. This one starts at 7:00 PM local time on Friday night and runs 48 hours. Basically you work other countries, including Canada. The exchange is signal report and CQ zone, which for us is zone 4. So, you would give 5904 as the exchange. You get 2 points for other countries in North America, and 3 points for each contact in the other continents. The multipliers are the number of different countries and CQ zones worked on each band. You can work US stations for the country and zone mults, but they are worth zero points so don't waste your time working them once you get the multiplier. There are a few quirks on multipliers, so you should check the rules at www.cqww.com if you plan to operate this one.

Did you know that this was the biggest contest as far a number of stations on the air? That is why there are a large number contest DXpeditions for this weekend. Often they are on the air a

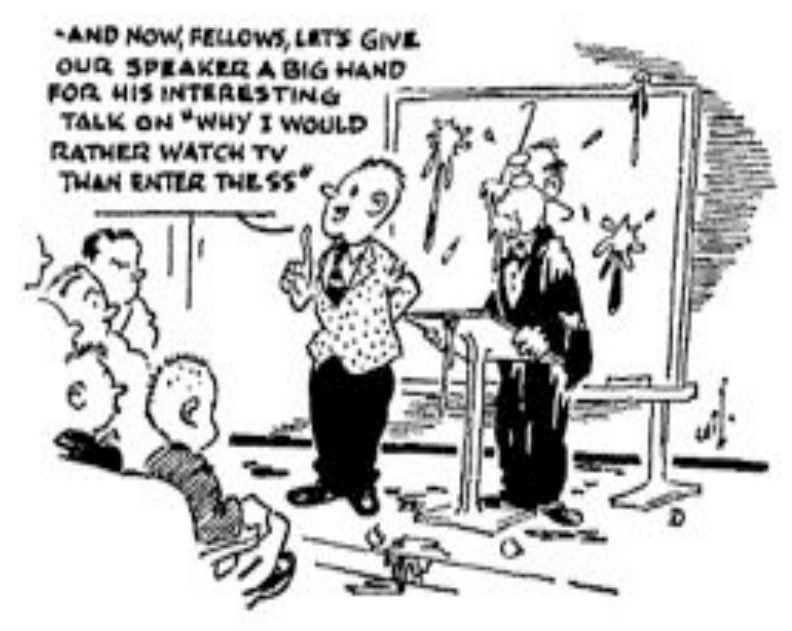

few days early as they get set up and check propagation. Since the main reason they are going to these locations, they want to maximize the number of contacts during the contest. For that reason they often avoid the contest phone bands before the start. Casual DXers who work them a few days early on say 20 Phone might not bother again during the contest. Your best shot at getting them before the contest is often on CW or the WARC bands.

That wraps up October operating. Sunspots continue to decline, so work them while you still can!

*(cartoon from QST, Oct. 1957)*

## **The Computer Corner No. 212: Let the Buyer Beware**

By Stan Kaplan, WB9RQR 715 N Dries Street, Saukville 53080 (262) 268-1949 wb9rqr@att.net

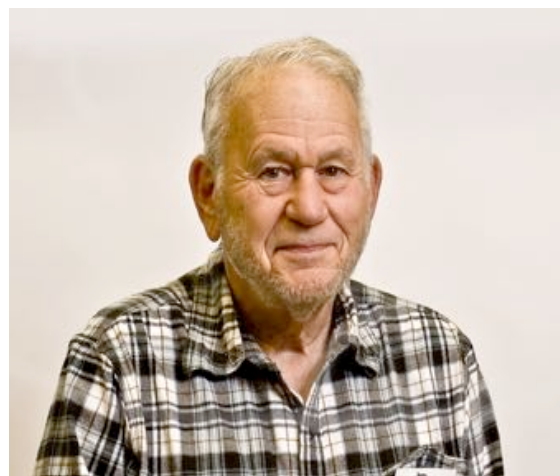

Before we get to today's topic, let me relate a conversation between my wife, Nancy (KC9FZK), and myself, today.

Nancy: Did you write your Computer Corner article for the newsletter yet?

Stan: No, not yet.

Nancy: Better get to it. Tom will be back in town Wednesday; check your email as to when it must be in.

Stan: OK. I'll get to it.

So, next time you see Nancy, thank her! She keeps me honest and on time.

At our last swapfest (26Sep15), one of our ORC members bought a Windows 7 computer. The seller related the machine was perfect and offered our member his card with contact information, but our member forgot to take it. When he got the computer home and set it up, the desktop came up, but programs would not run without a password. He had no password and no way to get it. Therefore, our member was out the dollars he had paid for the machine.

The simple moral to this story is: never purchase any piece of equipment at a swapfest without getting at least one of the following two items: 1. A basic demo from the seller showing the equipment operates as intended. 2. Contact information from the seller so you can phone or email them with questions later as you become familiar with the piece of equipment.

In the case of a computer, the demo should show that the following are operating:

- 1. The Operating System itself (run Start, Accessories, System Tools, System Information, for info on the OS, who manufactured the system, memory installed and other tidbits).
- 2. Programs. (try Start, Accessories, System Tools, then Disk Cleanup for a simple indication that programs will work properly).
- 3. Antivirus. Look for an antivirus program and run it to get an indication of how current it is. If the virus definitions are more than 3 months old, make the assumption that the machine is virus infected and be prepared to go on a witch-hunt to detect and kill them. In that case, also be prepared to hunt and kill rootkits that might be lurking on the hard drive.
- 4. Network cable connections or WiFi connections. If it is important to you, plug in a cable or activate the WiFi ability of the machine, and then run Internet Explorer to see if you can get on-line and surf the net.

Be careful what you pay for. And, if you need a computer, always check with me first. When I have them, mine are freshly rebuilt, guaranteed, and the proceeds go to support good causes: some combination of the ORC, the ORC Scholarship Fund or OZARES. Happy Computing!

# **A Garage Door Opener Solution**

**De Stan Kaplan, WB9RQR**

My garage door opener developed a problem. While the opener itself worked fine, its relays that turned the built-in lights on and off had failed. The door would open and shut, but the lights would not go on, either automatically or when pressing the appropriate button on the manual switches mounted on the wall near entry to the house.

A technician from Cedarburg Garage Door came out and confirmed it was the relays. He informed us that they no longer used relays and that the replacement board would cost \$200. A whole new opener would cost \$300. But the technician reflected that the opener was fine and had at least 4 to 5 years more service life to go. Then he suggested the solution that I have shared below.

I took out the bulbs installed in the opener, since they did not work anyway. I purchased an inexpensive (about \$15) motion detector from my hardware store. I mounted the detector in an appropriate place in the back of the garage, about seven feet above the garage floor. I installed the two light bulbs in the sensor, went through a couple of position/sensitivity adjustments, and settled on one that worked well. Now, stepping into the garage or opening the garage door will turn on those lights for a minute (you can choose 1, 5 or 10 minutes on my particular motion detector). Continued movement in the garage will keep those bulbs burning. Only after a minute of no motion (after closing the big door and entering the house) will the lights go out. A simple, low cost solution!

## **6m Lawn Chair Squalo**

de Tim Boppre, KA9EAK

How good is your Amateur Radio vision? As a test consider the image on the left. Some see an old lady, some see a young lady, and some can see both. Now consider the image on the right. Most see what looks to be the frame of an aluminum lawn chair but those with keen Amateur Radio vision see a 6m antenna.

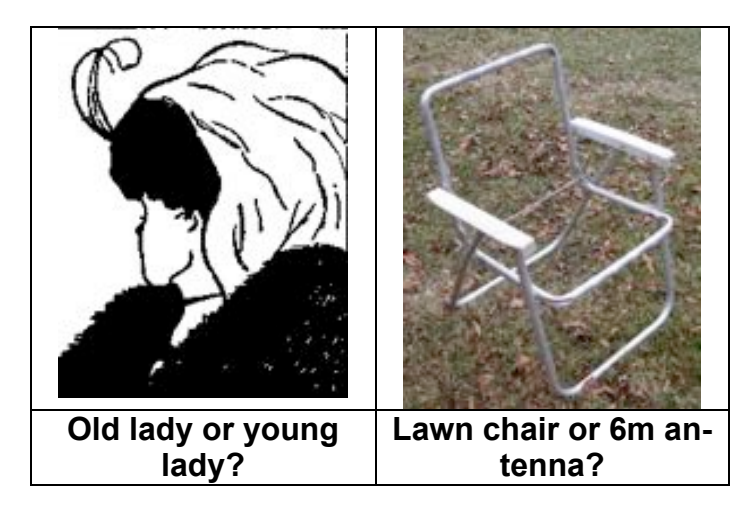

A number of years ago, using his sharp Amateur Radio vision Dick Stroud, W9SR, saw a 6m antenna hiding in an old lawn chair and soon the 6m Lawn Chair Squalo was born. He wrote an article about it in the January 2002 issue of QST "*Six Meters from your Easy Chair*" and soon lawn chairs everywhere were being turned into six meter antennas. There was such a run on folding aluminum lawn chairs that an entire new outdoor seating device had to be invented (the folding bag chair) in order to meet the demand for outdoor seating as the pace at which Amateur Radio operators were converting lawn chairs into antennas could not be slowed. It got so bad at one point that legislation was being considered to implement a background check for the purchase of folding aluminum lawn chairs. Anyone with an Amateur Radio license was to be subjected to intense scrutiny. My involvement with this piece of Amateur Radio history came later, after debate over the Folding Aluminum Lawn Chair Preservation Act of 2003 legislation subsided and the availability of safe and effective picnic seating was once again restored.

I purchased my first 6m capable radio, a Yaesu FT-857, last fall and wanted to see what this "Magic Band" was all about. I was considering building a Moxon when Tom, W9IPR, suggested on an ORC net one night that I build a Squalo and he donated a lawn chair for the project. The term "Squalo" was invented by Cushcraft in the '60's for a "square" "halo" antenna that was popular then and is still sold today.

A halo antenna is a horizontally polarized, omni-directional antenna which is essentially a halfwave dipole shaped into a circle with some interesting characteristics where the ends nearly meet and at the feedpoint which allow it to be physically shorter than a half-wave dipole. The first US patent was filed in 1941 and issued in 1943 as US2324462 A, *High Frequency Antenna System*. It's a very interesting patent and I commend it to you as it contains a very good description of the operation of a halo antenna. As an interesting aside, Apple cited this patent as prior art in one of their recent patent applications which just issued this past June as US9070969 B2, *Tunable antenna system*, providing a nice illustration of age old principles applied in new ways and furthering the arts which is the primary intent of the patent system.

A few years after US2324462 A was issued in 1943, an article appeared in the October 1947 issue of QST, "*A "Halo" for Six Meters*." In it the author, W1MUX, describes a mobile halo antenna based upon "borrowing an idea from commercial practice." (We were a significantly less litigious society in those days.) The article is available in the QST archives and again is very interesting to read as it applies the principles described in the patent in explaining how the mobile halo worked to solve the problem of horizontal polarization for mobile operations at that time. It's also funny as it has a picture of the antenna mounted on the bumper of W1MUX's car. It looks like a mobile basketball hoop.

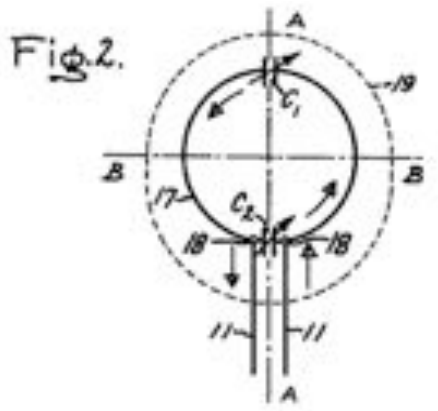

To build my Squalo I disassembled the lawn chair by drilling out the rivets and then cutting the legs to the correct dimensions. An interesting part of the construction of the antenna is that you need to build two capacitors. Referring to Fig. 2 of US2324462 A, the first of the two capacitors, C1 is located at the position where the dipole ends nearly meet, one plate being attached to each leg of the dipole with air as the dielectric, and C2 which is located at the feedpoint and is called a Gamma match.

I constructed the plates for C1 by cutting and shaping some aluminum plate and fastening it to the legs of the chair which have now been transformed into antenna elements. (Which came first, the antenna or the chair?) One side of C1 is fixed and the

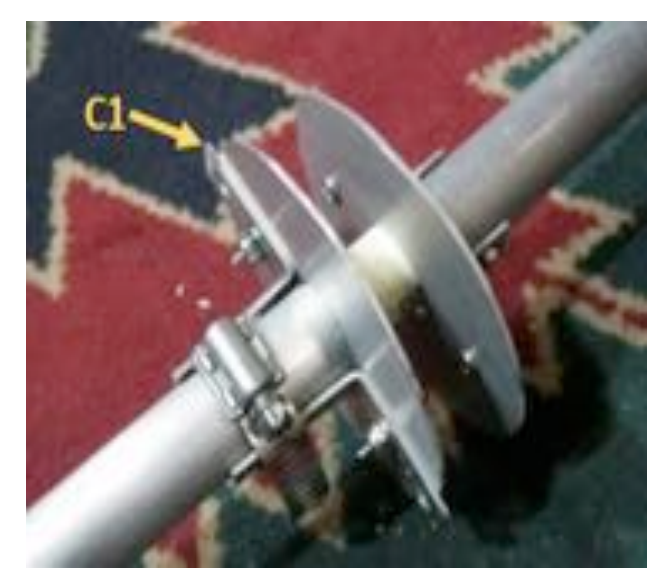

other side is allowed to move for tuning purposes.

Capacitor C2, the Gamma match is constructed of a piece of brass rod covered with heat shrink tubing (the dielectric) inserted into a length of aluminum hobby tubing.

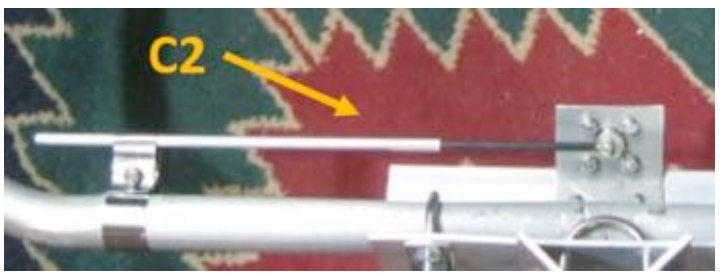

The center of the Gamma match (the brass rod) is connected to the center of the SO-239 connector and the tube is spaced from the lawn chair leg, I mean antenna element, in such a way as to allow adjustment for tuning.

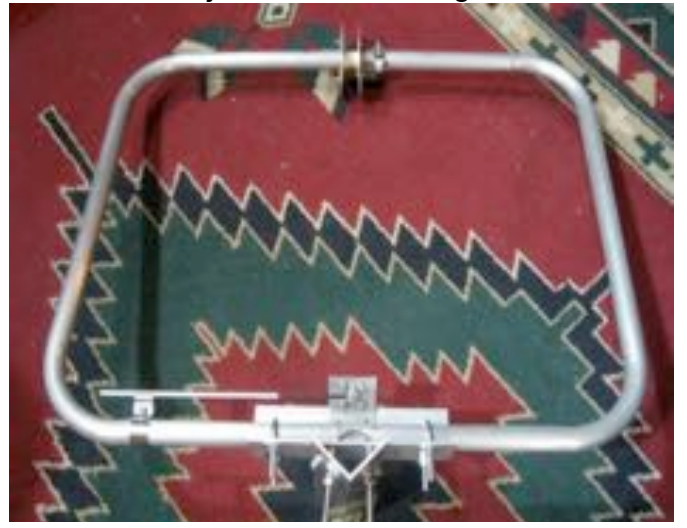

With the fabrication of a mounting bracket the completed antenna looked like this:

And mounted at 21 feet on some welded up electrical conduit:

Performance of the antenna thus far has been good though further experimentation and tun-

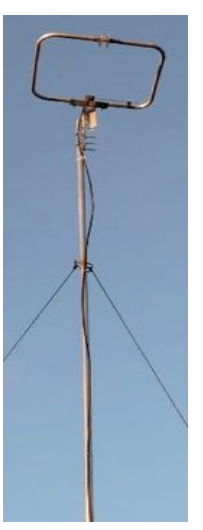

ing are required. Once it was up and functioning Tom, W9IPR and Jim, K9QLP took some time in the age old tradition of Amateur Radio to assist me with some on-air testing. Tuning the antenna is accomplished by adjusting C1 and C2. My initial work resulted in the following SWR over the 6m band:

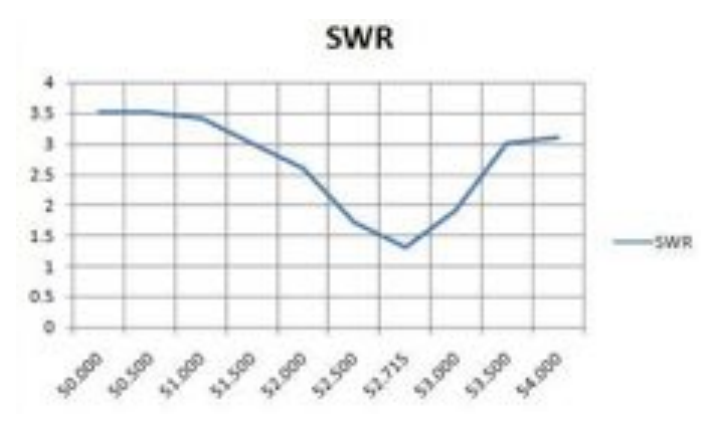

And further work will improve this result.

Overall this was a very interesting project that provided an opportunity to delve into a number of aspects of the hobby which in the end is what the best hobby of all is about. Over the course of building this antenna I researched various topics for additional insight and would highly recommend reading the following two references on Gamma matches as they are an interesting topic in their own

right:

Given all of this inspiration, I expect to see some Squalos mounted on bumpers at the next ORC club meeting as we all await the next opening of the "Magic Band."

### **References:**

Six Meters from your Easy Chair: http://www.arrl.org/files/file/protected/Group/Members/Technology/tis/info/pdf/0201033.pdf.)

A "Halo" for Six Meters: http://p1k.arrl.org/pubs\_archive/27854

US2324462A, High frequency antenna system: https://patents.google.com/patent/US2324462A/en

US9070969 B2, Tunable antenna systems: https://patents.google.com/patent/US9070969B2/en

Beam Talk for the Layman:

http://www.arrl.org/files/file/protected/Group/Members/Technology/tis/info/pdf/5807035.pdf

What is a Gamma match: http://ham.stackexchange.com/questions/1804/what-is-a-gamma-match-in-thecontext-of-the-driven-element-of-a-yagi-antenna

# **The ORC 2015 Annual Fall Swapfest**

De Tom Ruhlmann (W9IPR)

Well we did it again – we had a successful Fall Swapfest and a lot of fun however with a minimal crew. We had about 43 vendors including Tower Electronics and the attendance was over 200 and seemed to be slightly more than last year. However there were definitely more cars and Stan and Nancy Kaplan, Kate Holt and Kristian Moberg did a great job of keeping the parking and vendors organized.

Jim Albrinck did a great job of arranging for the fairgrounds and with setup for the swapfest Friday evening and Saturday. He also supervised the gate ticket sales assisted by Jake Shultz and Dick Holt.

Vendors are an important part of the event and several of our members, including Gary Sutcliff, John Strachota, Loren Jentz and Tom Trethewey helped the show go on.

Bill Howe again did a great job as our announcer and MC using his personal audio equipment – thanks Bill.

As in past years Brian Skrentny and Ed Frac prepared the brats, donuts, coffee etc and refreshments which added another \$100 or so profit to the club treasury.

Thanks to previous equipment donations and the efforts of Chuck Curran, Gary Drasch and Ed Rate the Scholarship Fund grew with sales of over \$650.

It ain't over till it's over and thanks to the cleanup crew and the gang unloading the unsold items at the barn we were all home by about 1 PM while the club operating fund had increased by over \$500.

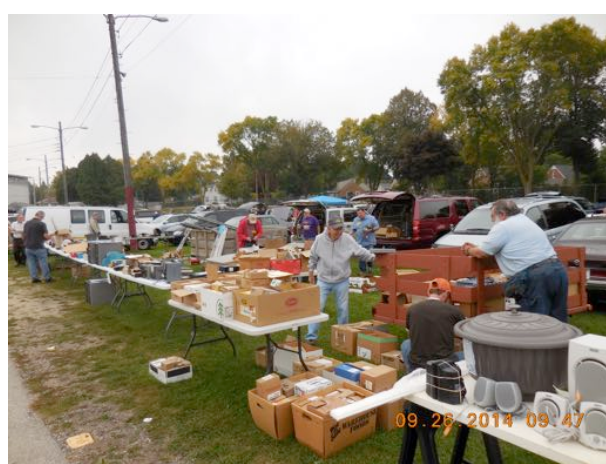

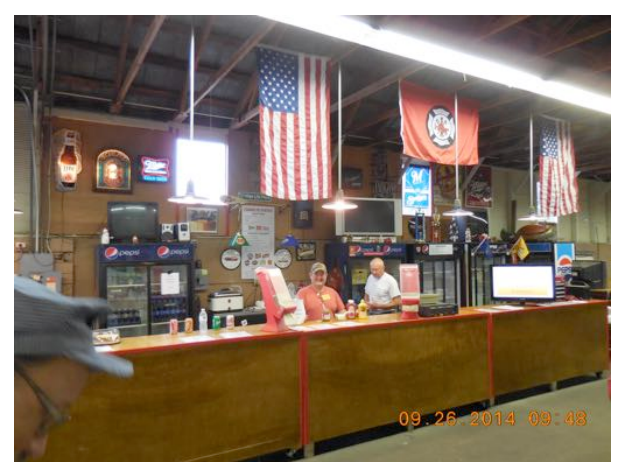

The Scholarship Fund had 6 tables and 2 trailers full of bargains while Ed Frac and Brian served up the brats.

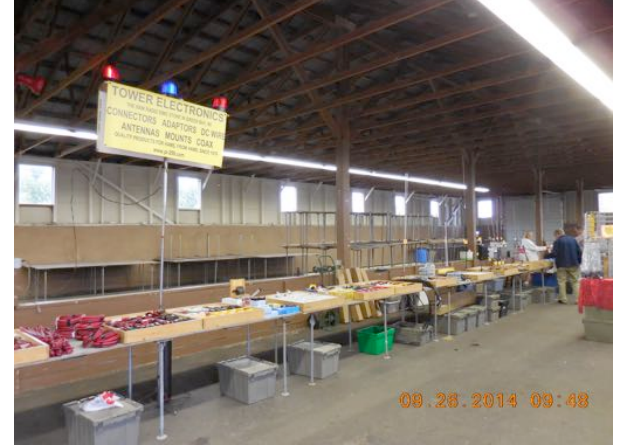

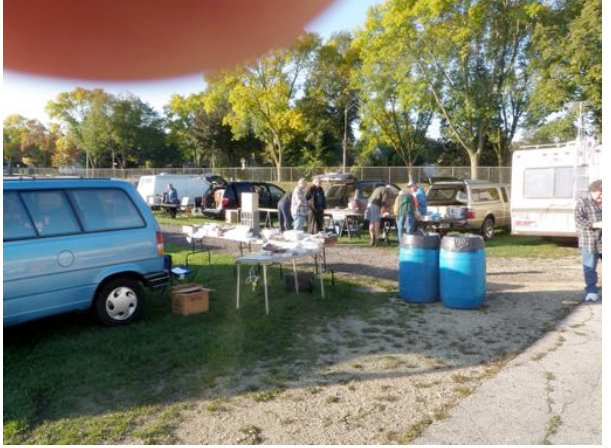

Tower Electronics had about 10 tables of parts and antennas inside while over 40 vendors set up outside.

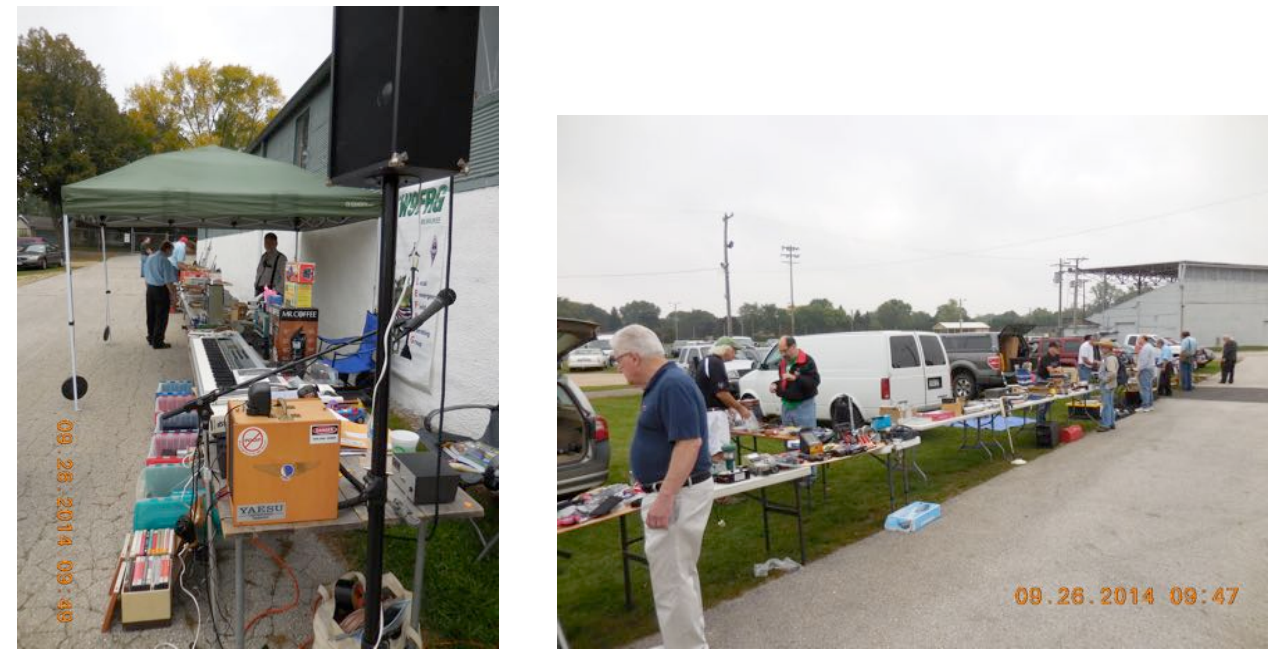

Bill Howe set up his PA system and talk-in station and acted as MC while he participated as a vendor as well.

Everywhere you looked there were more tables and car trunks of some of the good stuff that you always wanted. I saw antennas, antique broadcast radios, antenna tuners, grid dip meters, amplifiers, power supplies, transceivers, speakers, microphones, hardware, wire and cable, oscilliscopes, multimeters, VTVMs, signal generators, frequency counters and about anything else one could think of. It was a great time socializing with other HAMs of the region under a warm sun with a free coffee and the profits will help keep our club operating.

## **DIY Ham License... Printing Print vs. Photo Copying**

From the GM Firebird newsletter by W0PC

It's easy to print your own personal Amateur Radio License from the FCC web site. The main things you need to know are your FRN (Federal Registration Number) and your Password. Every licensed amateur already has an FRN. It's printed on your license. When you got your FRN, you were sent your password. Using these 2 items, you can renew your license, change your mailing address or make other administrative changes like adding or changing your email address.

As a money saving measure, the FCC has stopped printing ham licenses as a general rule. If you want them to mail your license, you must request it via their web site. If you use the ARRL or other 3rd party source to renew your license on your behalf, you will receive an email to the address on file that contains a link to your license. Just click on the link and your "Official Copy" license will pop up like the one on the right. Simply print the license as it appears on you computer. No fancy paper is used. They advertise they have been using recycled paper for quite awhile already. Your home made "Official Copy" license looks exactly the same. There is no difference on the copy the FCC mails out via your request or the one you print yourself. I've tried them both. For grins, I changed my email address and requested a Duplicate Copy of my license. Within 3 days, I had a letter with my license enclosed. The part I was surprised about was the new "Effective Date" where my email address was changed. It didn't look any different than what I printed myself. Remember to sign the bottom of your license to make it really official. The small lower part can be laminated and put in your wallet like always. If you are a VE or thinking about upgrading your ticket, your job is easier. No need for a photo copier to get a copy of your license to turnin. Just print an "Official Copy" and use it. There is no limit to how many times you can print your license. An easy thing to do is to simply make a copy of the computer file (Adobe Reader) and store it on your computer or some safe place. When you need a copy simple pull it up and click print. I just finished teaching an Extra class and my students had no problem getting their new license on the wall of their shacks. Good Luck…. It's not really that scary. If you need another copy of my PDF file I sent out on how to do it, just drop me an email. 73 de Rick (WØPC)

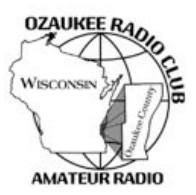

## **Ozaukee Radio Club Meeting Minutes**

September 9, 2015 Zach Yatso (KC9ZNR), Secretary

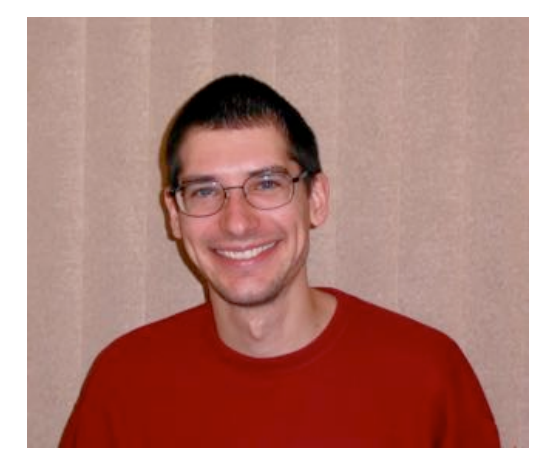

Chuck Curran (W9KR), President, called the meeting to order at 1928. Introductions followed.

### **Announcements:**

Ted H. (N9LLT) reminded everyone about the informal Echolink Train Net, now in its  $7<sup>th</sup>$  year.

### **Program:**

Bill (W9MXQ) presented on and showed a fascinating video tour of antique radio station WLW. Several members were able to add their own stories and experiences with the station.

### **50/50 Drawing:**

The 50/50 drawing was held by Kristian (KC9TFP) and the winning ticket was #066.

### **Auction:**

Stan Kaplan (WB9RQR) conducted the auction and numerous items were sold.

### **Officer Reports:**

Chuck Curran (W9KR), President – No report.

Kevin Steers (K9VIN), 1st VP – No report.

John Strachota (W9FAD), 2nd VP – No report.

Tom Trethewey (KC9ONY), Repeater VP – There was a slight issue with the 2m repeater, 220 is working, and 440 is working (but no one is using it...)

Zach Yatso (KC9ZNR), Secretary – Motion to accept August minutes was made by Nancy (KC9FZK), seconded by Dave (N9UNR), and carried without debate.

Dave Barrow (N9UNR), Treasurer – motion to accept Treasurer's report was made by Dave, seconded by Bill (W9MXQ), and carried without debate.

### **Committee Reports:**

Tom (W9IPR) announced classes for the Technician/General license exam will start on Oct 17th. There's still time to join! Contact Tom.

Tom (W9IPR) is seeking interviews and pictures for the New Members column in the newsletter. Ask him for example questions if you're interested in interviewing/being interviewed.

Ken (W9GA) and others will be meeting at the Pleasant Valley Nature Preserve on Pleasant Valley Rd. Saturday Sep.  $19<sup>th</sup>$  to investigate the site for potential use during Field Day 2016. The Field Day committee will announce their findings.

**Old Business:** N/A. **New Business:** N/A.

### **Adjournment:**

Nels (WA9JOB) made the motion to adjourn at 2109. The motion was seconded by Bernie (AA9CI) and the motion carried.

### **Attendance:**

There were 39 members present and 2 guests.

A copy of the attendance sheet is available upon request in PDF format. Please contact Zach Yatso via email at: kc9znr@arrl.net for a copy.

Respectfully submitted,

Zodray Vatso

Zachary Yatso, KC9ZNR **Secretary** 

## **AGENDA**

*October 14, 2015*

- 1. 7:00 7:30 PM Network & Rag Chew
- 2. Call to order: Introductions. Chuck Curran, W9KR
- 3. Announcements, Bragging Rights, Show & Tell, Upcoming events, Etc.,
- 4. Program:
- 5. 50/50 Kristian Moberg, KC9TFP
- 6. Fellowship Break
- 7. Auction Stan Kaplan (WB9RQR)
- 8. Presidents Report Chuck Curran, W9KR
- $9.$  1<sup>st</sup> VP Report Kevin Steers, K9VIN
- 10.<sup>2nd</sup> VP Report John Strachota, W9FAD
- 11.Repeater VP report Tom Trethewey, KC9ONY
- 12.Acceptance of Minutes : Zach Yatso, KC9ZNR
- 13.Treasurer's report Dave Barrow, N9UNR
- 14.Committee reports.

Other:

- 15.OLD BUSINESS
- 16.NEW BUSINESS
- 17.Adjournment to ?

Return undeliverable copies to

### **The ORC Newsletter**

465 Beechwood Drive Cedarburg WI\* 53012

**First Class**

Next ORC Meeting **Grafton Senior Citizens Center**

**1665 7th Avenue, Grafton** Wednesday, Oct. 14<sup>th</sup> 7:00 PM – doors open

7:30 – Membership Meeting

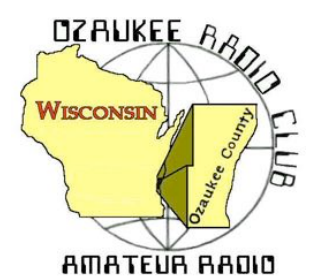

The ORC Newsletter

Official publication of the Ozaukee Radio Club, Inc. Mail all contributions to the editor, Tom Ruhlmann, W9IPR, 465 Beechwood Dr., Cedarburg WI 53012 (phone 262 377-6945). Permission to reprint articles published in any issue is granted provided the author and the Ozaukee Radio Club Newsletter are credited.

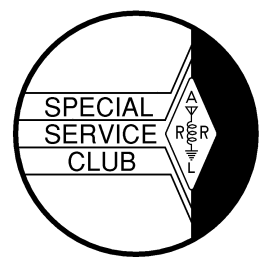

ORC Repeaters on 146.97, 224.18 and 443.750 MHz - Callsign W9CQO Web site: **www.ozaukeeradioclub.org Facebook: facebook.com/orcwi**

Volume XXXIII November, 2015 Number 11

# **From the President**

*de Chuck Curran, W9KR*

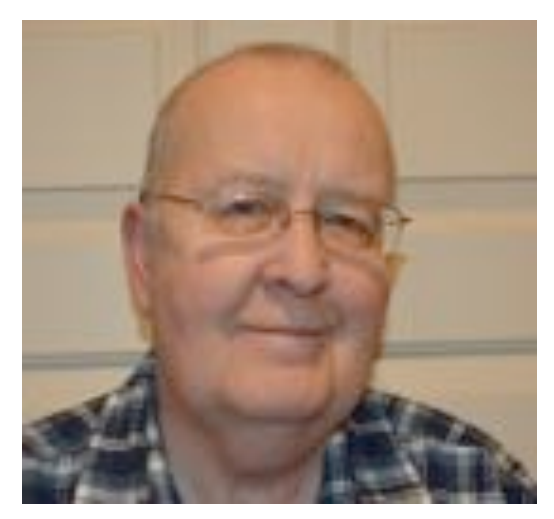

I have received a little more news from the Town of Cedarburg about our plans for using the Pleasant Valley Park for our 2016 Field Day event. I stopped in at the Town Office in order to pick up a receipt for the activity. The lady at the front desk pulled out the reservation book and our reservation was not present. She had no idea why it was missing, so she recommended I contact the Town Administrator Jim Culotta. Below is a copy of the email that I got back from Jim:

### **Town of Cedarburg – Jim Culotta** Hi Chuck,

Thank you for the application. We can't approve your application until the Town Board amends our reservation policy. At this point, I anticipate a Park & Recreation Committee recommendation on November 25<sup>th</sup> and Town Board consideration on

December 2<sup>nd</sup>. Thanks again for your interest. Jim

In a conversation with Jim in August he felt there would be no problem with our request for a reservation; I can only hope that the rest of the Town Board is of the same mind. If there is any issue that comes up, we still have time to again reserve the Hawthorne Hills site where we were in 2015.

On a lighter note, I had an equipment failure with my 53 year old Collins 32S-3 transmitter. It started to oscillate when I tried to tune it up. I had installed a new set of 6146 finals about 10 months ago and never checked the neutralization, so I guess this was all my fault. I slid it out of its cabinet and pulled out the manual and started going through the neutralization procedure. I was not successful, it was very intermittent, then I totally lost drive! It turned out that the filament lead for the 6CL6 driver tube broke off, most likely when I was inserting the tool to turn the neutralization capacitor.

Now I am NOT a hammer mechanic, there is a reason for the wire breaking! Step 2 of the neutralization is to remove the very wire that broke, and neutralize the drive tube, the 6CL6 just mentioned. Over this rigs 53 year life span, who knows how many times this wire was unsoldered then re-soldered to accomplish the factory neutralization procedure? Upon re-soldering the filament lead the work was then successfully completed and I am back on the air with this old puppy!

73's Chuck W9KR

# **DX'ing & Contesting**

De Gary Sutcliffe (W9XT)

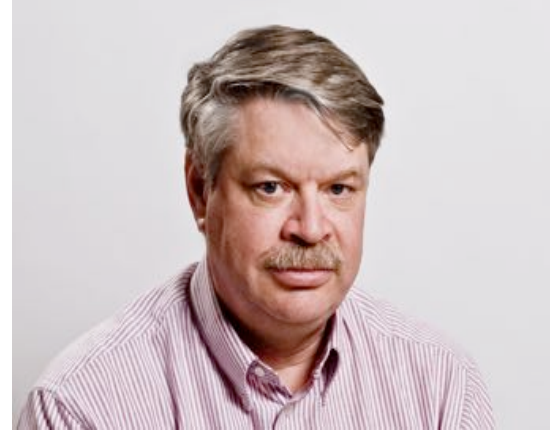

**We reached November. The days have gotten shorter, and seem even more so with the recent change off back to standard time. The increased darkness means more time on the low bands. It is also the start of the fall contest season. There is a major contest just about every weekend between now and mid-December. Serious contesters often call this period Hell Month.**

The next two contests are the ARRL Sweepstakes. These are domestic contests where you work the US and Canada. The CW weekend is November 7-9 and Phone is November 21-23. They start at 2100 UTC (3PM local on Saturday) and run to 0259 UTC Monday (8:59 local Sunday night). You

can operate only 24 of the 30 hours.

The exchange is based on the preamble for ARRL Radiograms. The first part is the serial number. You send 1 to the first station, 2 to the second you work, etc. The next part is the precedent. This is a single letter which indicates which class you are in. There are a lot of different classes so you will want to review the rules to pick your class.

The next item is your call sign followed by the "check". In a radiogram this would be the number of words in the message, but for SS it is the last two digits of the year you were first licensed. The final item is the ARRL section, which for us is WI. So, if I were operating low power my first contact exchange would be "1 A W9XT 70 WI".

Score two points per QSO and multiply by the number of sections you work, of which there are 83. You can only work a station once during the contest.

I think Sweepstakes is the one contest were a smaller station can be do very well. Low antennas are very effective for domestic contests. Operator skill plays a bigger part and station a smaller part of the equation in SS .

Besides certificates for winning there are other incentives for operating the SS. A goal for many operators is to get a "Clean Sweep" which is working all of the 83 ARRL sections. If you succeed in this, you can order a Clean Sweep Coffee Mug. Generally it is easier to work a sweep on the phone weekend if that is your goal. The tough one is usually NWT (VE8/VY1). The best time to get this on 20 meters at mid-afternoon. Turn your beam north and start looking or calling CQ.

More information can be found at http://www.arrl.org/sweepstakes . There is also a link with operating hints that is worth reading.

The other big contest is the CQWW DX CW weekend. This is my favorite DX contest because of the activity. As is normal, it is the Thanksgiving weekend which can cause conflicts with family activities. It starts at 0000UTC on Saturday (6:00 PM Friday local) and runs for 48 hours. You can operate all 48 hours if you are up to it. The phone weekend was described in last month's issue so I won't repeat operating information here.

The DX world will be busy this month as well.

Willis Island will be active November 14-23 by an international group signing VK0WA. This one is pretty rare, ranking #32 on a most wanted list. The last operation there was 2008 so there will be a lot of interest. They will be operating 160-10 meters, SSB, CW and RTTY.

Another good catch would be the Seychelles by another international group. They will be on 40-10 meters, CW, SSB and RTTY. This one can be a tough catch because the path is pretty long, over Africa into the Indian Ocean.

The other one catching my eye is Tuvalu signing T2TT. This is being put on by a group of US hams from November 24-December 2. They are planning on being on 80-10 meters and are working on something for 160. After finishing up at Tuvalu they will head to Fiji and sign 3D2RJ until December 10.

There are a number of smaller one or two man operations this month. You might come across them tuning around or checking Packet Cluster. Don't forget that there are a lot of contest DXpeditions for the CQWW and they will be active checking out their antennas and propagation the week before. You will most likely find them on phone or the WARC bands because they don't want casual DXers to work them earlier in the week and skip them during the contest.

Its dark when you get home, it is getting colder by the week. What better way to spend an evening than being on the radio?

## **The Computer Corner No. 213: The Computer Corner**

By Stan Kaplan, WB9RQR 715 N Dries Street, Saukville 53080 (262) 268-1949 wb9rqr@att.net

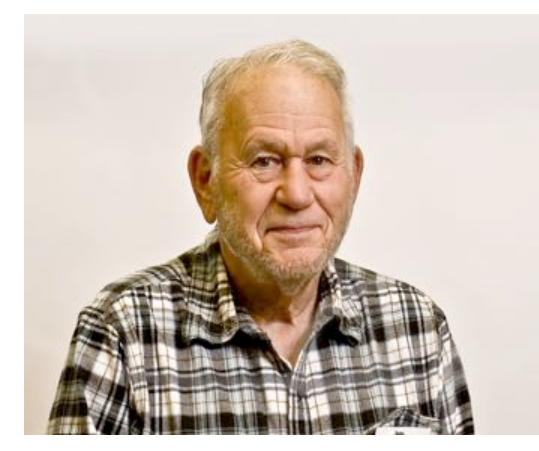

With this issue, the Computer Corner will have been published continuously for 22 years and 5 months. I would never have thought that it could be sustained that long, but the developing field of computers and computing has generated a lot of information to pass along. So, here we are.

What good are the articles after reading them once? They represent a lot of information, much of which is still valid and useful. On the other hand, how do you find the information you want and access the articles?

I have a document, currently four pages long, called CCIndex. That document has a couple of paragraphs about the history

of the series (it was published in at least two places over the years, sometimes simultaneously). Following that is a listing of each article, its publication date, and a few words defining the contents of that article, as shown in the example below. Anyone who wishes a copy of CCIndex can email me and I will quickly return a .pdf copy.

What then? To access the articles back to November 2001, simply go to the Ozaukee Radio Club site (www.ozaukeeradioclub.org/index.php/newsletters), find the article you want and download it. Alternatively, let me know via email which article you wish (limit your request, please, to not more than one or two) and I will return .pdf copies. We aim to please. Happy Computing!

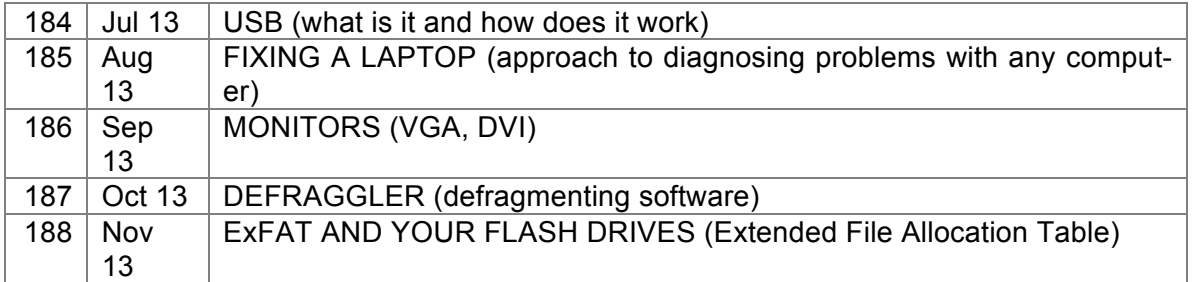

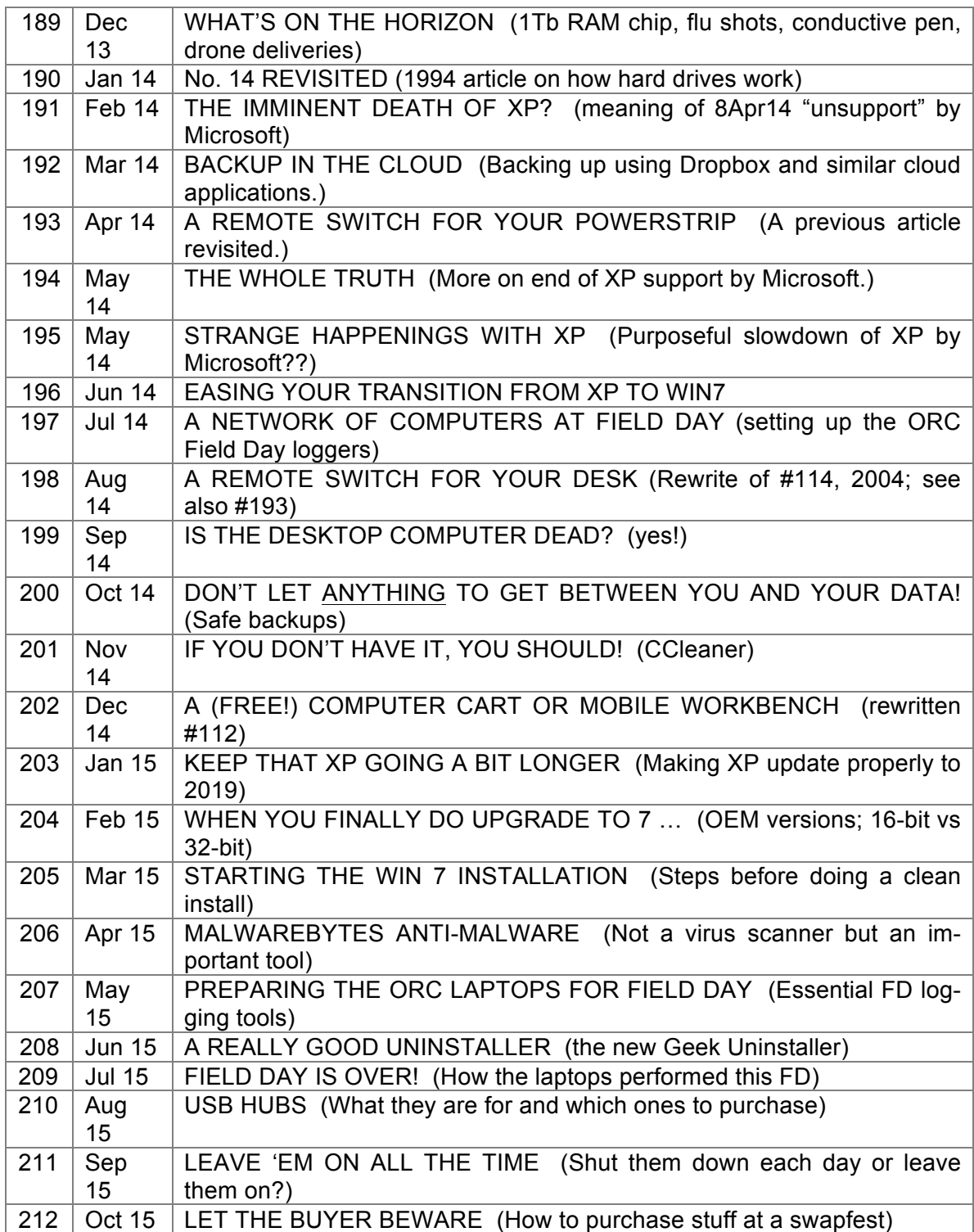

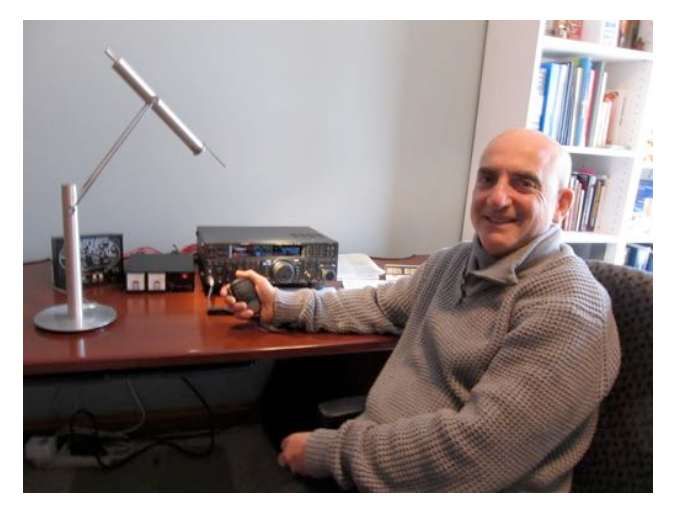

The 17<sup>th</sup> Annual Wisconsin ARES/RACES Conference and ARRL Convention took place on October 17<sup>th</sup> at the McMillan Memorial Library in Wisconsin Rapids. 90 people attended the conference. The theme of this year's conference was "This is not a drill. You have been activated. Now what?!"

The presentations included an update of our Wisconsin ARRL Section's activities (Gary Sorensen, W9ULK, SM Wisconsin), a discussion of the current and future WeComm system (Bill Niemuth, KB9ENO, ASM Communications Infrastructure), and several talks and demonstrations directly related to the conference theme. Steve Buck, WI9ARC, gave a great (as usual) presentation titled "What's a Go-Kit & Where's It Going? In addition, several conference at-

tendees brought their own go kits for everyone to view and get new ideas to bring home. Other talks included a discussion and demonstration of the use of NBEMS (Narrow Band Emergency Messaging System) by Brian Jansen, KC9GMW, the design and use of MESH Networks by Andy Cox, KC9TAE and Rodney McComb, KD0EBT, and a presentation discussing why the state uses Winlink for digital communications by Jim Darrow, KB9MMC, SEC Digital Communications. One of the highlights was a talk titled "Implementing Response during an Activation". This was a discussion of the disaster response to the 2008 Jefferson County flood from 3 viewpoints by Donna Haughton (Jefferson County Emergency Manager) , Dennis Rybicke, K9LGU (Section Traffic Manager), and Dan Spangler, KC9IKI (Jefferson County EC).

There were multiple networking breaks during the conference as well as drawings for door prizes contributed by AES, ARRL, CQ Magazine, Quicksilver Radio, WeComm Ltd, and West Mountain Radio. Our very own Stan Kaplan, WB9RQR, was presented with the Distinguished Service award. As we all know, Stan founded OZARES, was the Ozaukee County Emergency Coordinator, and served as Section (Wisconsin) Emergency Coordinator. A most significant achievement of Stan's was the automatic membership of the ARES (an ARRL organization) members in RACES (a federally sponsored organization). As a member of the Conference committee, I urge you to consider attending next year's Conference. As always, there is no fee for attending; in other words, it's free. In addition, the conference is not just for EC's, AEC's, and ARES/RACES members; any and all interested parties are encouraged to attend. It will be hard to top the 2015 Conference, but the Conference committee has already started planning for 2016.

## **Junk Box Product**

**De Tom Ruhlmann, W9IPR**

If you are bothered by QRN on the 40, 75/80 or 160 meter band I recommend you put up a K9AY receiving antenna. It is little more than a diamond shape using an 85 foot length of wire and terminated at one end with a 390 ohm resistor connected to a ground rod. Then wind an easy 9:1 transformer on a small ferrite core to feed your Rx input on the transceiver. It's directional so to change direction of reception you need to reverse the terminating resistor and the transformer. For N,E,S & W direction selection you will need two of the diamonds and some relay switching. If you are interested look it up on the internet or the ARRL antenna handbook. Mine works better than the DSP filters on the Yaesu. Many of the signals on 40 that I couldn't copy using the DSP were weak but very readable using the K9AY receiving antenna – the noise dropped right out and only the signal remained. Try it you will like it.

## **Ozaukee Radio Club Meeting Minutes**

**Minutes from the October 14, 2015 meeting of the Ozaukee Radio Club**

Nancy Stecker, KC9FZK, Acting Secretary

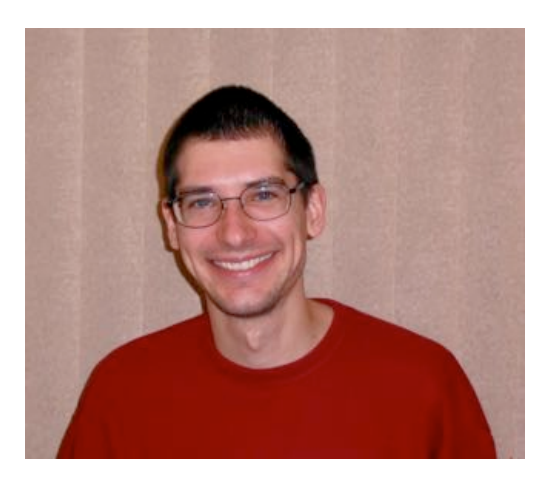

President Chuck Curran, W9KR, opened the meeting at 7:30 p.m. Introductions followed.

### **Announcements:**

Kevin, K9VIN, needs information about a very tall tower that came with new cabin.

Bill, KA9WRL, said there was no interest in JOTA this year, maybe next year. Jerry, KC9WUI, reported his radio working thanks to members help with antenna.

### **Program:**

Ed Rate, AA9W, Battery Oil, Ed talked about the history of electric cars produced by Edison and his Edison Battery. He passed around small glass bottles that would have had oil to be used on top of the

water in those batteries to prevent evaporation.

### **50/50 Drawing:**

Bernie, AA9CI, held the winning ticket.

### **Auction:**

Stan, WB9RQR, held the auction.

### **Officer Reports:**

Chuck Curran, W9KR, President-No-report

Kevin Steers, K9VIN,  $1^{st}$  VP announced plans for the  $2^{nd}$  weekend in February for the Awards Banquet.

John Strachota, W9FAD, 2nd VP-No report

Tom Trethewey, KC9ONY, Repeater VP-No report

Nancy Stecker, KC9FZK, Acting Secretary-A motion to accept the September minutes were made by Dave, N9UNR, and seconded by Art, AC9CD, motion carried.

Dave Barrow, N9UNR, Treasurer- a motion was made to accept the treasurer's report by Dave, N9UNR, seconded by Bill, KA9WRL, motion carried.

### **Committee Reports:**

Tom, W9IPR, said the Technician/General class would begin October 17.

Tom, W9IPR, is still looking for someone to handle the "New Member" column for the newsletter. Contact him if interested.

Tom, W9IPR, reported the Swapfest went well with income into the club and scholarship funds.

Ken, W9GA, said members of the Field Day Committee met at the Pleasant Valley Nature Preserve and approved using the site next year.

### **Old Business:**

Nels, WA9JOB, noted that the 2<sup>nd</sup> weekend in February is Valentine's Day and the committee might want to change it to the 3rd weekend. It was so noted by the  $1<sup>st</sup> VP$ .

Bill, KA9WRL, attended the Hubertus Swapfest and thinks we should find out where they get their donuts.

### **New Business:**

No new Business

### **Adjournment:**

Stan, WB9RQR, made the motion to adjourn the meeting, Bernie, AA9CI, seconded; the meeting was adjourned at 8:45p.m.

### **Attendance:**

There were 38 members attending the meeting.

Submitted by Nancy Stecker, KC9FZK, Acting Secretary
## **AGENDA**

*November11, 2015*

- 1. 7:00 7:30 PM Network & Rag Chew
- 2. Call to order: Introductions. Chuck Curran, W9KR
- 3. Announcements, Bragging Rights, Show & Tell, Upcoming events, Etc.,
- 4. Program:
- 5. 50/50 Kristian Moberg, KC9TFP
- 6. Fellowship Break
- 7. Auction Stan Kaplan (WB9RQR)
- 8. Presidents Report Chuck Curran, W9KR
- 9. 1st VP Report Kevin Steers, K9VIN
- 10.<sup>2nd</sup> VP Report John Strachota, W9FAD
- 11.Repeater VP report Tom Trethewey, KC9ONY
- 12.Acceptance of Minutes : Zach Yatso, KC9ZNR
- 13.Treasurer's report Dave Barrow, N9UNR
- 14.Committee reports.

Other:

- 15.OLD BUSINESS
- 16.NEW BUSINESS
- 17.Adjournment to ?

Return undeliverable copies to

### **The ORC Newsletter**

465 Beechwood Drive Cedarburg WI\* 53012

**First Class**

Next ORC Meeting

#### **Grafton Senior Citizens Center**

**1665 7th Avenue, Grafton** Wednesday, November 11<sup>th</sup> 7:00 PM – doors open

7:30 – Membership Meeting

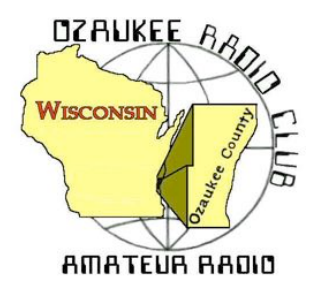

The ORC Newsletter

Official publication of the Ozaukee Radio Club, Inc. Mail all contributions to the editor, Tom Ruhlmann, W9IPR, 465 Beechwood Dr., Cedarburg WI 53012 (phone 262 377-6945). Permission to reprint articles published in any issue is granted provided the author and the Ozaukee Radio Club Newsletter are credited.

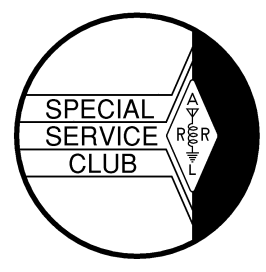

ORC Repeaters on 146.97, 224.18 and 443.750 MHz - Callsign W9CQO Web site: **www.ozaukeeradioclub.org Facebook: facebook.com/orcwi**

Volume XXXIII December, 2015 Number 12

# **From the President**

*de Chuck Curran, W9KR*

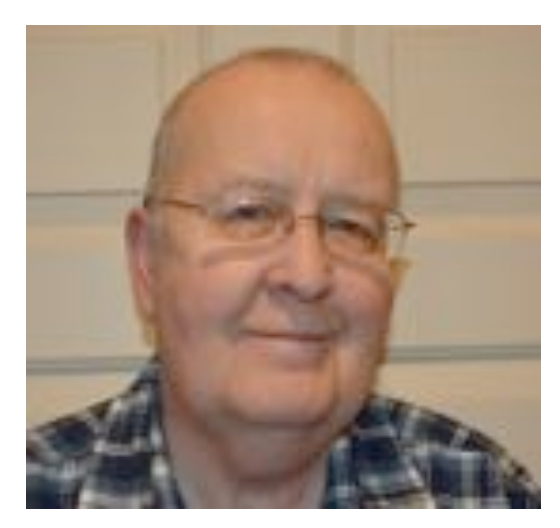

I was able to attend the December 2, 2015 Town of Cedarburg Board meeting, with the goal being to find out what the status of our Field Day site application was going to be. When I arrived, I met with Jim Culotta the Town of Cedarburg Administrator. Jim introduced me to Dave Valentine, the Town of Cedarburg Chairman. When he understood why I was present, Dave indicated that there were three meetings taking place that evening and it would be at least one hour or more before they got to the topic ORC was interested in.

OK, I Thanked him for that bit of information and said I would return a bit later. 50 minutes later I got back to the meeting and everyone was leaving, the meeting was over!

Jim Culotta quickly came up and provided the history of what had taken place. The motion to allow overnight camping at the Pleasant Valley Park was tabled. They decided to turn it over to the Parks & Recreation committee for review. That was supposed to have already taken place on November 25<sup>th</sup>, but apparently it did not. Jim Culotta explained that the motion would be acted on at either the January or February Board meeting. The snag here is that when the original conversation took place, no comment was made about needing additional approvals or actions. I have an action plan that I will bring up this December  $9<sup>th</sup>$  at our meeting. Since they could decide either yes or no at their future meeting, we need an alternative for our Field Day site. It will be reviewed on the  $9<sup>th</sup>$ .

As always I have an on-going project! The last week I have been working on a newly acquired Collins KWM2-A, another vacuum tube transceiver. Got to a point where I found the original relays were not being actuated. However, I also got a brand new relay replacement kit made by Collins, for the radio. The kit is missing the relay socket mounting bracket, so I drew up an exact replacement on AutoCad and have printed out a copy I will be gluing onto a sheet of aluminum, then nibbling out the areas required. Just have to wait for the nibbling tool to arrive!

73's Chuck W9KR

## **DX'ing & Contesting**

De Gary Sutcliffe (W9XT)

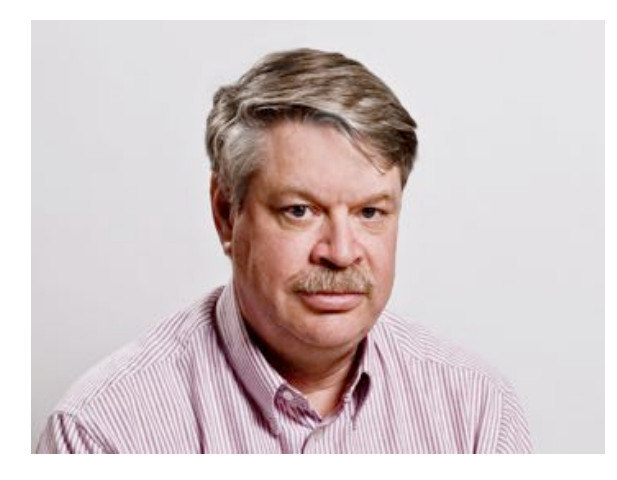

Now that we are finally finished eating Thanksgiving left over's and starting to think about the upcoming holidays, we might not be thinking too much about radio. Well, there is a lot going on in December!

Before going over what is going to happen, let's take a look at where we are propagation wise. We are certainly on the downward slope on sun spots. The Solar Flux level has been around 100. That is not good news for 10 and 12 Meter fans.

The CQWW CW contest was the Thanksgiving weekend. I decided to do a single band, 15 Meter effort

and was on pretty much whenever the band was open. Actually 15 was pretty good, better than I expected. I made 711 contacts in 127 different countries. This was all with 100 watts. We had good propagation into Asia and I worked a lot of Chinese stations, probably more than I have ever worked in a single contest. China is a pretty tough path because it goes through the polar region and is a long one.

Stations that were multi-band or single band 10 Meters were pretty disappointed with 10 Meters. Many big stations only made a 100 contacts or so when they might have made over 500 a year or two ago. It is sad to see the sunspots disappear.

There are 3 more big contests left this year. All are single band contests and are good ones in my opinion. Despite spending quite a bit time on the air making over 2000 contacts in November in the SS and CQWW contests I plan on spending time in all of them.

The first one is the ARRL 160 Meter Contest. It starts Friday afternoon at 22:00 UTC (4:00 PM local) and ends at 16:00 UTC (10:00 AM local) on Sunday. This is a CW only contest.

We send a signal report and ARRL section (Wisconsin). DX stations just send a signal report. Multipliers are ARRL sections and DXCC countries. There are high, low and QRP power categories. You can enter packet assisted or unassisted categories in each power category. Full rules at http://www.arrl.org/160-meter.

The next weekend is the ARRL contest at the other end of the HF spectrum, the 10 Meter Contest. This has been a favorite of mine for many years. Unfortunately conditions will be down this year if the CQWW weekend is any indication. We can still have fun. My rule of thumb is that if the Solar Flux is at 100 or more, and the A & K indices are low for a few days before, we can get some openings into Europe, something that makes this contest a lot of fun. Sporadic E propagation has a second peak this time of year and does not depend on sunspots. One year we had a good Es opening and I made over 200 contacts in a single hour, a personal best.

Another thing to remember is that Technician class hams can operate phone on 10 Meters. Antennas are small, and a dipole is only about 16' long. This is a good opportunity for Techs to give HF contesting a try.

The 10 Meter Contest starts at 00:00 UTC December 12 (6:00 PM Friday local time) and runs for 48 hours. You can only operate 36 hours though. There are a lot of operating classes to choose from. You can pick high, low and QRP power levels. Then chose if you want to operate CW, phone, or both (mixed mode). Then decide if you want to use packet or not. With all those classes, it means you have a good chance at winning some wall paper. A few weeks ago I got one for winning the Central Division and #7 USA for last year's effort.

Full rules are at http://www.arrl.org/10-meter.

The final contest of the year is the Stew Perry Topband DX Challenge. As the name suggests, this is for 160 Meters. It starts on December 26 at 15:00 UTC (9:00 AM local) and runs for 24 hours. You can only operate 14 hours though. It is a CW only contest.

This contest is gaining a lot of popularity and is quickly becoming a favorite of mine. A lot has to do with the unique rules. First of all there are no multipliers. You just get QSO points. QSO points are based on distance. You get 1 point for a contact, plus an additional point for every 500 KM of distance between the stations. You send your grid square, EN53 or EN63 for most ORC members. The distance is based on the center points of the grids of the station making a contact. Don't worry about calculating the points. The logging programs will do that for you.

You get extra QSO points if you are running low power or QRP. Now, when a big gun works a QRP station, who is really doing the hard work? In many cases it is the big gun who carries the load on that contact, but only the QRP station gets the extra points.

That is different in the TBDC. If you contact a QRP or low power station, and they send in their log your QSO points for the contact get multiplied by 2 if he is low power and X4 if he is QRP. So, you really don't know how many points you made until well after the contest.

Last year I put up an inverted L for 160. I only got 10 radials installed by the start time. I had to give it a try. I ended up placing #6 in the world low power. I think a big part of this is being in a quiet location and good receive antennas. I worked a lot more QRP and low power stations than many of my competitors. Those extra points really add up. Rules are at http://www.kkn.net/stew/stew.rules.txt

December is usually a light month for DXpeditions and this year is no exception. There are no major ones this month. There are as usual a number of holiday style operations in December. Some people like to go to warmer locations for Christmas, and some hams bring along a radio. They play around when they have free time and it is hard to predict when they might be on. Stay tuned for January when I will discuss a very big DXpedition scheduled for the end of the month.

Have a good and safe time over the holidays, but find some time to get on the air.

## **The Computer Corner 214: Stay Away from Adobe**

By Stan Kaplan, WB9RQR 715 N Dries Street, Saukville 53080 (262) 268-1949 wb9rqr@att.net

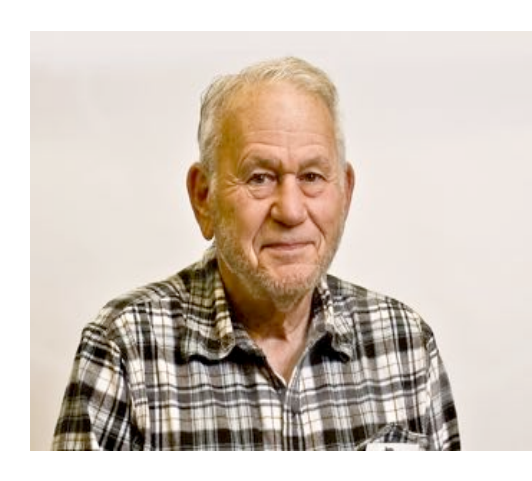

I have nothing against Adobe products – Acrobat Reader, Flash Player and others. Well, maybe I do in the sense that using them puts you at unreasonably high risk, and the company seems not to correct the errors that make their customers vulnerable to attacks of malware. Here are some facts.

According to a posting by Tim Weaver on the Majorgeeks website (majorgeeks.com), "99% of computers are vulnerable to exploit kits. Oracle Java, Adobe Reader and Adobe Flash Player is present on 99% of computers. That means that 99% of computer users are vulnerable to exploit kits (software vulnerabilities)."

You would think that Adobe would correct the software holes that make their products repeatedly so vulnerable to attack. However, they seem not to do so. I subscribe to a weekly posting by the National Cybersecurity and Communications Integration Center (NCCIC) that pinpoints holes in software from all companies as they are discovered. High vulnerabilities during two weeks in October 2015 for Adobe were 10 out of 51 and 56 out of 95. That is, of all the high vulnerabilities recorded by the NCCIC during those two weeks, Adobe accounted for about 20% and 59%, respectively. Way too high! Moreover, having read these weekly postings for well over 5 years, I can reflect that Adobe has shown high vulnerability for a majority of weeks.

So what is Stan really saying? Stay away from dangerous products, or run the risk of becoming hacked and/or infected with malware. Adobe Acrobat is used to read .pdf files, but there are many others out there that do just as good a job without the danger. A free, simple and efficient reader for this job is Sumatra PDF (downloadable from majorgeeks.com). If you insist on using Adobe Flash Player on your machine, be sure you take responsibility for making sure it is up-todate with the latest version release. Java (not an Adobe product) is easy – just uninstall it and you are safe. It really is not needed in most cases, though Oracle will tell you otherwise. If you find you really do need it on occasion, install and use it, then quickly uninstall it.

Want to see what products are dangerous? Go to www.us-cert.gov and sign up for alerts, tips and other updates (at the bottom of the page). Keep informed and avoid danger!

Next month, I will cover a bit about Windows 10 spying and the simple way to thwart it. Happy computing!

## **Gerry Walker, KB9IMH, a former ORC member - SK**

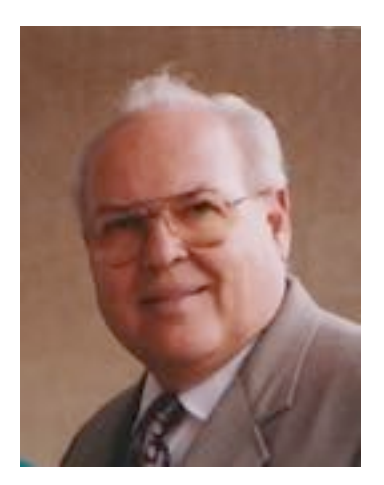

Dear Friends & Colleagues,

It is with great sadness that I announce the passing of my father Gerald E. Walker on Sunday November 15<sup>th</sup> following complications from an auto-immune disease.

In recent months, Jerry had been experiencing problems with vision, swallowing and extreme fatigue. It was not until last week at St. Mary's Hospital that a provisional diagnosis of *Myasthenia Gravis* was given to account for his symptoms.

Most recently, Jerry's muscle weakness and compromised immunity became life-threatening. Regrettably, drug treatment and therapy proved ineffective in reversing the course of his condition.

Jerry entered the Lawlis Family Hospice at St Mary's and passed away peacefully Sunday afternoon.

My mother, Nina Walker, has planned a private family service for Friday November  $20<sup>th</sup>$  in Green Lake, Wisconsin.

A public memorial service is being planned for early 2016 in Cedarburg, Wisconsin. *Our family kindly requests that flowers and tributes honoring Jerry be postponed until the memorial service in 2016. Nina or I will communicate the details when they are available. A* formal obituary posting will appear in the local paper in the coming days.

Best Regards, *-Eddie Walker* ewalker@modernhtg.com Operations Manager Modern Heating & Air Conditioning

#### Obituary for Gerald Earl Walker

Gerald E. Walker

Gerald "Jerry" E. Walker, age 79, of Cedarburg, passed away on Sunday, November 15, 2015, following complications from an auto-immune disease.

Jerry was born in Milwaukee on June 15, 1936, son of Floyd E. Walker and Violet Collins Walker. In 1949 the Walkers purchased the Green Lake Hotel and relocated to Green Lake, WI. Jerry graduated from Green Lake High School in 1955 and joined the US Navy. He was honorably discharged in 1959 after three Mediterranean tours on the USS Randolph as a Radioman First Class.

He and Nina Gordon were married on December 19, 1959, at Our Lady of the Lake Church in Green Lake. They moved to Waukesha where Jerry was employed at Aqua-Chem and attended Marquette University.

In 1972, Jerry moved his family to Cedarburg to become Director of Purchases for Orion Corporation in Grafton. He retired after 30 years in that position.

Jerry was proud to be a member of the Peter Wollner American Legion Post 288 in Cedarburg, serving as Commander in 2010. He was Scout Master for Cedarburg Troop 830 BSA, a member of Cedarburg Lions Club, and served as an Ozaukee County Supervisor since 2000.

He loved playing sheepshead, woodcarving, cooking, gardening (2015 Mayor's Award), going to movies, volunteering and cheering for the Green Bay Packers.

Jerry is survived by his dear wife, Nina, of Cedarburg, and his sons, Matthew Walker of Waukesha, Philip (Jill) Walker and granddaughter Emma Ruth of Loudon, TN and Edmund (Kristin Lenaburg) Walker of St. Paul, MN. He is further survived by cousin-in-law Terry Mitter and extended Mitter family, many Walker relatives, and many great friends. He was preceded in death by his parents, his baby sister Betty, in-laws Samuel and Beatrice Gordon and dear aunt and uncle Dolores and Edward Topolewski.

A private family service with military honors took place on Friday November 20, 2015, at Dartford Cemetery in Green Lake. The family requests tributes honoring Jerry be postponed until a celebration of Jerry's life takes place in early 2016 in Cedarburg.

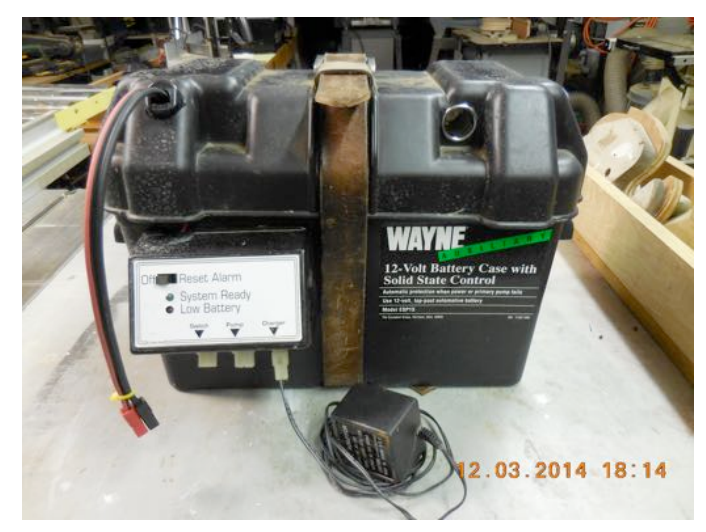

## **Junk Box Product**

**De Tom Ruhlmann, W9IPR**

At one time I had a battery backup sump pump and it did in fact save my basement from flooding while I was on a trip. Eventually however, it outlived its usefulness and was committed to the junk box and I went to dual sump pumps and a backup generator.

Then I realized the power pack would make a great portable 12 VDC power pack. In the cover I installed a cable with Anderson power pole connectors and a cigar lighter plug (remember those?) to supply battery power. I also installed a switch on the bottom of the control

panel to turn ON the battery power to the external loads. I did not disturb the original circuitry so that I can still use it for a WAYNE DC sump pump and slow charge or maintain the battery with the "wall wart". However, it is now more useful because I can also use a larger charger or my solar panel for recharging and can power a variety of loads including my 12 VDC transceivers. Oh yea, the leather belt didn't fit any more.

## **On the Work Bench**

**De Tom Ruhlmann, W9IPR**

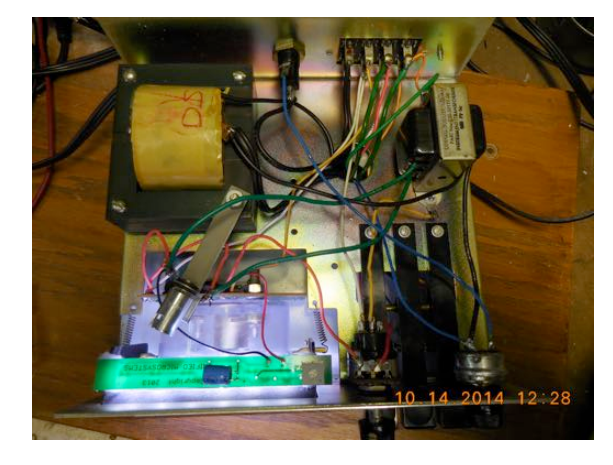

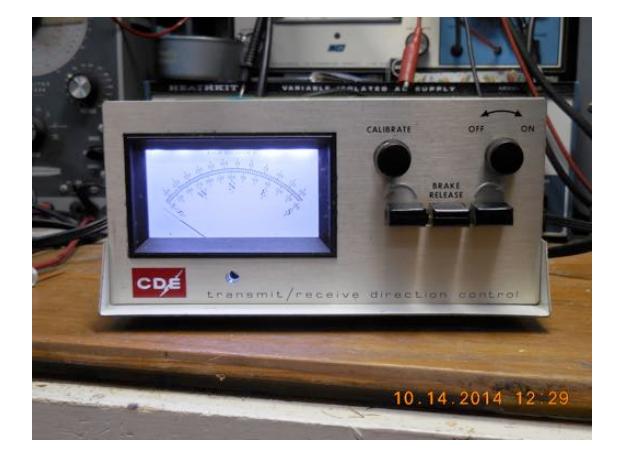

Ron Yokes, W9BCK, was clearing his garage and came up with a rotator and control of unknown condition that he acquired from a friend. I asked him if he would donate it to an amateur radio cause in Lakeland FL where I volunteer in the winter. We are erecting a tower and a donated beam there for the special event station at Sun-n-Fun and are attempting to start a youth radio club sponsored by the FL aerospace museum. He agreed and I proceeded to check out the control unit. While it did function, the original owner had replaced the 26 volt meter bulb with four 6 volt bulbs hay wired in series to backlight the meter. I recalled that Unified Microsystems (Gary Sutcliffe – W9XT) of the ORC had an LED back light replacement kit for meters he sold for \$13. I installed the kit, complete with several LED's and appropriate resistors, using the included "hook & loop" tape and connected the leads to the original lamp socket 26 VAC. It really works great and the brilliance is adjustable. I highly recommend the kit - simple, effective and cheap.

Then I opened the rotor because I knew it would need cleaning and new grease and because the position indicated was intermittent. That's right, the potentiometer in the rotor had an open but fortunately it was at near one end of the winding and I was able to solder a bridge between the winding and end contact. It is not perfectly accurate but is quite sufficient. Then a good cleaning of the ball bearings and races and an application of a light film of the white low temperature grease followed by a coat of gray paint and it looked and worked great. Now I need to locate the part of rotor that holds the mast in place and it will be complete. It was a great project and I learned a lot.

It inspired me to buy some parts from "Phil" and I overhauled two other rotors including replacement of the motor phase shift capacitor and addition of missing balls in the bearings. My only advice before taking a rotor apart is to do it within a cardboard box so as to catch all the balls that fall out of the bearing races.

Remember, you can't be sure how something works until you take it apart.

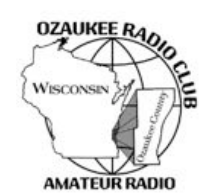

### **Ozaukee Radio Club Meeting Minutes**

November 11, 2015

Zach Yatso (KC9ZNR), Secretary

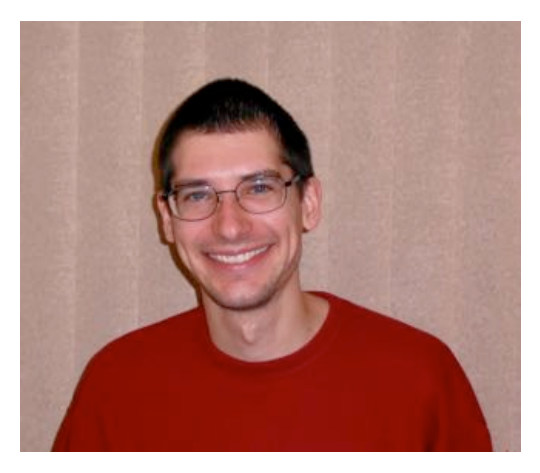

Chuck Curran (W9KR), President, called the meeting to order at 1923. Introductions followed.

#### **Announcements:**

Jim (K9QLP) announced that two members recently had strokes, Bernie (AA9CI) and Kent (N9WH); they are recovering.

Curt (N9CBS) is proud of his 13yo son, who made a couple of contacts during a recent special event and learned how to log.

#### **Program:**

Chuck described his misadventures building a high-power RF dummy load in the program RF Dummy Loads.

#### **50/50 Drawing:**

The 50/50 drawing was held by Kristian (KC9TFP) and the winning ticket was #5126.

#### **Auction:**

Stan Kaplan (WB9RQR) conducted the auction and numerous items were sold.

#### **Officer Reports:**

Chuck Curran (W9KR), President – No report.

Kevin Steers (K9VIN), 1st VP – The Hub At Cedar Creek is confirmed for the ORC Awards Banquet on Feb, 20, 2016.

John Strachota (W9FAD), 2nd VP – No report.

Tom Trethewey (KC9ONY), Repeater VP – No report.

Zach Yatso (KC9ZNR), Secretary – Motion to accept October minutes was made by Zach, seconded by Dave (N9UNR), and carried without debate.

Dave Barrow (N9UNR), Treasurer – motion to accept Treasurer's report was made by Dave, seconded by Bill (W9MXQ), and carried without debate.

#### **Committee Reports:**

Ken (W9GA) reports no new developments on Field Day 2016. Pleasant Valley Nature Preserve requires the city to pass an ordinance to allow overnight camping – stay tuned.

Bill reports that QSL cards from the Lighthouse Event are being sent and returned.

## **Old Business:**

N/A.

#### **New Business:**

Ken reminded members that the Awards Banquet is coming up in Feb, and to start thinking about nominees for the various awards.

#### **Adjournment:**

Stan (WB9RQR) made the motion to adjourn at 2030. The motion was seconded by Dave (N9UNR) and the motion carried.

#### **Attendance:**

There were 36 members present and no guests.

A copy of the attendance sheet is available upon request in PDF format. Please contact Zach Yatso via email at: kc9znr@arrl.net for a copy.

Respectfully submitted,

Zodney Vateo

Zachary Yatso, KC9ZNR **Secretary** 

## **AGENDA**

*December 9th, 2015*

- 1. 7:00 7:30 PM Network & Rag Chew
- 2. Call to order: Introductions. Chuck Curran, W9KR
- 3. Announcements, Bragging Rights, Show & Tell, Upcoming events, Etc.,
- 4. Program:
- 5. 50/50 Kristian Moberg, KC9TFP
- 6. Fellowship Break
- 7. Auction Stan Kaplan (WB9RQR)
- 8. Presidents Report Chuck Curran, W9KR
- 9. 1st VP Report Kevin Steers, K9VIN
- 10.<sup>2nd</sup> VP Report John Strachota, W9FAD
- 11.Repeater VP report Tom Trethewey, KC9ONY
- 12.Acceptance of Minutes : Zach Yatso, KC9ZNR
- 13.Treasurer's report Dave Barrow, N9UNR
- 14.Committee reports.

Other:

- 15.OLD BUSINESS
- 16.NEW BUSINESS
- 17.Adjournment to ?

Return undeliverable copies to

### **The ORC Newsletter**

465 Beechwood Drive Cedarburg WI\* 53012

**First Class**

Next ORC Meeting

#### **Grafton Senior Citizens Center**

**1665 7th Avenue, Grafton** Wednesday, December 9<sup>th</sup>

7:00 PM – doors open

7:30 – Membership Meeting